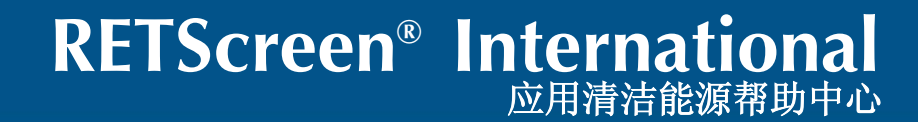

**www.retscreen.net**

# RETScreen<sup>®</sup> 软件 在线用户手册

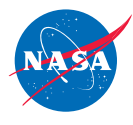

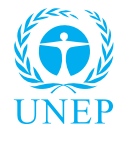

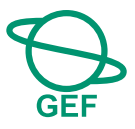

# 光伏项目模型

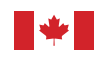

**Natural Resources** Canada

Ressources naturelles Canada

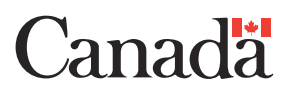

#### 背景

此文件可以用于RETScreen®软件在线用户手册的印刷版本,作为RETScreen软件的组成部分。在线用户手册 只是作为软件的帮助文档。用户在下载RETScreen软件的同时也可以自动在线下载用户手册帮助文档。

#### 复制

此文件在教学或非盈利性目的使用时,如果是作为一种知识资源来使用的话,都可以以任何形式整体或部 分地复制,而无须经过特殊许可。加拿大自然资源部会感谢收到的任何将此报告作为资源利用的出版物复 制品。但是,这份报告中的有些内容和原理是受到其它组织版权保护的。在这种情况下,对于内容或原理 的复制会受到一定的限制,因此必须在复制前征得作者或版权所有人的许可。如需获取有关版权所有权和 复制限制条件的相关信息,请联系RETScreen国际。

#### 责任免除

此报告仅作为信息发布,不反映加拿大政府的任何观点,也不代表任何商业产物或个人的承诺。加拿大政府 与其部长、官员、职员或代理人均不承担与此报告相关的任何责任,也不承担任何起因于此报告的义务。

国际标准图书编号:0-662-02794-9 目录号: M39-115/2005Ch-PDF

© 加拿大自然资源部部长 1997-2005.

# 目录

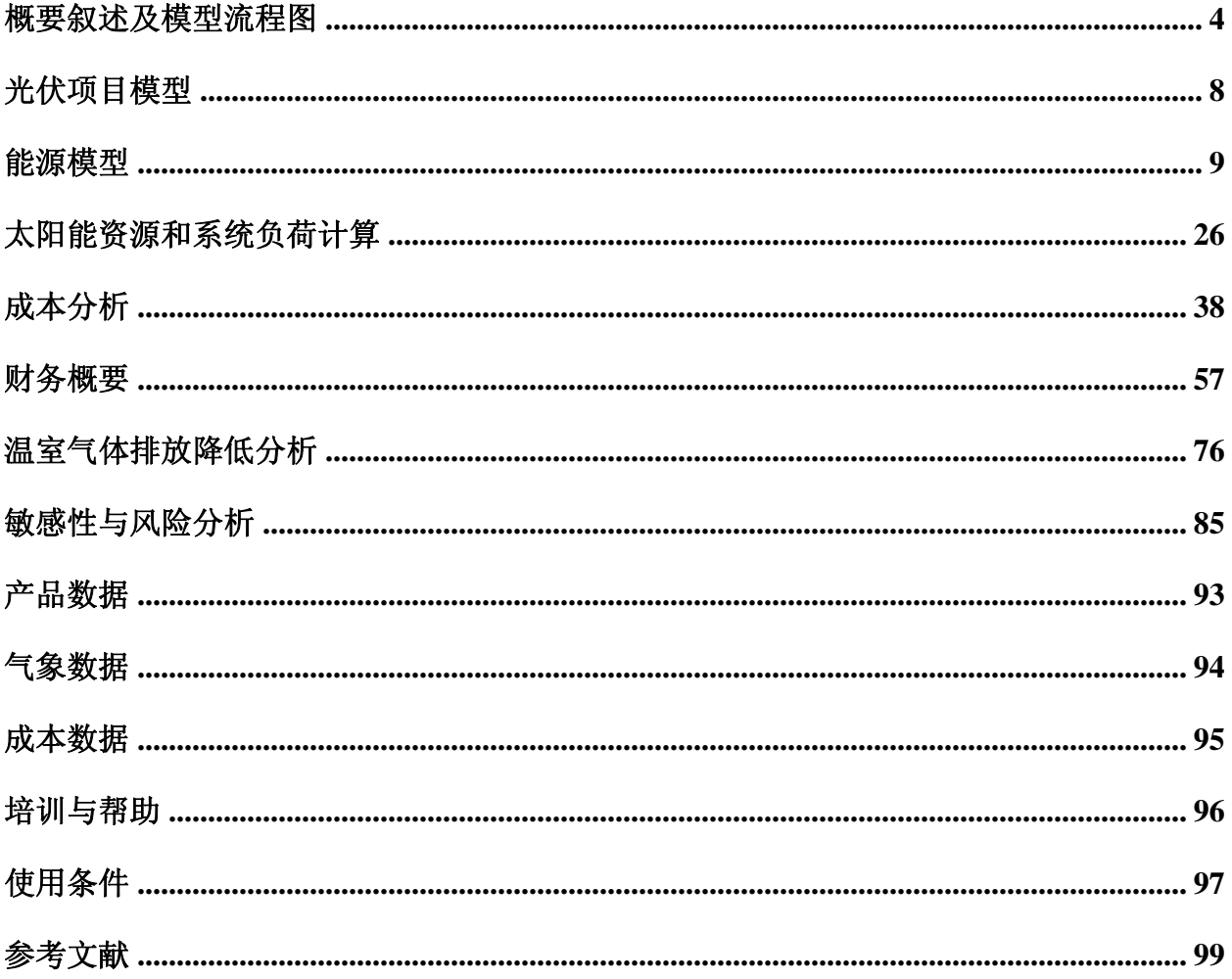

## <span id="page-3-0"></span>概要叙述及模型流程图

RETScreen® International是清洁能源的意识及决策支持和功能构建的工具。这个工具的 核心是由已标准化和集成化清洁能源分析软件构成,以便它可以在世界范围内都能应用, 可以为不同类型的节能和可再生能源工程的能源产量、周期成本以及温室气体的减排作出 评估。每个RETScreen 能源工程模型 (例如光伏项目等)都可以在微软EXCEL的"工作手册" 文件中开发。"工作手册"文件是由一系列的工作表依次组成的。这些工作表有公共的界面 和与所有的 RETScreen 模型都相匹配的标准方式。 除了软件外,工具还包括产品、天气 及费用数据库、在线手册、网站、工程手册、工程实例研究、培训课程等。

## 模型流程图

用户按行从上到下把数据输入 "有阴暗背景的" 工作表单元。只需要点击每个屏幕底部的 制表符或者是界面上有蓝色下划线的超链接,就可以实现不同工作表之间的切换,呈现出 RETScreen 模型流程图。

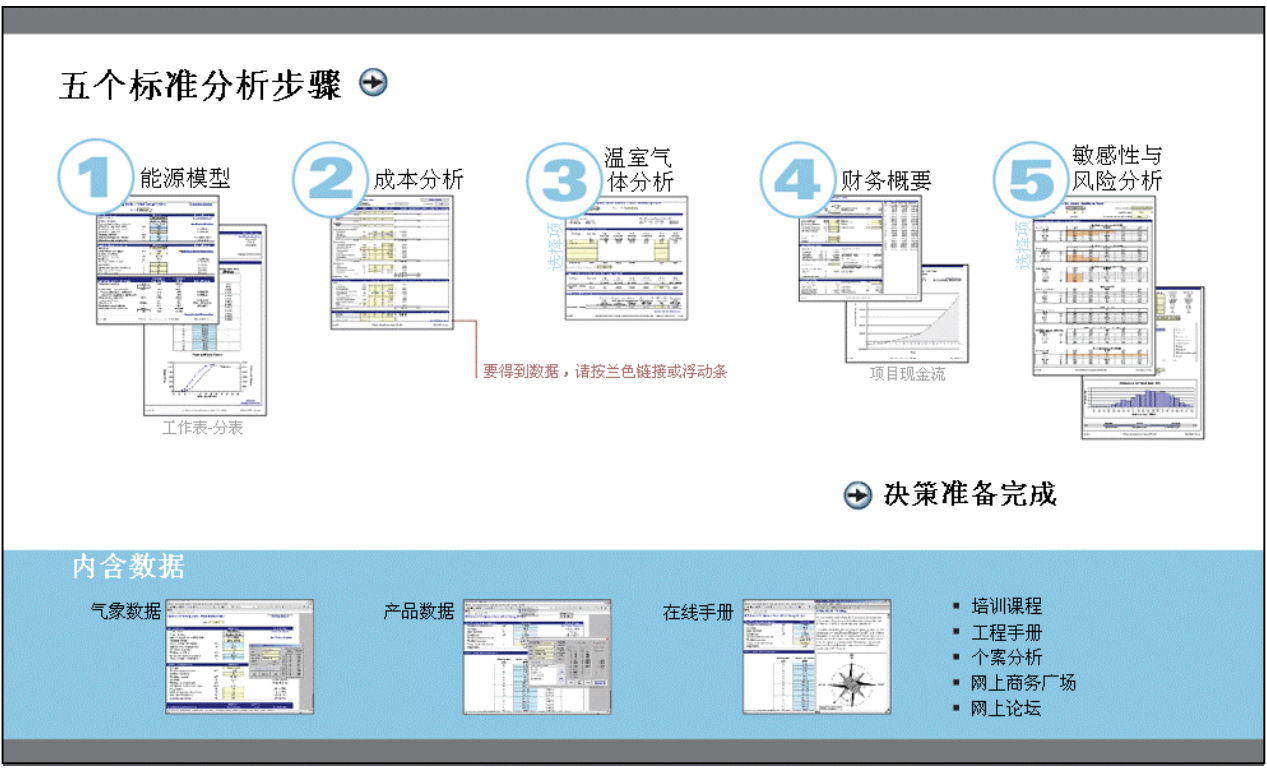

RETScreen 模型流程图

## 数据库与帮助手册

用户可以通过Excel菜单中的ETScreen选项来使用RETScreen在线用户手册、产品数据库和 气象数据库,如下图所示。在 RETScreen 菜单下显示的图标可以在浮动的RETScreen 工具 框中显示。 因此,用户也可以点击浮动的RETScreen工具框中相应的图标来使用在线用户 手册、产品数据库和气象数据库。例如,用户可以点击"?"图标使用在线用户手册。

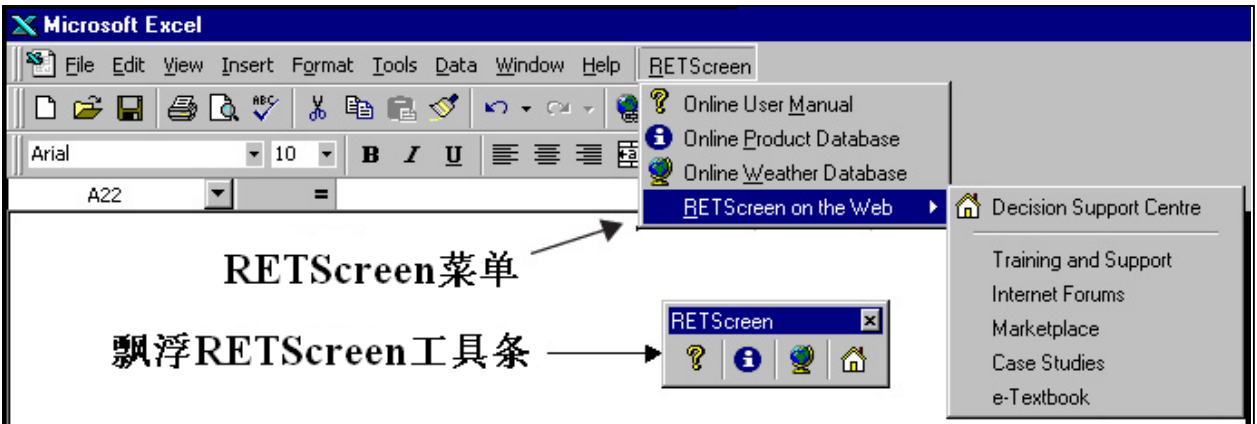

RETScreen 菜单和工具框

RETScreen 在线用户手册, 或"帮助"标识, 是具有光标位置灵敏性, 可以提供与光标位置 相关单元的帮助信息。

## 单元彩色编码

用户把数据输入 "有阴暗背景的" 工作表单元。其它所有不需要输入数据的单元都被保护, 以免用户错误地删除公式或参考单元。作为输入和输出单元的 RETScreen 单元彩色编码图 如下所示。

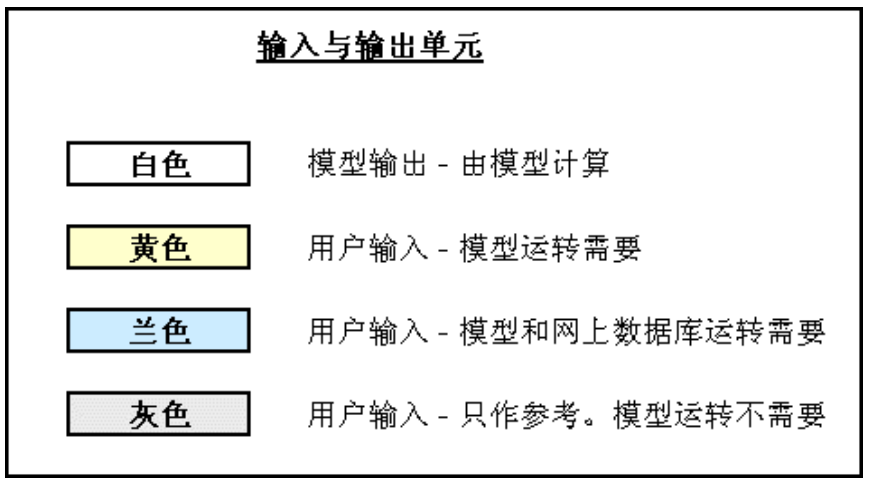

RETScreen 单元彩色编码

## 币种选择

为了完成一项RETScreen的项目分析,用户可以从 成本分析工作表中的"货币"单位来选择所需货 币。

用户在即将提交的项目的货币数据中选择所需货 币种类。

例如,用户选择"\$", 所有相关条款中的货币单位 都用\$表达。

如果用户选择"用户自定义",用户可以通过输入 国名或在货币切换单元附近的附加输入单元里指 定流通货币。使用最多的三种货币单位是:\$US, £,¥等。为了简化货币数据, 这个选项也可以用 某个倍数来简化货币数据 (例如,用"k"简化货币 数据, k\$1,000就可以替代\$1,000,000)。

如果用户选择"无", 所有的货币数据都没有单 位。因此,货币数据同其它单位一起使用时(例如 \$/kWh),货币代码可以用连字号代替 (-/kWh) 。

用户也可以选择一个国家,进而得到国际标准化 组织 (ISO)认可的(三个字母的)这个国家的货 币代码。 例如,如果在货币切换列表中选择阿富 汗,所有的项目货币单位都用AFA表示。国家货币 代码的前两个字母代表国名 ( AF为阿富汗), 第 三个字母则代表货币单位(A为Afghani)。

为了信息的交流,用户可能需要在一部分项目成 本中使用第二种货币,需要说明那些成本必须用 这种货币来衡量,而不同于提交的项目成本中所 使用的货币。对于指定成本部分中的第二种货币, 用户必须从"成本参考"下拉菜单中选择"第二种 货币"。

一些货币代码(例如€ )在屏幕上可能显示不清 楚,原因在于页面的显示比例。用户可以增加页 面的显示比例直到看清货币代码。一般来讲,既 使货币代码在屏幕上显示不清楚,打印出来都是 清楚的。

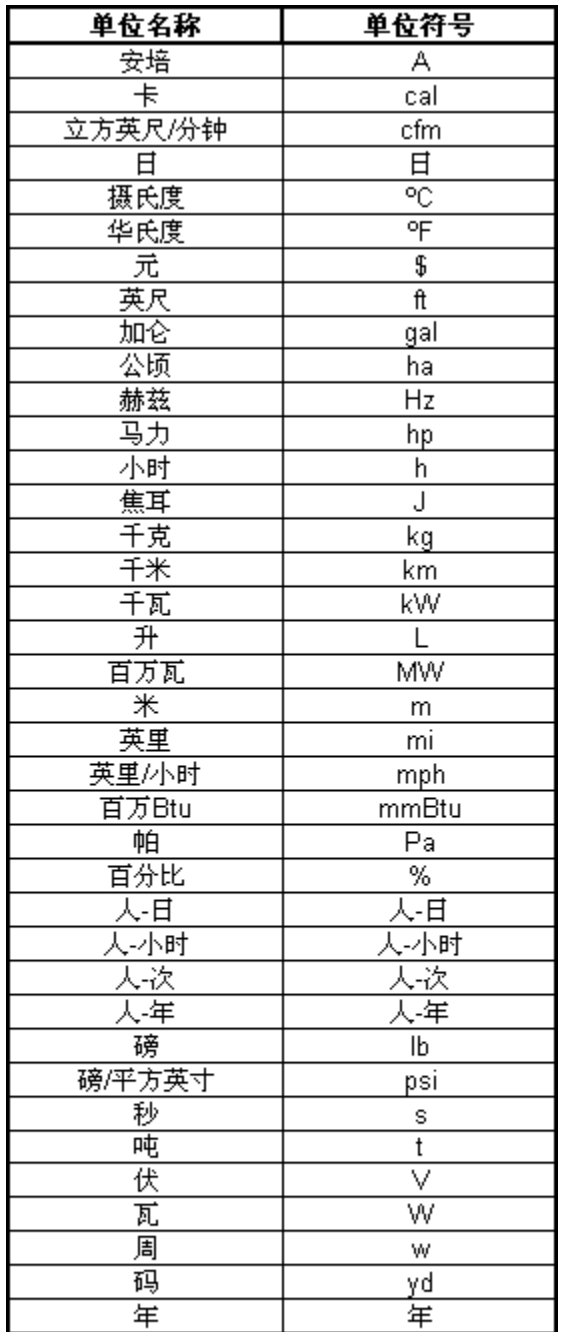

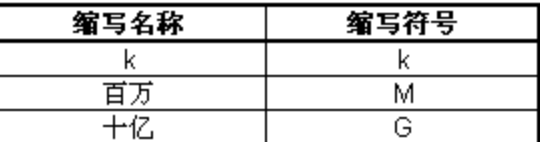

单位、标志和前缀的列表

## 单位、标志和前缀

下表描述在RETScreen 模型中使用的单位、标志和前缀。

 $\mathcal{H}$ 班: 1。在RETScreen软件中用的加仑 (gal) 指的是美制加仑, 不是英制加仑。

2。在RETScreen软件中用的吨(t)指的是国际单位吨。

# 存储文件

要存储一个RETScreen 文本文件, 应该用标准的Excel存 储程序。每一个RETScreen 能源技术模型的Excel源文件 不能用原用名存储,以便文件不会覆盖"主"文件。用户应 该使用文件菜单中的"另存为",才能把文件存储在硬盘、 磁盘、光盘上。但是,根据RETScreen在硬盘上的安装程 序,文件会默认地存储在"我的文档"中。

下载程序在下图所示。 有关更多下载程序的信息,用户 也可以访问RETScreen 网站:[www.retscreen.net](http://www.retscreen.net/)。重要 的是用户不应该改变目录名称或RETScreen安装程序所设 定的自动文件夹。同样,RETScreen 的主程序文件和其它 "程序"目录下的文件也不能被移动。否则,使用者就不能 使用 RETScreen 的在线用户手册或 RETScreen的气象和 产品数据库。

# 打印文件

打印RETScreen文本文件应该使用标准的Excel打印程序。 文本文件可以用标准尺寸纸配套600dpi的打印机排版"印 刷体式"工作表。如果所使用的打印机有不同 dpi 等级, 那么用户必须通过选择"文件,页面设置,页面和打印质 量"来改变打印质量 dpi 等级,然后为打印机选择适当的 dpi 等级。 否则可能会导致打印的工作表有质量问题。

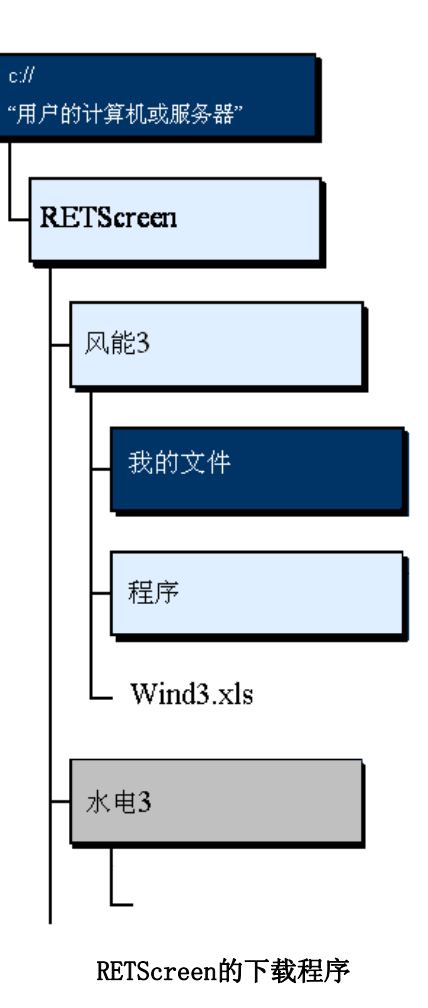

## <span id="page-7-0"></span>光伏项目模型

RETScreen® International光伏项目模型能在世界范围内,方便地评估三个基本光伏应用 (并网、离网和排水)的能源产量、寿命期成本和温室气体减排。对于并网的应用,模型可 以用来评估中枢电网和独立电网的光伏系统。对于离网的应用,模型可以用来评估独立光 伏系统(光伏-蓄电池)和互补光伏系统(光伏-蓄电池-柴油发电机)。对于排水的应用, 模型可以用来评估光伏排水系统。

光伏项目模型包括6个工作表(能量模型,太阳能资源和系统负荷计算,成本分析,温室气 体(温室气体)排放降低分析,财务概要和敏感性与风险分析)。

应当首先完成能量模型,太阳能资源和系统负荷计算,然后进行成本分析和财务分析。温 室气体减排分析和敏感性与风险分析是可选项。温室气体减排分析可以使用户计算所提议 项目的温室气体减排评估。敏感性分析可以帮助用户评估当主要经济、技术参数变化时项 目主要经济指标的变化敏感性。一般来讲,用户从上到下使用工作表,这个过程可能会重 复几次才能达到最佳的能源应用与成本合理化的搭配。

伴随着需要运行模型的工作表,光伏项目软件还包括了一个介绍页面和一个新的"空白工作 表3"。介绍页面向用户对模型作了一个总体介绍。空白工作表3可以使用户自己作项目分析。 例如,空白页面可以让用户输入更多的项目资料,画图以及作更详细的敏感性分析等。

## <span id="page-8-0"></span>能源模型

在 RETScreen 的清洁能源项目分析软件这一部分中,"能源模型"和"太阳能资源和系统负荷 计算 "工作表用于帮助用户根据当地的场址条件和系统性能来计算光伏项目的年发电量。 计算结果通常用兆瓦-时(MWh)作为单位以便于不同技术之间的比较。

## 现场条件

与预测某光伏项目年发电总量相关的站点条件说明如下。

## 项目名称

用户自定义的项目名称仅作参考。

需要了解更多的RETScreen网上用户手册、产品数据库和气象数据库,请参见数据库与帮助。

## 项目位置

用户自定义的项目地点仅作参考。

## 最近的气象站气象数据

当用户在太阳能资源和系统负荷计算(SR&SLC)工作表中输入当地气象站的纬度时,就会 自动复制到"能源模型 "工作表上。

注:这点上,用户应该完成太阳能资源和系统负荷计算(SR&SLC)工作表。

## 项目所在地的纬度

当用户在太阳能资源和系统负荷计算(SR&SLC)工作表中输入当地气象站的纬度时,会自 动复制到"能源模型 "工作表上。

## 年度太阳辐射量(倾斜表面)

用户把每月的太阳辐射的数据输入太阳能资源和系统负荷计算(SR&SLC)工作表,"模型" 就可以计算入射到光伏方阵上的年太阳辐射。(以MWh/m²为单位)

## 年平均温度

用户通过把每月的温度数据输入太阳能资源和系统负荷计算(SR&SLC)工作表,"模型"就 可以计算年平均温度(以ºC为单位)。

根据不同位置,年平均温度一般在-20到30ºC之间。标准条件的温度为15°C。

## 分析月份的直流电能量需求

用户通过把有关直流耗电量的数据输入太阳能资源和系统负荷计算(SR&SLC)工作表中的" 负载特性"部分,"模型"就可以计算出随季节性变化的直流用电量(以MWh为单位)。

## 分析月份的交流电能量需求

用户通过把有关交流耗电量的数据输入太阳能资源和系统负荷计算(SR&SLC)工作表中的" 负载特性"部分,"模型"就可以计算出随季节性变化的交流用电量(以MWh为单位)。

## 分析月份的水需求量

用户通过把有关用水量的数据输入太阳能资源和系统负荷计算(SR&SLC)工作表中的"负载 特性"部分, "模型"就可以计算出随季节性变化的用水量(以m3为单位)。

#### 相应所需要的泵水能量

此模型用来计算随季节性变化的抽水的总机械能(以MWh为单位)。纯粹的机械能指的是从 起点到终点抽水并克服流体摩擦阻力所消耗的能量。这里机械能不包括由排水或系统的电 子元件的效率下降所引起的能量损失。

## 系统特征

与光伏系统季节性能源产量评估相关的光伏系统性能的细节如下。其它的某些系统特性(特 别是用来计算系统负载的)可以在太阳能资源和系统负荷计算(SR&SLC)工作表的"负载特 性"部分中获得。

## 应用类型

用户把光伏应用类型输入太阳能资源和系统负荷计算(SR&SLC)工作表后,就会自动地复 制到能源模型工作表中。

有三种基本应用型:并网发电系统,即不带蓄电池,与一个公用电网相连接;离网发电系 统,即带蓄电池和柴油发电机;和光伏排水系统,即不带蓄电池。

## 电网类型

用户可以从下拉菜单中的两个选项中选择电网的类型: "中枢电网"和"独立电网"。中枢电 网推荐用在如下系统,即电网或负载相当大,可以吸收光伏系统所产生的所有电量。独立 电网应该选择较小的当地电网,由光伏系统所产生的一些电量会因为光伏系统发电量与实 际的能量需求不匹配而被浪费。在这种情况下,应该明确"光伏能量吸收率"。

## 光伏能量吸收率

用户输入光伏能量吸收率(%),即指的是光伏系统直接输入到电网的电量与光伏系统所发 电量之比,剩余的电量可用于其它方面,或由于光伏系统电量输出与电网的能量需求不匹 配而被浪费掉。

连接中枢电网的并网系统,其吸收率是100%(这意味着电量能够送到中心网)。中枢电网 型光伏发电厂或分布交互连接式并网光伏系统属于这种情况。低吸收率能被用来模拟一种 倒转的,或净电表情形。在这种情况下,没有被吸收的那部分电量以不同于节约能源成本 的价格卖回给电网。电网不允许电量返回到电网中(即"无交互连接的并网系统"),用户 应作为独立电网系统,并降低吸收率来反映浪费的能量。

就独立电网而言,经验和研究表明,因为光伏输出电量与电网的电量需求不匹配,由光伏 系统所产生的电量损耗率小于5%。因此,吸收率可能会高于95%,如果光伏系统的容量小于 中枢电网的负载,那么吸收率可达100%。

## 光伏系统配置

用户从下拉菜单中选择离网光伏系统,可以考虑:"光伏/蓄电池"或者"光伏/蓄电池/柴油 发电机",如果该系统没有柴油发电机,可使用前者;如果包括一个柴油发电机,则使用后 者。柴油发电机(Genset)也包括热电发电机(TEGs)。

用户要确定光伏系统中是否需要柴油发电机。在一些系统里,该发电机可用来提高可靠性 而不需要太大的太阳电池方阵和蓄电池。例如,如果蓄电池用完了,在长期无阳光的情况 下,该发电机会很快给蓄电池充电,仍然可以保障负载供电。由于环境(如噪音,有害气

体等)、便利设施(如燃料运输)以及成本等因素没有使用柴油发电机,其系统可靠性通 常较低。第三种情况就是柴油发电机供给负载绝大部分用电, 在经济上可能是可行的, 对 于柴油发电机及其燃料的额外成本就由低成本的太阳电池方阵补偿。这种发电系统配置也 可以用在各种新式的安装上,只是需要添加光伏组件来替代现有发电机发电。

## 基准电力及排水参照系统

这部分是对基准对比方案的定义。对于排水的应用,对比的发电系统包括抽水系统。基准 案例用作财务计算而与能源发电量计算无关。

#### 来源

从下拉菜单中,用户选择可以替代的能源资源。这些可供选择的能源包括普通电源(如柴 油发电机、热电发电机、电网延伸或不可再充电的蓄电池)、光源(如不用电的照明)和 机械能源(如引擎驱动水泵或其它的机械水泵,如手摇式水泵或动物驱动式水泵)。最终 选择中的"其它"选项可以选择目录中没有包括的能源种类。

尽管下拉菜单中没有"柴油发电机/蓄电池系统"或"周期充电器"选择项,通过调整燃料消 耗来计入蓄电池和充电器的损耗,这两项可以模拟。由于选择"柴油发电机"作为对比的发 电系统发电,因此具体的燃料消耗投入就等于单独发电机所消耗的燃料除以蓄电池的效率 和充电器的效率。

在替代能源不是电力系统的情况,就常规能源如灯笼或手摇水泵与光伏系统的对比,用户 应细心,因为后者利用价值更高(便利、多产、安全等)。例如,一个光伏灯光比煤油灯 光的质量好得多,一个电动水泵可以不需要人花时间抽水,此时人可以进行其它的活动。 在决定过程中,这些因素都必须考虑进去。

## 燃料类型

用户选择被光伏系统替代的燃料种类。菜单中已列出了通常的燃料种类。

燃料选择旨在光伏系统可以替代的常规化石燃料和引擎驱动水泵的能源种类(天然气,丙 烷, 2#柴油,汽油,煤油)以及化石燃料灯(煤油,丙烷)。最终燃料选项中的"其它" 选项可以选择没有被上面包括的能源种类。

对于排水应用,如果替代能源来源置于"电网延伸"中,那么燃料种类自动置于"混合电网" 中。

## 指定的燃料消耗

基于"应用型"评估办法,用户记录对比的发电系统所消耗的燃料总量,提供一个给定数量 的电能(kWh)或一个给定数量的水(L),提供一定时期(年)内一个给定数量的光。天 然气的燃料消耗量用m3/kWh或水用m3/L表示, 对于其它的燃料也用L/kWh或水的L/L(如抽水 机每抽一升水所消耗的燃料的升数)或L/年表示。当选择的燃料为"其它"时,其燃料消耗 率用kWh/kWh或水的Kwh/L表示。

注: 化石燃料发电机的效率与其运行状态相关。一个满负荷运行的小型发电机比一个半负 荷运行的大型发电机效率还高。典型的发电机效率可见柴油发电机平均燃料效率表。注: 这些值是指发电机满负荷运转值,如果只带部分负荷,这些值将减少。一些型号的柴油发 电机燃油效率与所用容量的关系见下图。在没有数据的情况下,该表可以用来评估发电机 组的燃料效率与平均运行状态的关系。

就排水应用而言,燃料消耗率取决于燃料和排水两部分的效率。因此,在电网延伸中用kWh/L 表示燃料消耗率,允许用户具体指明每抽一升水所需要的千瓦时数。如果把光伏系统与现 成的抽水系统相比较,可通过一定时期燃料消费量(用燃料的L或电的kWh表示)除以同一 时期的抽水量来计算燃料消耗率。如果用户没有现有装置的参考数据,那么一个化石燃料 发电机系统的燃料消耗率可按下面方式估计:

燃料的升数/水的升数=(9.81\*总的水头)/(燃料能量\*发电机效率\*水泵效率)

其中总的水头(米)在"太阳能资源和系统负荷计算(SR&SLC)"工作表中已给出。用柴油 引擎,燃料能量(焦耳/升)大约38,700,000焦耳/升;丙烷,燃料能量大约26,600, 000焦耳/升;汽油,燃料能量大约31,800,000焦耳/升。

电网延伸的燃料消耗率估算如下:

电的千瓦时数 / 水的升数= (9.81\*总的水头) / (3,600,000\*抽水机效率)

其中总的水头(米)在"太阳能资源和系统负荷计算(SR&SLC)"工作表中已给出。

照明灯的单位:L/年。用户可以通过增加照明灯的数量、每天使用的小时数、每年的天数 以及每小时照明灯消耗的燃料的升数等来计算其值。

# L/年= #照明灯数\*#小时/天\*#天/年\*#L/h

为了比较用途,用户可以考虑一个功率为450瓦的典型煤油灯消耗大约每小时0.04升煤油 (每小时34克)并产生大约250流明的光强度,其相当于一个25瓦的白炽灯或一个5瓦的小 型荧光灯。

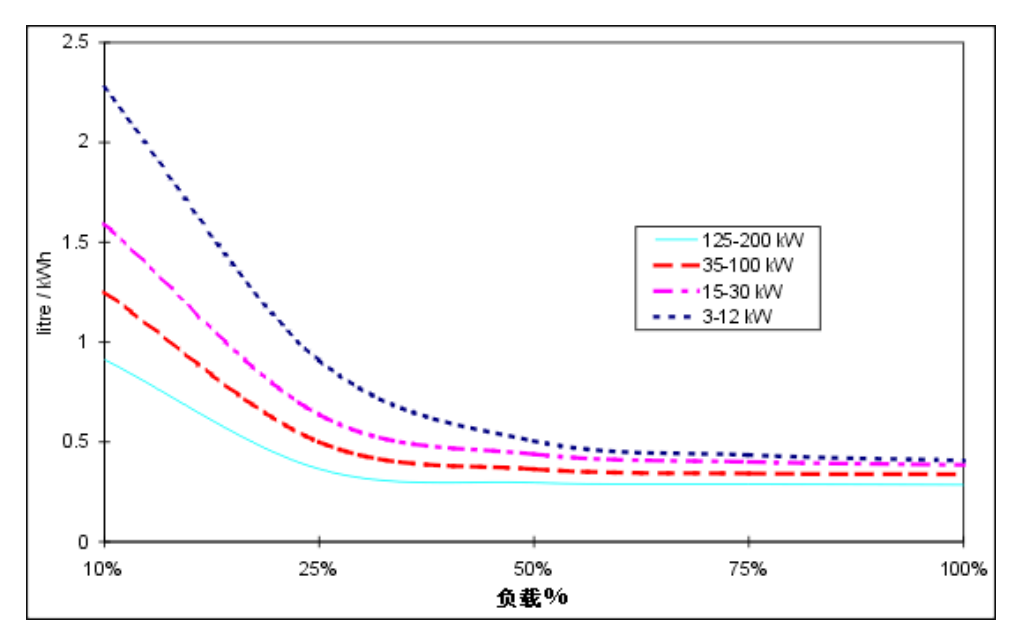

柴油引擎发电机与所用容量之比[Royer,1999]

## 光伏水泵

本节针对的是以光伏系统为电源的排水系统的特性。

## 马达类型

用户输入以光伏为电源的排水系统的电动机类型(DC或AC)。

是选择交流电动机还是选择直流电动机取决于许多因素,如价格、可靠性以及是否能够获 得技术支持等。通常直流电动机效率高且易于与太阳电池方阵相匹配,但是它们昂贵且仅 在一定区域才能买到。相反,交流电动机便宜且处处能买到,但需要把一个逆变器与太阳 电池方阵连接。

#### 排水系统效率

输入光伏排水系统效率(%),即"电-水"效率,移动水所需要的机械能与电动机的输入电 能之比。下表列出了不同类型水泵的效率。表中的效率值是就匹配好的系统而言的。如果 水泵与水头匹配差,其效率要降低。如果太阳电池在低光强情况下工作或排水系统与控制 器类型不相匹配,其效率也低。

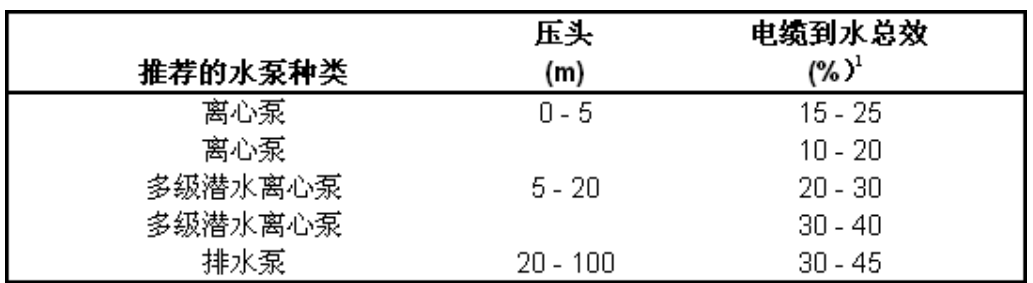

排水系统效率

1.据报道,一些新的水泵效率高达75%。

## 电力调节系统

本节针对的是平衡系统硬件特性。

#### 推荐的逆变器(直流电到交流电)容量

此模型计算逆变器的容量,以交流Kw AC为单位(即逆变器的标称输出),此值相当于交 流峰值。

#### 逆变器容量

输入逆变器容量以交流kW AC为单位(即逆变器的标称输出)。

用户可以输入上面计算好的推荐逆变器(DC到AC)容量。如果使用太阳能资源和系统负荷 计算(SR&SLC)工作表里的详细负载计算,则负载交流峰值可能会被高估,因为负载计算 器以为所有交流负载同时使用,而实际上,一些负载可能在不同的时刻使用,因而应该减 少逆变器所要求的最大功率。在这种情况下,用户应输入一个较小的值。如果系统没有交 流负载,用户应输入零。

#### 逆变器平均效率

输入电子设备的综合效率(%),该电子设备(最大功率跟踪器和逆变器)是用来控制太阳 电池方阵和把直流输出变为交流输出的仪器。具有代表性的效率值是在80%-95%之间,建 议90%作为输入的起始点。如果系统没有交流负载,应输入零。

## 其他电力调节损耗

用户输入功率调节器损失(%), 该损失指没有被其它地方考虑到的损失。例如, 损失可 能包括DC到DC变换器所带来的或电压增高的变压器所带来的损失。在大多数情况下,损失 值为零。

## 蓄电池

本节针对的是蓄电池组的性能。

## 所需电池自动维持的天数

用户是用自维持天数(d)来记录蓄电池的容量。换句话说从电池充满开始,并单独使用蓄 电池的情况下系统能给负载供电的天数。

由于站点条件和系统特性的不同,自维持天数为数天到10天。如果某个系统的使用时间只 有几天的话,其可用性不强;若有发电机组的话,将极大的依赖于它。使用时间长的系统, 其可用性也强,即使有发电机组,也不经常使用。

注意较小型蓄电池的可用容量也较低(见"平均蓄电池温度降低额定值"),比大型蓄电池 易老化(见成本分析工作表里的"蓄电池")。

注: RETScreen 光伏模型不能分析"光伏-蓄电池"或"光伏-蓄电池-柴油发电机"自维持天 数小于1天,或者超过15天的系统

## 额定电池电压

用户记录所用的蓄电池标称电压时,以V为单位。

通常蓄电池电压为6,12,18,24,36,48,72V,标称电压不影响模型的能量预测,根据 关系: Wh=V×Ah, 标称电压仅仅用来转换蓄电池容量从Ah到Wh。

#### 电池效率

用户输入指定温度下(25°C)的蓄电池平均效率。如果蓄电池供应商没有提供效率值,可 认为效率值为85%

## 最大放电深度

用户输入蓄电池额定容量中能够被重复地使用而对蓄电池寿命没有不正常损坏的百分数。

蓄电池的最大放电深度依赖于本身的尺寸和型号。在缺乏附加信息(如来自厂商的数据) 的情况下,用户可以参考下表中的数值。

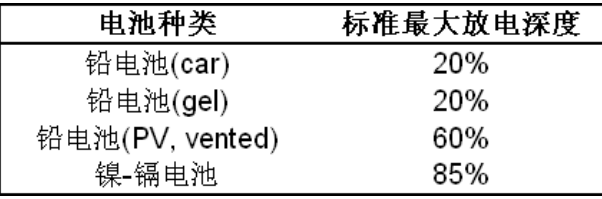

可充电蓄电池的最大放电深度

## 充电控制器(直流到直流)效率

用户输入充电控制器的平均效率时,以%为单位。推荐用户选取系统默认值(95%),因为 控制器常常获得一个来自系统的固定电流--无论系统的尺寸如何,控制器效率一般在较大 的系统里较高,在较小的系统的较低。

## 电池温度控制

用户记录蓄电池的温度控制类型,可从下拉菜单中选择: "环境温度"、"常温"和"最低的"。 根据蓄电池经历的温度条件,这个选项可用来减少蓄电池容量。

如果蓄电池受到户外温度的干扰(如蓄电池放在一个不绝热的房里),用户可选择"环境温 度"这一选项。如果蓄电池被保存在一个恒温系统里,如地下室,用户可选择"常温"。如果 蓄电池温度随着户外温度的变化而变化,可以选择"最低的",当蓄电池温度下降到一定程 度以下时(如蓄电池放在状态变化的盒子里或加热蓄电池)的情况除外。

这种模型不考虑蓄电池被冷冻。在蓄电池遭受冰冻的情况下,用户可以选择"常温"或"最低 的"。当铅酸蓄电池的凝结点的信息缺乏时,最低的极限值可认为是-10°C(注这个值会随 着蓄电池的充电状态而变化)。

## 恒定的电池温度

用户输入蓄电池保存环境的恒定温度值,以ºC单位。例如,如果蓄电池放于地下室,则18 ºC 是适当的值。

## 最低的电池温度

用户输入蓄电池保存环境的最低温度值,以ºC为单位。例如,如果蓄电池的环境温度总高 于冰点,则记为0ºC。

如果选择铅酸蓄电池,则蓄电池的最低温度应该比-15ºC高,以防止蓄电池冻结。

## 蓄电池容量的温度损失

该模型计算蓄电池的标称容量(25 °C)由它所经受的温度情况所造成的损失, 以°C为单位。 损失值是根据使用的季节的损失量所算出的平均值。

蓄电池温度的减少量主要依赖于蓄电池工作时的温度。低温会导致更大的温度减少。

如果蓄电池全年都置于温度为25 ºC的恒温环境中,则蓄电池温度减少量为零。如果蓄电池 在该年中一段时间在极低温度下工作,则温度减少量可能达到30%或更高。

## 建议的额定电池容量

模型以AH为单位计算蓄电池组推荐的标称容量。给了蓄电池所经受的环境温度后,该蓄电 池容量能在用户指定"自维持天数"内保持系统供电。容量值可从小系统用的(如使用在供 娱乐用的汽车上的电)不到几十Ah到大容量供电的大型光伏系统(如无线电转播站)所要 求的几千Ah。

模型假定一般光伏系统的放电速率是C/20或更慢。用户应注意到放电速率比普通速率更快 会减少蓄电池的实际容量。

注:RETScreen软件模型是用日平均DC能量消耗来计算"自维持天数"数值的。如果一个星 期的某几天用电量超过了日平均耗电量,模型可能对指定自维持天数蓄电池容量估计过低。 例如,当光伏系统仅在周末使用时,对于自维持天数为2天的蓄电池而言,模型推荐用的蓄 电池容量是所需容量的2/7。用户可用比模型推荐蓄电池标称容量更大的容量来解决该问 题。

## 额定电池容量

用户输入蓄电池组的实际标称容量,以Ah为单位。

用户可输入在"推荐的蓄电池标称容量"一节中所计算的值。当然,如果已有一个具体的蓄 电池模型,用户应该输入一个比厂商所给蓄电池容量的倍数的蓄电池容量值。

注:RETScreen软件光伏模型不适合分析少于1天储能或多于15天的储能的"光伏-蓄电池" 系统或"光伏-蓄电池-柴油发电机"系统。

## 光伏阵列

本节针对光伏方阵的特性。

## 光伏组件类型

考虑到具体应用,用户可从下拉菜单中选择光伏模块种类。有六种可供选择,即:"单晶硅 ", "多晶硅", "非晶硅", "CdTe", "CIS", 和"用户自定义"。光伏组件的标称效率表给出 了不同类型组件的比较情况。

光伏模块的选择取决于多种因素,包括供货商的价格、产品供货情况、保障、效率等。在 没有更多信息时,"单晶硅"或"多晶硅"应为首选,因为二者都具有类似相对优化的性价比, 是目前普遍采用的光伏组件。

## 光伏组件制造商

用户可输入光伏组件生产厂家的名字或产品型号(仅供参考)。要获得更多信息,用户可 查阅RETScreen软件的在线产品数据库。

## 正常工作条件温度

用户经过考虑后可输入光伏组件的标称效率(%),为了获得更多信息,可以查阅RETScreen 的在线产品数据库。

组件效率主要取决于所用太阳电池的种类(单晶硅、多晶硅、非晶硅、CdTe、CIS)。各种 组件因厂家所使用的工艺流程的不同,而使同一种组件的效率有较大的差异。记注这一点, 在缺乏其它数据的情况下,下面的数据可以使用。

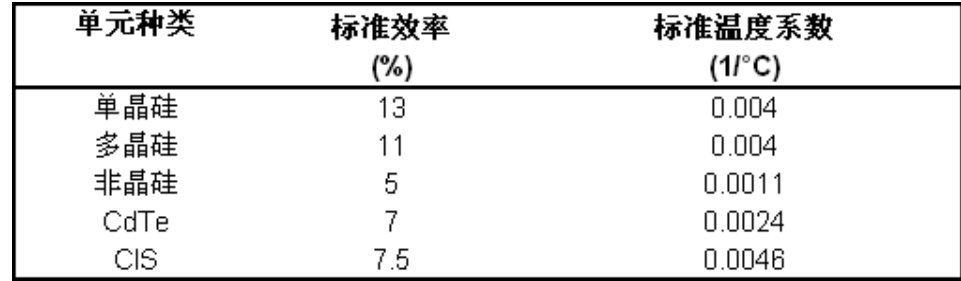

光伏组件的标称效率

## **NOCT**(太阳电池标称工作温度)

该模型计算太阳电池标称工作温度(NOCT),以°C为单位。NOCT是当光伏组件置于800 W/m<sup>2</sup> 的太阳辐照度、1m/s的风速、20 ºC的环境温度以及不带负载等情况时,组件所能达到的温 度。

当用户选择"光伏组件类型"下的"用户自定义"时,输入太阳电池标称工作温度(NOCT), 通常可以在光伏组件生产商提供的数据单中获取NOCT。

## 光伏温度因子

这个模型计算光伏组件温度系数。

当用户选择"光伏组件类型"下的"用户自定义"时,可以输入光伏组件温度系数。光伏电池 的效率会随着其工作时的温度变化而变化。当它们的温度升高时,不同类型的大多数电池 其效率呈现出降低趋势。光伏组件温度系数μ(用%/°C表示)在RETScreen光伏组件中定 义如下:

$$
\eta(T) = \eta(T_{\rm ref})(1-\mu(T-T_{\rm ref}))
$$

其中

η(Τ)=温度为T时的太阳电池效率,

 $\eta(T_{\text{ref}})$ =温度为 $T_{\text{ref}}$ 时的太阳电池效率,

T = 组件的工作温度,

 $T_{ref}$  = 标准温度 (通常25 °C)。

数值μ主要依赖于所用的光伏电池类型。在厂家的数据表里要找到这个数值是相当困难的, 可查光伏组件的标称效率表。

## 光伏阵列控制器

用户可以选择下拉菜单中的光伏方阵控制器类型,该控制器用来把光伏方阵连接到系统的 其余部分: "MPPT"和"Clamped"。最大功率跟踪器(MPPT)是一种电子设备,不管负载阻抗 的变化或由温度或太阳辐射引起的工作条件的变化,都使光伏方阵工作在其输出最大的工 作电压。如果用户选择"MPPT",那么方阵效率将是最佳的。一个"Clamped"光伏方阵控制器 直接连接于方阵和蓄电池之间;在这种配置下,方阵的工作电压由蓄电池的电压决定。这 可能不是方阵最理想的工作电压,因此其效率将会降低。

MPPT常常和其它电子设备如离网光伏系统的充电控制器相结合(并网光伏系统包括了MPPT 作为逆变器的一部分),在这种情况下,设备的效率应该包括MPPT的效率。当MPPT没有与 其它设备相结合时,其效率应该单独计算,如在"功率调节的其它损失"中。

## 其他光伏阵列损耗

用户输入没有被模型其它地方考虑到的光伏方阵损失量(%)。包括:由于组件上有灰尘或积 雪造成的损失。典型的数值范围是零到百分之几,在一些特殊情况下(如非常恶劣的环境) 这个数值可能高达20%。

## 推荐的额定光伏阵列电力容量

模型计算推荐的光伏方阵标称功率,以kWp(千峰瓦)为单位。方阵的标称功率是在1,000 W/m<sup>2</sup>的光照、25 °C的温度及大气质量为AM1.5下得出的。依赖考虑系统的类型,这个功率 值的范围是几百峰瓦至许多千峰瓦。

通过模型计算的数值为一个初步的可行性分析研究提供了一个合理的估计。对于一个独立 的系统(如光伏-蓄电池),推荐的光伏方阵标称功率值应满足太阳辐射最差月的100%负载 正常工作;对于互补系统(如光伏-蓄电池-柴油发电机),推荐的标称功率值能满足太阳 辐射最差月负载功耗的25%,太阳辐射最好月负载功耗不大于75%(大概值)。

## 额定光伏阵列电力容量

用户输入光伏方阵的标称功率时,以kWp为单位。对"离网光伏系统"或"排水系统"的应用而 言,用户首先想到的是:输入"推荐的光伏方阵标称功率", 然后输入相临的较小的值或较 大的值来进行系统的敏感性分析。

为了和具体厂家的光伏组件的输出相配合,用户输入的值可能与推荐的值略有不同。要获 得更多的信息,用户可以查阅RETScreen在线产品数据库。

## 光伏阵列面积

模型计算将被光伏方阵所覆盖的面积,以m²为单位。可简单用光伏方阵的标称功率值除以 光伏组件的标称效率而得到的。用户需验证模型计算的数值。如果方阵安装在墙上,所要 求的方阵面积不应超过方阵所占据的墙的表面积。对于安装在房顶的光伏方阵系统,其面 积不应该超过房顶总面积的约一半。对于安装在地面上的系统其面积仅限于有多大的土地 面积。

如果所计算的面积超过了现有的面积,应该在"光伏方阵标称功率"下取较小系统的配置, 或者应该用更高效率的光伏组件。

#### 柴油发电机

本节叙述柴油发电机的特性。注意,这里所指的发电机也包括热电发电机(TEGs)。

#### 充电效率(交流电到直流电)

用户输入蓄电池充电器/整流器效率(%),效率范围通常在80-95%。如果厂家没有标明其 效率值,则合理的估计值应该是80%。

#### 推荐的柴油发电机容量

模型计算推荐的柴油发电机容量,以kW为单位。发电机的功率应满足:

1) 始终满足交流负载

2) 理论上,八小时内可充满蓄电池。

推荐的柴油发电机功率范围可以从非常小(事实上是不切实际的)到几个kW。

#### 柴油发电机容量

用户输入连续运行的柴油发电机的额定功率,以kW为单位。

用户可以输入 "推荐的柴油发电机容量"。如果用户已有了指定的柴油发电机,应该输入柴 油发电机上所标的容量值。系统更新时,即一个光伏系统加上原有发电机,应输入该发电 机上标的容量。

所用的柴油发电机容量将在推荐柴油发电机的容量的± 25 %之间,如果与推荐的柴油发电 机容量值相差太大,可能会影响蓄电池的工作及其使用寿命。

#### 燃料类型

用户选择备用发电机的燃料类型。下拉菜单中列出了一系列常用燃料。

## 指定燃料的消耗

用户输入发电机每产生1kWh电能时的燃料消耗量。液体燃料和丙烷以L/KWh为单位,天然气 以m³/kWh为单位。

一般发电机的燃料消耗率参见下表。注意这些数值是发电机满负荷工作时的数值,如果发 电机非满负荷工作,数值将会更高(见柴油发电机燃料效率与功率图)

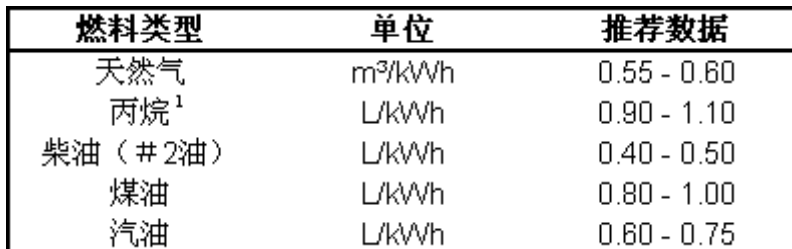

柴油发电机的具体的平均燃料消耗量

1.液体丙烷在15 ºC时的数值:1.97 L/kg

## 电力调节系统

本节叙述功率调节器硬件的特性。

## 逆变器的平均效率

用户输入电子装置(最大功率跟踪器和逆变器)的综合效率,以%为单位。该电子装置用来 控制光伏方阵并把其直流输出转化成交流输出。逆变器效率值一般在80%和95%之间。开始 的参考效率值是90%。

## 推荐的逆变器(直流电到交流电)容量

模型计算推荐的逆变器容量(即逆变器的标称输出),以交流kW为单位。这些数值是基于 用户输入的"光伏方阵的标称功率"和"逆变器平均效率"而进行计算的。

#### 逆变器容量

用户输入逆变器的容量(即逆变器的标称输出值),以交流kW为单位。用户可以输入系统 默认的推荐的逆变器容量(DC到AC)。

## 其他电力调节损耗

用户输入没有被其它地方考虑到的功率调节器的损失(如果有的话),以%为单位, 例如, 这个数值包括DC-DC转化器或升压变压器引起的损失。在多数情况下这个数值为零。

#### 年度能量生产量(月分析)

本部分概括了光伏项目的年能量产出。

#### 等效的年度直流电量需求

模型计算等效DC能量需求,以MWh为单位。用一个季度以上的DC能量需求和AC能量需求的总 和除以逆变器效率得到。

#### 柴油发电机生产的能量

模型计算柴油发电机超过一个季度的发电量,以MWh为单位。

#### 未满足的等效直流电需求量

模型计算系统超过一个季度不能满足负载的耗电量,以MWh为单位。这个数值表述等效的DC 能量需求,即是光伏系统不能满足DC和AC负载耗电量的部分。

这个数值表明该系统的规模是否适合,如果是,那么系统不能满足能量需求应为零。但是 用户不能使用该值来计算系统的"负荷损失概率",即在一给定的年份数,系统不能满足负 载的概率。RETScreen光伏模型中所用的算法是在一个典型的季节对系统的输出能量提供一 个合理的估计,但不设计为提供"负荷损失概率"的详细评估。

## 供应的水量

模型计算一个季节水的供给量, 以m3 为单位。

#### 单位面积发电量

模型计算单位面积发电量,以kWh/m²为单位。该数值等于一年内光伏系统的发电量除以太 阳电池方阵面积,而取决于方阵的技术类型、气候条件、当地纬度、功率调节器效率以及 损失等,这个数值的可能在30 到250 kWh/m²之间。

## 总的光伏系统效率

模型计算总的光伏系统效率(以%为单位),等于光伏系统的发电量除以入射到光伏方阵上 的太阳辐射能量。该值取决于光伏组件类型、系统效率及太阳辐射分布,一般的光伏系统 总效率在3%与13%之间。

## 光伏系统功率参数

模型计算光伏系统功率参数(%),此参数表明系统年提供的功率与光伏相阵标准功率的比 值。计算方式为可再生能源的产出量除于光伏相阵标准功率,再乘于年工作小时数。

## 收集到的可再生能源

模型计算光伏方阵一个季度生产的电量,以MWh为单位。根据光伏系统的大小和所在的纬度, 这个数值可能从零点几MWh到几百MWh或更多。

## 供应的可再生能源

模型计算输出的可再生能源,以MWh为单位,等于光伏系统实际供给负载的等效直流电能, 或者是并网情况下实际供给电网的等效直流电能。这个数值被传到"财务概要 "工作表中, 作为输入数据用于财务分析。

单位转化: 用户选择以下系列单位, 用不同的单位表述能量: "GWh, " "Gcal, " "million Btu," "GJ," "therm," "kWh," "hp-h," 和 "MJ"。这些数值仅做参考,不要求用于模型的 计算。

#### 可获得的多余的可再生能源

模型计算可利用额外可再生能源, 以 MWh 为单位, 等于光伏系统的发电量中, 由于光伏系 统的输出与电网需求不匹配而不能使用的部分。该数值将传到"财务概要"工作表中,作为 输入用于财务分析。

## <span id="page-25-0"></span>太阳能资源和系统负荷计算

在本部分的RETScreen清洁能源分析软件中,"太阳能资源和系统负荷计算"工作表用于连接 "能源模型 "工作表,计算能量负载和光伏系统节约的能量。

该工作表的前两部分--"系统所在地纬度", "光伏方阵方位"和"月输入"用于计算光伏方阵 表面上的太阳每月、每年的日均辐射量,这是通过方阵方位,系统所在地纬度及水平面上 太阳一年12个月的日均辐射量来计算的。工作表的第三部分-"负载特性"用于详细说明所考 虑的光伏系统类型(并网光伏系统、离网光伏系统或光伏排水系统)和负载的特性。

## 现场的纬度和光伏阵列的方位

场址条件和系统特性与年太阳能资源的具体关系如下。

#### 最近气象站的气象数据

用户输入最能反映项目气象条件的气象站位置(仅做参考)。要获得更多信息,用户可以 查阅RETScreen在线气象数据库。

#### 项目地点的纬度

用户输入项目位置地理纬度,以度为单位。北半球的纬度记为正数而南半球的纬度记为负 数。要获得此方面的信息,用户可以查阅RETScreen的在线气象数据库。

最近位置的气象站的纬度数据可以从在线气象数据库中粘贴到电子表格上。如果用户知道 项目位置的纬度,则应直接把数据输入到电子表格中覆盖粘贴值。

## 光伏阵列跟踪模式

用户可选择光伏系统太阳跟踪装置的跟踪类型。下拉菜单中提供的选项是: "固定式"、" 单轴跟踪"、"双轴跟踪"和"方位角跟踪"。如果光伏方阵是安装在固定的支架上,用户可选 择"固定式"。如果方阵在跟踪器上,则可选择其它三种跟踪类型。

跟踪器是一种支撑光伏方阵的装置,它精确地移动以使太阳入射光线射到方阵表面上的入 射角最小。这样太阳入射辐射(即收集到的太阳能)最大。光伏跟踪器可分为如下类型:

• 单轴跟踪器 它通过围绕位于光伏方阵面上的一个轴旋转来跟踪太阳。该轴可以有任一 方向, 但通常取东西横向, 南北横向, 或平行干地轴的方向;

- 方位角跟踪器 它有一个固定的斜面, 在一个垂直轴上转动;
- 双轴跟踪器 它通过旋转两个轴使方阵表面始终和太阳光垂直。

下图说明了以上的三种跟踪类型。

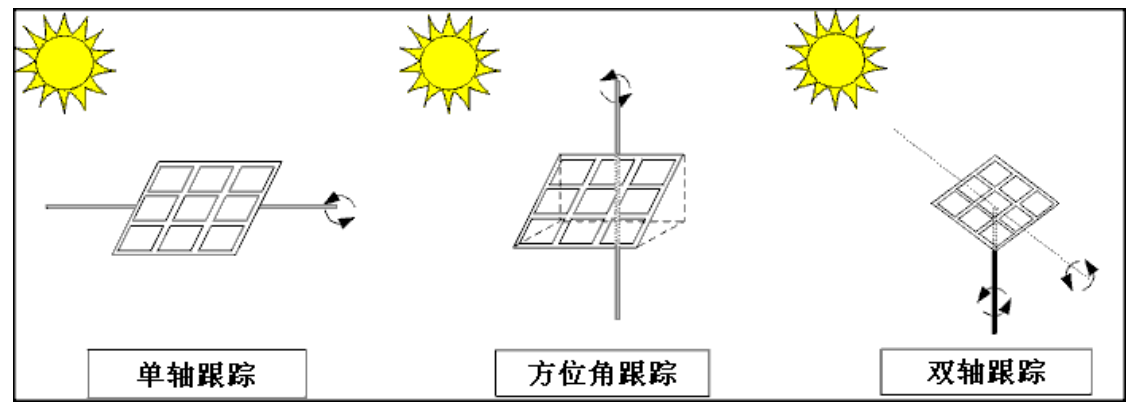

太阳跟踪装置

根据是否使用跟踪装置,下列参数也须输入光伏模型中。

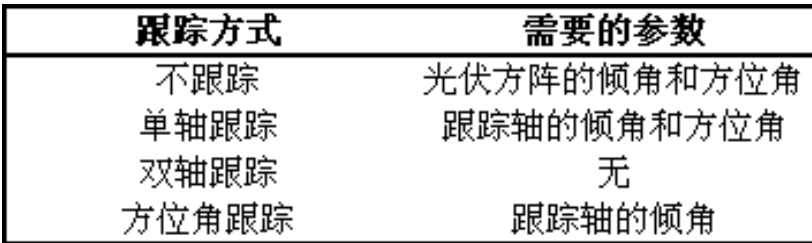

#### 光伏方阵跟踪方式

## 光伏系统阵列的倾角

用户以"度"为单位输入光伏方阵与水平面间的夹角。

大多数情况下,方阵的倾角为:

- 等于当地纬度的绝对值:这个倾角通常使全年在方阵表面上的太阳辐射能达到最大, 适于全年工作系统使用;
- 等于当地纬度的绝对值减15度:这个倾角通常使夏季期间在光伏方阵表面上的太阳辐 射能达到最大;
- 等于当地纬度的绝对值加15度:这个倾角通常使冬季期间在方阵表面上的太阳辐射能 达到最大。在气候恶劣的情况下,该倾角也用来减少雪的堆积;
- 对于安装在屋顶上的光伏方阵,其倾角就等于屋顶的倾角: 就能源产量而言这种安装

方式不一定要体现最佳效果,但由于不需要支架而大大地减少了安装成本,而且从审 美的角度来看,这种安装方式也是值得向往的;

• 对于固定的太阳电池方阵,其倾角等于90度:这种安装方式相当于将光伏方阵安装在 建筑物正面,就能源产量而言这种安装方式绝不是最理想的,但由于不考虑昂贵的包 覆和支架的需要而大大地减少了安装成本,而且从审美的角度来看,这种安装方式也 是值得向往的。

## 光伏系统阵列的方位

用户输入垂直照射到方阵表面上的光线在水平地面上的投影与当地子午线间的夹角,并朝 正南方向标出零点(对这种模型的目的而言,这个标志不重要)。

更好的方向应该正对赤道,赤道上方位角在北半球是0°而在南半球是180°。对于直接安 装在建筑物屋顶上的光伏方阵,其方位角等于屋顶的方位角,这种安装方式应尽可能正对 赤道。例如,在北半球的光伏方阵面朝西南方向将有一个45°的方位角(见下图)。

如果方阵是双面的,则需要计算方位角绝对值。例如,如果一面是面南偏西30°(+30°), 另外一面是面南偏东60°(-60°),方位角绝对值为45°;如果一面是偏东90°(-90°), 另外一面是偏西90°(+90°),方位角绝对值为90°。

请注意,计算方位角时参照的是真正的正南,而不是磁极南方。指南针指的北极(南极的 反方向)必须用磁偏角表来调整(更多信息请见磁偏角)。如果根据图纸计算方位角,需 要确定是根据什么来确定正南的。项目地点的正南并不总是真正的正南,有时需要对图纸 进行校正。

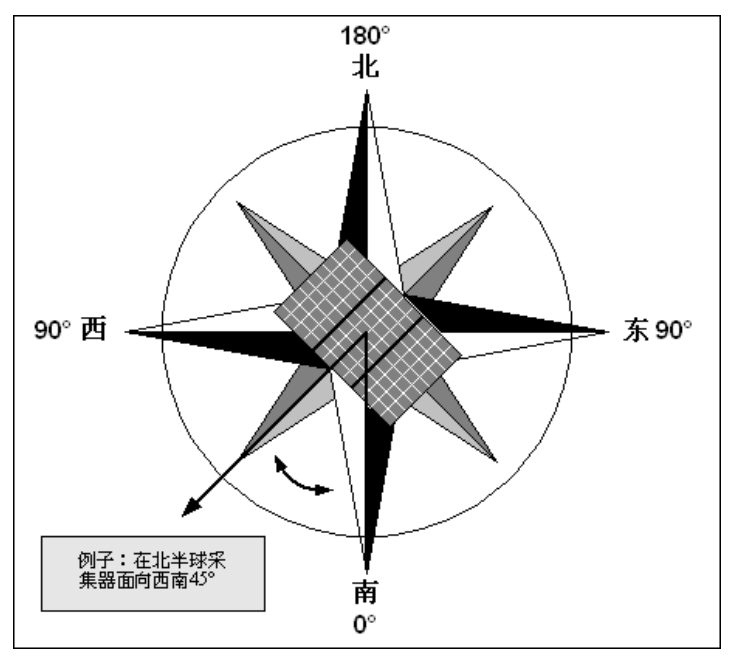

光伏方阵的方位角[adapted from Ross, 1999]

## 磁偏角

指南针指的北极并不总是真正的正北。事实上,在地球的大部份地区,指南针指的北极总 是与地理北极有向东或向西的偏角。指南针指的北极与地理北极的偏角叫作磁偏角。

加拿大自然资料部地磁网站([Natural Resources Canada's Geomagnetic Website\)](http://www.retscreen.net/links/geomagnetic.html)上有磁 偏角计算器,可以让用户计算地球上任何地点的磁偏角(需要输入经、纬度和年份)。

下表是1995年加拿大的磁偏角。磁偏角逐年有小的变化,但对软件中模型计算来讲可以忽 略不计。磁偏角是10°W表示指南针指的北极是真正北极偏西10°。

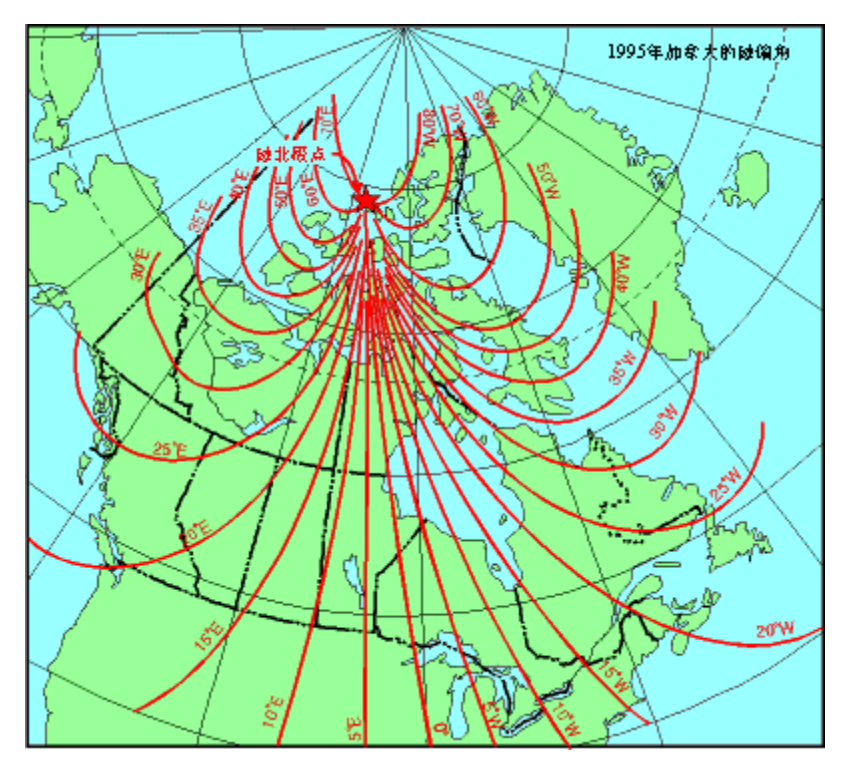

1995年加拿大的磁偏角

# 月投入

在这一节中"每月"意思是用户输入的气象数据天数。用户需指明光伏系统所用月数或每月 光伏系统所用时间的分数(如0.25表示一个月内系统只用一个星期)。在光伏项目工作手 册的其余部分里所有的能源和成本计算仅考虑太阳能使用时间。换句话说,没有使用太阳 能的月份没有考虑在能源和财务分析里面,原因是没有能源可取代或没有太阳能的节约量 来为这些月份计算。对于那些太阳能设备仅仅使用了整月的部分时间月份,其同样的使用 天数也适用于所有的能源计算。

一些单元可能会以灰色表示,并用斜体标明不使用它们来作能源计算。例如,如果一月份

不作为分析(这样一月份的"每月使用的天数"为零)的月份,该月不需要"水平面上的每月 日平均辐射量"和"月平均温度"。

## 月内使用比例

用户输入清洁能源设备使用的月数,在该能源设备没有使用的月份就不必考虑其能源和经 济分析,每月用户输入一个数值,在0-1之间。一个月内没有使用设备则记为0;使用设备 的天数占用了该月的一半则记0.5;整月使用设备则记1。

## 各月水平面上的平均日辐射

用户输入当地水平面上的每月日平均辐射量,以(kWh/m²)/d为单位。以(MJ/m²)/d为单位的 数据除以3.6可转化为以(kWh/m²)/d为单位的数据,以(BTU/ft²)/d、(cal/cm²)/d(或 Langleys)为单位的数据分别除以317、86即可转化为以(kWh/m²)/d为单位的数据。要获得 更多信息,用户可查阅RETScreen在线气象数据库。

这个数值的范围是在0(极地区域的极夜月份)到8.5 (kWh/m²)/d左右(气候暖和的夏季月 份)之间。

## 月平均温度

用户输入月平均温度,以°C为单位。该温度可用来评估光伏方阵的性能及蓄电池的效率。 要获得更多信息,用户可查阅RETScreen在线气象数据库。

## 各月光伏阵列水平面上的平均日辐射

模型可以计算,在现场倾斜面平均一天所接收到的太阳辐射量(以kWh/m²/d为单位)。模 型所计算的典型数据是在0-10kWh/m²/d之间。

## 各月的太阳能贡献率

模型计算光伏系统对负载的月贡献率(仅指离网系统和排水系统)。计算值仅供参考。为 了使"光伏月贡献率"的评估有意义,用户首先需要完成"负载计算"部分和"*能量模型*"工作 表。

## 太阳辐射量(水平)

模型计算水平面上的太阳辐射量(以MWh/m<sup>2</sup>为单位)供全年和一个时段(季节)使用。

## 太阳辐射量(倾斜表面)

模型计算入射到太阳收集器上的太阳辐射量(以MWh/m²为单位)供全年和一个时段(季节) 使用。

#### 平均温度

模型计算平均环境温度,以°C 为单位,供全年和一个时段(季节)使用。

## 负荷特征

用户需要把光伏系统的负载特性输进这部分。用户要指定应用的类型(并网、离网或排水 系统)以及负载的详细情况以使模型评估能量需求。

## 应用类型

用户可以根据需要选择应用类型。在下拉菜单中有三个选项: "并网系统"、"离网系统"和" 排水系统"。并网系统的应用涵盖了没有电池的中枢电网和独立电网系统。离网系统的应用 则包括了独立系统(拥有光伏方阵和蓄电池,但是没有备用的能源系统)和混合系统(包 括光伏方阵,蓄电池和化石燃料发电机)。光伏排水系统不包括蓄电池。

## 采用详细的负荷计算?

用户可以选择是否使用详细负载计算器。如果选择"是",详细负载计算器将逐条详细说明 负载的情况。如果选择"否",用户必须输入负载的总估计值。

## (离网系统)详细负载计算器

用户输入系统将会满足的不同负载的详细描述。

## 说明

用户输入一个有关负载的描述。这里仅做参考。例如,正在讨论的是一个电动真空吸尘器, 那么用户输入的就是"吸尘器"。

#### 交流/直流

用户选择直流(DC)或者交流(AC)。例如,如果负载是一个标准的电动真空吸尘器,那 么用户就选择AC。

## 太阳能-负荷相关性

用户选择太阳能负载的相互关系。在下拉菜单中有三个选项:"负", "零"和"正"。太阳能 负载的相互关系是一个关于负载如何与太阳能资源相关的定性的评估。

与"负"(即负相关)对应的是那些负载使用没有规律或者大多数情况是在晚上使用的情况。 模型考虑的是负载的使用总是由蓄电池供给。例如,总是只在晚上使用的灯就可以归入这 一类。与"零"(没有相关性)相对应的是恒定的负载。模型考虑的是负载每天恒定的用电 量,一部分由蓄电池提供,一部分则不通过蓄电池,直接由光伏方阵提供。阴极保护系统 可以归入这一类。与"正"(即正相关)相对应的负载,就是那些仅当太阳能充足,可以直 接提供动力时才开始运转的负载。模型认为负载所需能量可以由光伏方阵直接提供,蓄电 池不起作用。直接电风扇就可以归入这一类。大多数情况下,太阳能/负载之间的相关性都 是"负"。只有在一些非常特殊的情况下(例如以上所给的例子),太阳能/负载之间的相关 性才是"零"或"正"。在吸尘器的例子中,用户输入的可能是"负"。

## 负荷

用户输入一个负载估计值(以kW为单位)。 下表给出了家庭常用负载的典型估计值。 在吸尘器的例子中,用户就可以输入0.8 (800W化成kW:800/1000=0.8)。

## 每天使用的时间

用户输入典型一天中负载运转小时数的估 计值(以小时/天为单位)。例如一个家用 的吸尘器每天会用半小时,那么用户的输 入值就是0.5。

## 每周使用的天数

用户输入一周中负载运转天数的估计值 (以天/周为单位)。在吸尘器的例子中, 如果吸尘器只是在周一、周三和周五使用, 那么用户的输入值就应该是3。

## 直流能源需求

直流能量需求指所有单独的负载每周日平 均所需的直流电量。如果使用详细负载计 算器,模型可自动计算这个数值。如果不 使用详细负载计算器,那么这些数据就必 须由用户来输入。这个数值一般在零(如 果全部负载用的都是交流电)到几十kWh之 间,或者更多。

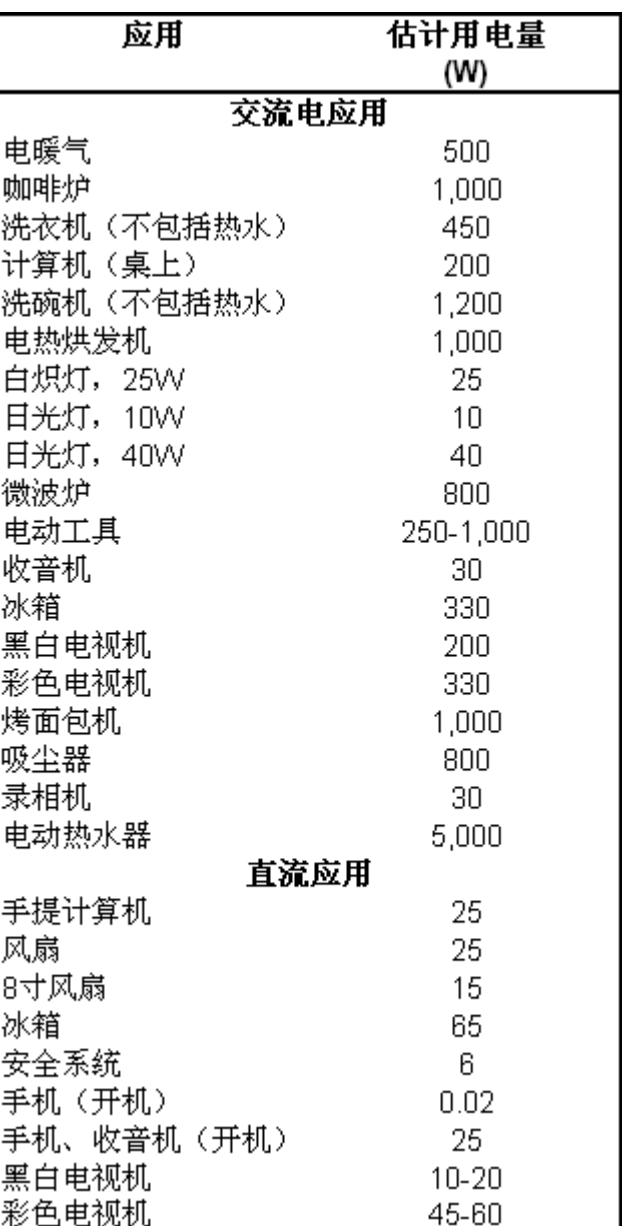

#### 家庭中的一些典型负载

#### 交流能源需求

交流能量需求指负载每周日平均所需的交流电量。如果使用详细负载计算器,模型就可以 自动计算这个数值。如果不使用详细负载计算器,那么这些数据就必须由用户来输入。这 个数值一般在零(如果全部负载用的都是交流电)到几十kWh之间,或者更多。

## 交流峰负荷

交流峰值负载指的是一天之中的任何时段负载所需的最大功率。如果用详细负载计算器, 模型可自动计算这个数值。如果不使用详细负载计算器,用户必须输入这些数据。这个数 值一般在零(如果全部负载用的都是直流电)到几十kW之间,或者更多。逆变器容量的估 计就以交流峰值负载为依据。

如果用详细负载计算器,峰值负载是由所有的交流负载的和而得。这个由系统的所有的交 流负载和而得来的数值可能偏高,因为不可能所有的交流负载同时运行。例如一个系统由 电视和吸尘器组成,那么当用户使用吸尘器的时候可能选择关掉电视。如果是这种情况, 可选择比"能量模型 "工作表中的模型所推荐的容量小一些的逆变器。换句话说,用户可根 据同时运行的交流电器所达到的最大交流负荷,来确定逆变器的容量。

## (排水系统)详细负载计算器

用户输入一个光伏系统将供给的不同水泵负载的详细叙述。说明

用户输入关于一个负载的描述。这里仅做参考。例如,如果抽水是用来灌溉玉米地的,那 么用户就输入"玉米地"。

## 排水用途

用户选择考虑的水泵应用。在下拉菜单中有四个选项:"家用","牲畜","灌溉"和"其它"。 在玉米地的例子中,用户就应该选择"灌溉"。

#### 单位

选择了水泵应用,模型呈现出了一般计算日耗水量的单位。如果在水泵应用的列表中选择" 其它",则没有相应的单位呈现出来。对于玉米地的例子来说,所呈现的单位是ha"公顷"。 更多信息可参见每单元用水量表。

## 单元数

用户输入单位的数值以便确定需要提供的水量。例如一块宽为50米、长为100米的玉米地, 用户的输入值就是0.5(注:1公顷=100 米× 100米)。

## 每单元用水量

用户输入一个每日单位所需水量的 估计值。估计所需水量可参考下表。 在玉米地的例子中,用户的输入值 就大概是45 m3 /d/ha。注: 由于灌 溉系统的类型不同,所需水量变化 很大,因此当需要的是精确值时, 可以选用下表中相应的典型值。

## 每日需要的水量

模型计算每日耗水量(以m<sup>3</sup>/d为单 位)。这个数值的计算基于用户所 指定的单位的数值和单位耗水量。 对于一个典型的光伏排水系统来 说,这个数值的范围在每天不足一 立方米到每天几百立方米之间。

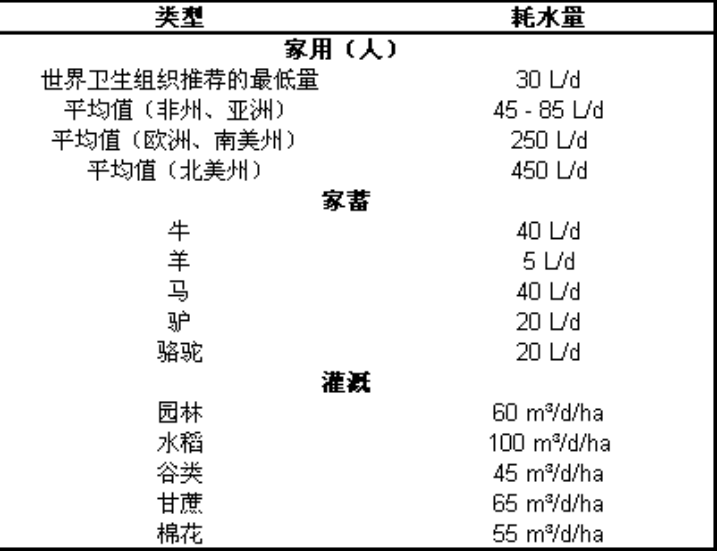

#### 耗水量的典型值1

1.本表中的数据来自:Royer, J. et al. (1998) and United Nations Population Information Network.。

## 每日水的需求

模型计算每日水的需求量(以m3/d为单位)。如使用详细负载计算器,模型可自动计算这 个数值。如果不使用详细负载计算器,相关数据就必须由用户来输入。对于一个典型的光 伏排水系统来说,这个数值的范围在每天不足一立方米到每天几百立方米之间。

## 静吸程

用户输入水泵中心到水面的垂直距离(以m单位)。如果水泵的位置高于水面,水就不能被 抽出来(见下图)。对于漂浮在水面上的以及水下的水泵来说没有吸水头。基于水压的考 虑,这个数值可以在零(对于水下的水泵)和8m之间,不会高于8m。

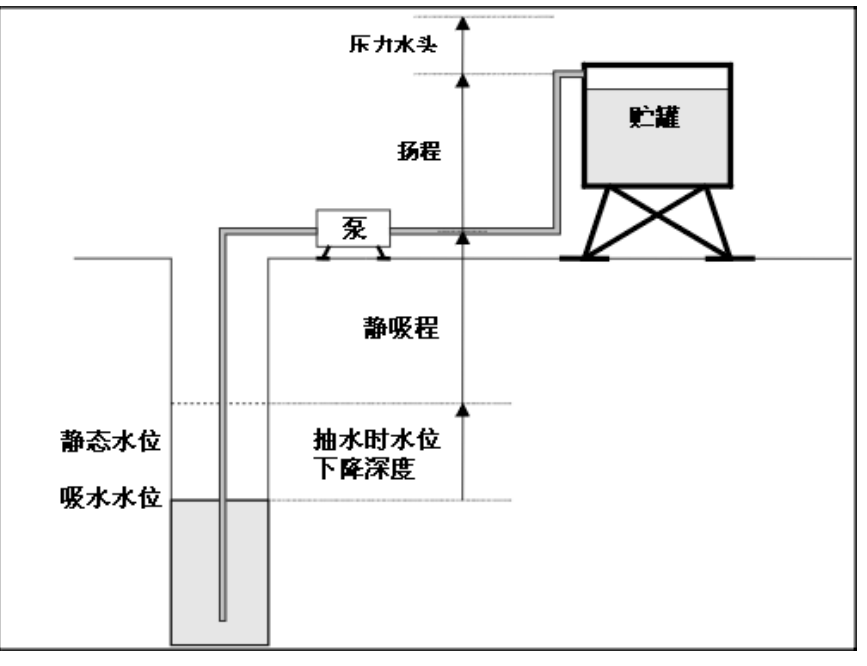

抽水压头的命名

## 抽水时水位下降深度

用户输入抽水以后水源的原始水平面和现实(抽水以后)水平面之间的垂直距离(以m为单 位)。对于水井来说,这个数值可以由测验水泵很好的确定(静吸程)。这个水位的降低 量取决于水泵的功率和周围蓄水层对井的补充的能力。如果没有有效的测验数据,可以选 用1m。对于在水中的水泵或者基于河道的排水系统,这个数值是零。

## 扬程

用户输入从水泵中心提升到出水点或者蓄水箱的水面之间总的垂直距离(静吸程)。这个 数值通常在零到几十米之间。

## 压力水头

用户输入水从出水口流出或进入灌溉系统时的(静吸程)水头(以m为单位)。对于诸如没 有密封的水箱或水槽的大多数系统来说,这个数值将是零;但是对于那些密封的系统和喷 灌机来说,这个数值就不会是零。
## 摩擦损失

用户输入一个许可的动力摩擦损失值(%)。这个数值用总水头的一个百分数来表示。当水 通过水管和相应的装置时,由于摩擦所产生的压力损失就是摩擦损失。这个数值是由管道 系统长度,管径,管道的制作材料和水流的函数。在一个设计良好的系统中,摩擦损失应 该保持低于总水头的10%。

### 总水头(水位下降+静吸程+扬程+压力水头)

模型计算抽取的水被提升的总的等效垂直距离,以m为单位(静吸程)。是吸水头、水位降 低量、出口压头、压头和摩擦损失的总和。这个数值一般在零到几十米之间。

### 等量的能源需求

模型计算水从水源到出水口所消耗的机械能(以kWh/d为单位)。该数值不包括由于水泵和 发动机的低效率带来的能量损失。对于典型的光伏排水系统来说,这个数值取决于系统的 配置,一般在不到1kWh/d到几十kWh/d之间。

## 成本分析[1](#page-37-0)

在RETScreen清洁能源项目软件的这一部分里,"成本分析"工作表可用于帮助用户进行与光 伏项目有关的成本分析。这些成本指最初投入、或投资,和每年或经常性成本,用户可以 参照网上RETScreen在线产品数据库获取相关信息来了解所需的价格或其它信息。

## 分析种类

用户按对应的健可以选择分析类型。对"初可行性分析",一般不需要输入精确和详细的数 据;而对"可行性分析",则需要提供精确和详细的数据。

如果一个能源项目需要贷款,提供项目贷款单位首先要问的一些问题就是"项目估算的精确 度如何,项目超出预算的可能性有多大,经济方面与其它项目的比较如何?"等等。准确地 回答上述问题很困难,因为任何人进行项目估算时都会碰到下面二个相互矛盾的问题:

- 降低项目前期开发费用,但是无法保证得到项目贷款,或者与其它能源项目相比没有 经济性。
- 在设计上花更多的费用和时间得到更加精确的项目投资额度、能源产出量或能源节省 量。

在某些情况下,可以采取下面四个常用的项目开发步骤克服上述困难:

- 初可行性分析
- 可行性分析
- 项目开发(包括组织贷款)与设计
- 建设与调试

进行每个步骤都需要增加项目的费用投入,但同时也将降低项目的不确定性。在对水电项 目的"项目投资估算精确度图表"中有对上述过程的介绍[Gordon, 1989]。

结束每一个步骤后,项目开发者都要选择"进行下一步骤"或"停止"。高质量,低成本,"初 可行性分析"和"可行性分析"在帮助项目开发者剔除经济上不合理的项目,包括在项目建设 之前要进行的项目开发和设计,都是非常重要的。RETScreen清洁能源项目分析软件可以用 于准备项目的初可行性分析和更加详细的可行性分析。

l,

<span id="page-37-0"></span><sup>1</sup> 需要提醒用户的是,在手册里提到的成本范围是以 2000 年为基准的(加拿大元计算),一些数据是随 时间变换的,所以用户应该核实当前数值(2000,1 月 1 日的加元到美元及欧元的兑换率是 0.68)

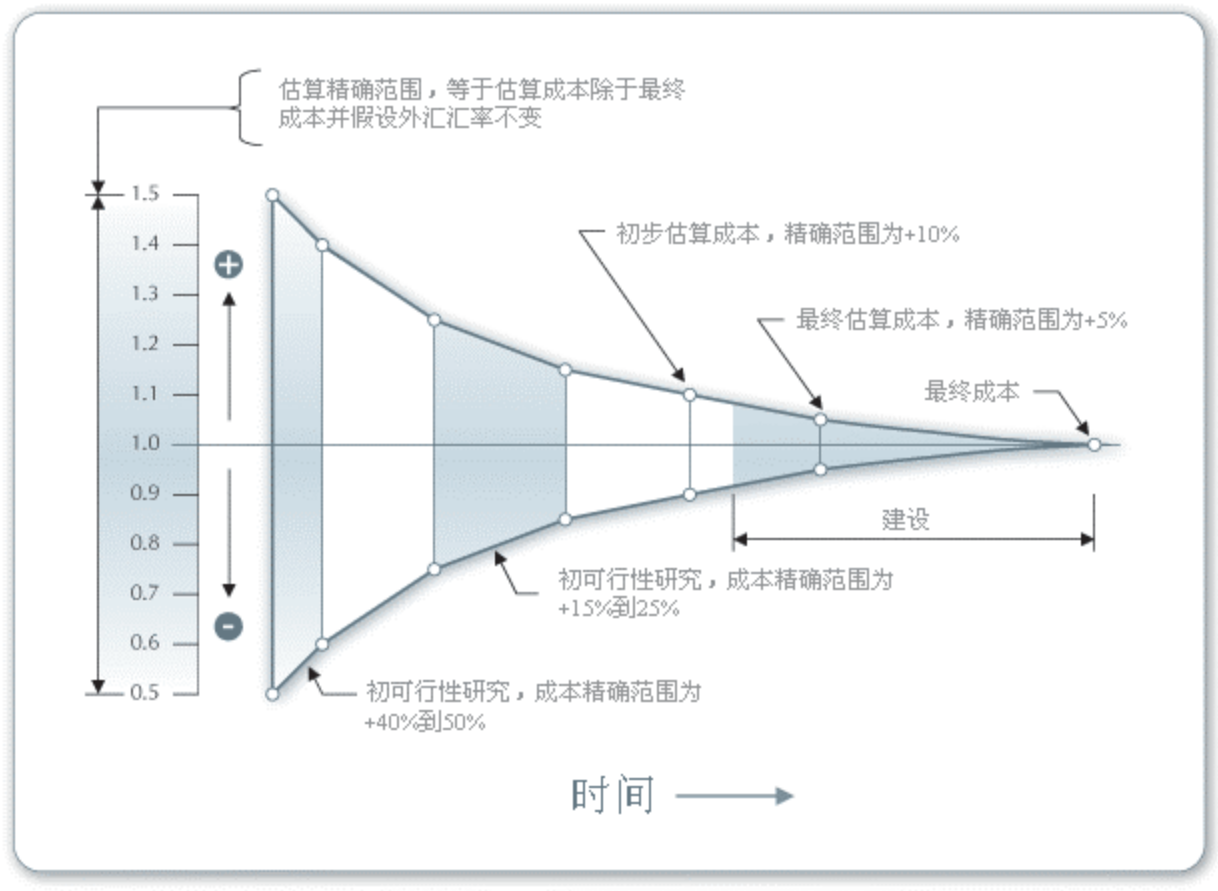

Accuracy of Project cost Estimates [Gordon, 1998]

## 货币

为了运行一项RETScreen的项目分析,用户可以从成本分析工作表中的"货币"单元中选择所 需货币。

用户在即将提交的项目的货币数据中选择所需货币种类。

如果用户选择 "\$", 所有相关条款中的货币单位都用\$表达。

如果用户选择"用户自定义" ,用户可以通过输入国名或在货币切换单元附近的附加输入单 元里指定货币名称或符号。使用最多的三种货币单位是: \$US, £, ¥等。 为了简化货币数 据,,这个选项也可以用某个倍数来简化货币数据 (例如,用"k"简化货币数据,k\$1,000 可替代\$1,000,000).

如果用户选择"无",所有的货币数据都没有单位。因此,货币数据同其它单位一起使用时(例 如\$/kWh),货币代码可以用连字号代替 (-/kWh) 。

用户也可以选择一个国家,进而得到国际标准化组织 (ISO)认可的(三个字母的)这个国

家的货币代码。例如,如果在货币切换列表中选择阿富汗,所有的项目货币单位都用 AFA 表示。国家货币代码的前两个字母代表国名(AF 为阿富汗), 第三个则代表货币单位。 (A 为 Afghani)

为了信息的交流,用户可能需要在一部分项目成本使用第二种货币,需要说明那些成本必 须用这种货币来衡量,而不同于提交的项目成本中所使用的货币。对于指定成本部分中的 第二种货币,用户必须从"成本参照"下拉菜单中选择"第二种货币"。

一些货币代码(例如€ )在屏幕上可能显示不清楚,原因在于页面的显示比例。用户可以 增加页面的显示比例直到看清货币代码。一般来讲,既使货币代码在屏幕上显示不清楚, 打印出来都是清楚的。

#### 成本参考

用户可从成本分析工作表中选择一些参考,指导实施有关的能源技术项目成本评估。这一 特点允许用户改变"数量范围"和"单位成本范围"工作框。下拉表选项包括: "加拿大 ---2000","无","第二种货币"和八个用户自定义选项("进入新的1","进入新的2"等。)

如果用户选择"加拿大-2000",在"数量范围"和"单位成本范围"工作框中所提供的数值范围 是以2000年为基准年的(针对位于加拿大以及使用加元的项目)。这是RETScreen 源文件 中内置范例使用的默认选项。

通过选择"无",可以隐藏当前"数量范围"和"单位成本范围"工作框中的信息。用户也可选 择这种方法来减少最终报告中的信息量。

如果用户选择了"第二种货币",下一行中将出现两个附加的输入单元, "第二种货币"和" 汇率:第一种货币/第二种货币"。而且"数量范围"和"单位成本范围"工作框相应的变为" 外汇百分比"和"外汇总量",这一选项允许用户在部分项目成本条款使用第二种货币,并说 明必须用这种货币来支付的那些成本,而不同于已提交的项目成本中所使用的第一种货币。 注意这个选项仅作为参考,不影响其它工作表中的计算。

如果选择了"进入新的1"(或其它八个选项中的任意一个),用户可以输入数量和成本信息 (详细说明了项目所在区域以及针对基准年的不同成本)。这个选项允许用户自定义"数量 范围"和"单位成本范围"中的信息。用户也可以输入一个具体名称(如日本-2001)覆盖" 进入新的1",作为一组新的单位成本和数量的范围,用户也可以用不同的数量和成本范围 评估一个独立项目;选择一个新的参考范围(从"进入新的1"到'进入新的8")用户可跟踪 不同的成本方案。这样用户可以保留用于未来RETScreen分析的多达8种不同数量和成本范 围,也可以因此建立一个当地的成本数据库。

### 第二种货币

用户选择第二种货币,这是用户指定的用第二种货币偿付的项目成本部分中的货币,通过 选择在"成本参照"下拉菜单选项中的"第二种货币"来激活。第二种货币的单位表示在"外汇 量"栏中。

如果用户选择了"美元",在"外汇量"栏中的货币单位是美元。

如果用户选择"用户自定义",用户可以通过输入国名或在货币切换单元附近的附加输入单 元里指定流通货币。使用最多的三种货币单位是: \$US, £, ¥等。 为了简化货币数据, 这 个选项也可以用某个倍数来简化货币数据 (例如, 用"k"简化货币数据, k\$1,000就可以替 代\$1,000,000)。

如果选择了"无",所有"外汇量"栏中的数据都无货币单位。

用户也可以选择一个国家,进而得到国际标准化组织 (ISO)认可的(三个字母的)这个国 家的货币代码。例如,如果在货币切换列表中选择阿富汗,所有的项目货币单位都用 AFA 表示。国家货币代码的前两个字母代表国名( AF 为阿富汗),第三个则代表货币单位。 (A 为 Afghani)。

一些货币代码(例如€ )在屏幕上可能显示不清楚,原因在于页面的显示比例。用户可以 增加页面的显示比例直到看清货币代码。一般来讲,既使货币代码在屏幕上显示不清楚, 打印出来都是清楚的。

### 汇率:第一种货币/第二种货币

用户输入在"货币"和"第二种货币"中货币汇率,用于在"外汇量"栏中计算。注意,这个选 择仅供参考,并不影响其它工作表中的计算。

例如,用户选择AFA作为能源技术项目中的货币(如在货币输入项中的选择)--这是第一种 货币,然后从第二种货币选项中用户选择美国货币(USD)--即第二种货币,之后用户在汇 率: AFA/USD中输入兑换率, 即需要多少AFA用于购买1USD。使用这一功能, 用户能够指定 项目成本中将被用USD支付的部分(在"外汇所占百分比"栏)。

#### %国外

用户输入用第二种货币支付的项目成本百分比。用户可以在"第二种货币转换"中选择第二 种货币。

### 国外数量

模型计算用第二种货币支付的项目成本。正如用户所指定的,这个数值的计算是基于汇率 和用第二种货币支付的项目成本的百分比。

### 初始投资(信用)

实施一个光伏项目相关的初始投资详情如下:主要分类包括:筹划可行性研究、项目开发、 完成必要的项目设计、购买和安装能源设备、平衡系统及其它项目的费用等。

### 可行性研究

一个经济上合算的潜在光伏项目通过RETScreen预可行性分析过程被确定后,对较大的光伏 项目(大于3kWp的光伏项目)需要进行更详细的可行性研究。典型的可行性研究包括:现 场调查、项目初步设计和具有详细成本估计的最终报告。可行性研究通常涉及到项目管理 和差旅费用,这些费用详细如下:

对于较小的项目,与光伏系统成本相比,可行性研究费用可能不太合理。在这种情况下项 目提议方可以选择直接进入工程阶段(合并可行性研究和发展阶段的一些步骤),对成本 项目输入0是不妥的。

注:RETScreen软件也可用来筹划可行性研究。

### 现场调查

为某个现行运用和建筑应用考虑光伏系统时,常需要去现场去评估站点条件,如太阳光的 可获取性和光伏系统的安装要求。如果光伏系统用于某一新建筑,或地面安装的,现场考 察不要求,因为可以从建筑设计和(或)地形勘测图上作分析。

对已有建筑安装光伏项目,专家应该实地去会见客户和其它中间人。评估精确的计划安装 位置,收集数据以便设计光伏系统。根据现场情况确定光伏组件、导线和逆变器的安装位 置。基于预可行性分析数据,应该在现场考察之前和现场考察中进行原始数据的收集。

对大多数工程的可行性研究一天现场调查通常已经够了。现场调查费用受计划期限和来回 时间(交通费用单独计算,见下)的影响。先于和在现场调查期间收集数据的时间常常是 8-16个小时(不含旅途时间)。聘请光伏专家的费用是\$40-100/时,具体取决于他们的经 验。

## 初步设计

初步设计是为了决定光伏组件的容量、布局、潜在输出。在光伏系统容量确定后,需要准 备其它系统部件如逆变器、支架和其它的电子仪器的草图。初步设计是为做更详细的成本 评估作准备。

准备初步设计和详细的成本评估的时间在20-60小时之间,费用是\$40-100/时。只需简单设 计的小型工程所需时间在上述范围的低端,与现行建筑结合的复杂结构的大型工程所需时 间在上述范围的高端。

## 报告准备

应该准备一个总结报告来描述可行性研究,包括结果和推荐。这个报告包括数据摘要、图 表和例证,以便于清楚地描述所建议的项目。此外,这个报告在有关项目成本、性能和风 险等方面应该足够详细,以便项目贷款方和其它决策者评估这个项目的价值。

准备总结报告的费用的计算基于一个专家完成必须工作所需时间的估计,同时也包括完成 管理全部可行性研究筹备所需的时间。准备报告和管理可行性研究所需时间为8-16小时, 每小时的费用在\$40-100 之间。

### 出差和住宿

这一费用包括了所有与旅行有关的费用(不包括时间),这些费用是可行性研究小组各个 成员在可行性研究所有阶段所必需的,包括:飞机票,汽车租金、住宿和出差津贴。

在偏远地区,飞机旅行费差别明显。到这些地方的机票价是同样远的有大量人口居住地区 的两倍。因为在偏远地区工作,旅行费占其总费用的绝大部分,所以费用范围变化很大, 用户应该联系有经验的旅行社。偏远地区食宿费用是有大量人口居住地一般食宿费的两倍。 在更偏远地区普通旅馆的费用在\$180/d - \$250/d之间。

## 其它费用

这些输入费用供用户记录成本或信用项,而信用项不包括在以上分类成本所提供的信息中。 在"单位成本"栏内,用户需输入一个正值。

可以将一个成本项输入到灰色栏内作为"其它"项。然后在这一栏的下拉表中用户选择"成本 "项。用户即可以输入数量和单价。考虑到工程、技术和(或)区域的不同(没有在所提供 的通用信息里)列出了这项。

可以将信用项输入到灰色栏内作为"信用"项,然后在这一栏的下拉表中用户选择"信用"项。

就材料和(或)劳力成本(用在主要部分或常规能量系统方面)而言,能源技术项目可以 有信用。用户可输入数量和单价,注在"总额"栏内,信用项是负值。

### 开发

潜在的光伏项目通过可行性研究论证后就希望实施,紧接的活动是项目开发。模型中以表 格的形式列出了项目开发费用。如项目支持方认为风险和回报可以接受,一些项目的可行 性研究、项目发展和工程活动可以同时进行。

光伏项目可能有多个开发商。目前单个建筑和私人住宅购买的大量光伏系统,一种常规的 途径是由公共电网来负责项目管理。公共电网可以购买系统,然后把它们安装在电网用户 的屋顶上或变电站附近。其它一些方案是,公共电网和/或政府直接给顾客或产品供应商补 贴,以支付对光伏系统的初期投资。当前光伏项目发展活动的费用一般包括:审批立项、 项目开发管理、差旅费。这些费用在下节中作了详细说明。

#### 允许和批准

项目的建设需要很多审批,包括地方政府的建筑和用电许可。此外,如光伏系统可反送电 到电网时,也需要得到当地电网的许可。一些设备可能需要通过国家标准协会和/或实验室 的检测。

获得许可和批准的费用是基于完成必要工作的时间估算的。一项典型的光伏系统通常需要4 到8个小时,每小时的费用在40到100美元之间。用户也可以延长完成时间或每小时单价, 以满足实际的许可费用。基于项目辖区和规模,许可费通常是电力设备和材料成本的 0.25%~1.5%。大型项目可以为电网提供巨大的电能,因此需要更多的时间获得批准和许可。

#### 项目管理

项目管理费用应包括管理项目发展的各个阶段(不包括工程监理)的估计费用。在这里项 目管理费用条款也包括公众关系和财务运作。大多数光伏项目通常是和建筑相结合的,对 环境的负面影响很少或没有,公众关系问题通常不是一个重要的问题。

光伏项目开发持续的时间相对较短。整个项目的开发可在一年以内完成,而实际的建造时 间只有几天或几个星期(取决于项目的规模)。项目开发管理时间一般为16到80小时,每 小时费用在50美元到100美元之间。

#### 出差和住宿

这部分费用条款包括所有与开发项目要求相关的差旅费(不包括时间)。

## 其它费用

这些输入费用供用户记录成本或信用项,而信用项不包括在以上分类成本所提供的信息中。 在"单位成本"栏内,用户需输入一个正值。

可以将一个成本项输入到灰色栏内作为"其它"项。然后在这一栏的下拉表中用户选择"成本 "项。用户即可以输入数量和单价。考虑到工程、技术和(或)区域的不同(没有在所提供 的通用信息里)列出了这项。

可以将信用项输入到灰色栏内作为"信用"项,然后在这一栏的下拉表中用户选择"信用"项。 就材料和/或劳力成本(用在对比系统或常规能源系统方面)而言,能源项目可以有信用。 用户可输入数量和单价,注在"总额"栏内,信用项是负值。

#### 工程

项目设计阶段的费用包括:光伏系统的设计、结构和电气设计、设备招投标、工程监理。 这些费用详细分析如下所示。

## 光伏系统设计

光伏系统设计包括在项目现场确定光伏组件的精确的实际位置及完成设计图所需要的时 间。为了使设计达到最佳效果,需要与结构和电力的设计者协作。

准备光伏系统的设计和详细绘图所需时间在12到24小时之间,每小时费用为40到100美元。 简单的安在墙上或屋顶的联网光伏系统所需时间接近12小时,大型的互补联网系统所需时 间则接近24小时。

## 结构设计

从光伏系统设计的观点看,最简单的结构设计是为直接安在屋顶或墙上的系统,其结构设 计的工作几乎没有。当一个项目需要对建筑进行大规模的翻新和/或光伏组件没有直接安装 在建筑物上时,就可能需要额外的设计时间来评估与安装相关的结构和风力负载。

准备光伏系统的结构设计和详细绘图所需要的时间,取决于系统结构布局的简单程度。既 然项目设计和绘制草图的时间是必须的,所以可以使用设计和绘制草图的时间和费用的加 权平均值。结构设计费用从绘制草图40\$/h到专业工程师100\$/h不等。用户可参考下表来估 计结构设计费用。

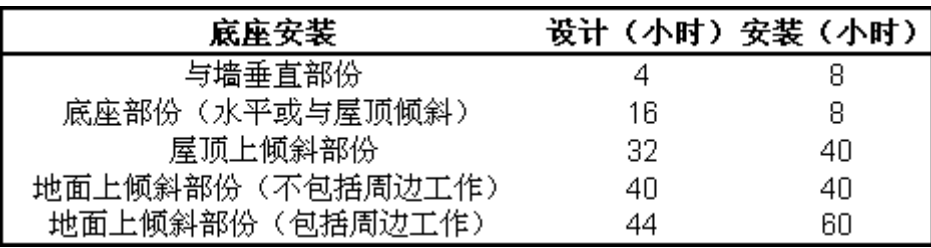

光伏系统结构设计时间的估计

## 电力设计

电气设计用于决定光伏系统如何连入已存在的电力系统中。电力工程师将提供以下细节: 光伏组件和逆变器连接、保险、导线和导线布局、备用发电机或其它电力设备。同时也需 要光伏系统的设计者和电力工程师的合作(也可能是同一个人)。

电气设计所需时间随光伏系统的大小而变化。因为项目设计和绘制草图时间都是必需的, 所以可以使用设计和绘制草图的时间和费用的加权平均值。电气设计费用从绘制草图40\$/h 到专业工程师100\$/h不等。用户可参考下表来估计电气设计费用。

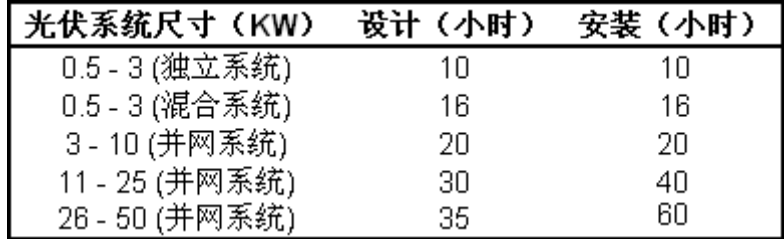

#### 光伏电气设计时间估计

### 招标及合同

完成了各种设计任务后,开发商可能要求招标资料。资料是为选择项目承建商而准备的。 招标一发放,就要求准备谈判、签署合同以保证项目完成。

作出一份标书所要求的时间取决于项目的复杂程度和规模。3KWP的系统所需要的最短时间 是16小时,50KWP的系统所需时间为40小时也是合理的,如果项目的操作完全由一个公司实 行(即设计和建设)就不需要准备投标文件的时间。大概的费用是每小时40\$到每小时100\$。

### 建设监管

工程监理费用条款包括了保证工程按设计进行所需要的监理费用。这个费用条款也包括光 伏系统的最终投产。取决于项目的规模,所需时间为8到24小时,费用为40\$/h到100\$/h。 为了开通系统到项目所在地所花费的时间应额外计算在内。差旅费应输入上节"项目开发"

中。对于一些小项目(特别是位于偏远地区),一般由安装者负责开通。

## 其它费用

这些输入费用供用户记录成本或信用项,而信用项不包括在以上分类成本所提供的信息中。 在"单位成本"栏内,用户需输入一个正值。

可以将一个成本项输入到灰色栏内作为"其它"项。然后在这一栏的下拉表中用户选择"成本 "项。用户即可以输入数量和单价。考虑到工程、技术和(或)区域的不同(没有在所提供 的通用信息里)列出了这项。

可以将信用项输入到灰色栏内作为"信用"项,然后在这一栏的下拉表中用户选择"信用"项。 就材料和(或)劳力成本(用在对比系统或常规能源系统方面)而言,能源技术项目可以 有信用。用户可输入数量和单价,注在"总额"栏内,信用项是负值。

### 能源设备

能源设备包括产生直流电压和电流的光伏组件。不同的地方运输费是不同的,用户可参考 RETScreen在线产品数据库来查找供应商的联系信息以获得需要的价格或其它信息。这些费 用详细情况如下。

### 光伏系统组件

光伏组件的总费用取决于光伏方阵总功率(kWp)的输出要求。"能源模型 "工作表中的"光伏 方阵标称功率"及光伏组件每kWp的价格部分已说明了这一点。用户可以输入价格(\$/kWp 为单位)。

现在光伏组件的价格在5500与8000\$/kWp之间。大规模光伏项目(达20kWp或更大)的批量 采购的价格可以在上述价格范围的低端。除单个大型光伏系统外,多用户一次采购的光伏 系统的投资费用也较便宜(如电网公司一次购买很多套2kWp的光伏系统)。单个小型光伏 系统(功率在4kWp或以下)的投资费用接近8000\$/kWp。值得注意的是近二十多年来光伏组 件的价格已持续下跌。这种趋势在未来还可望继续。用户应该获得最新光伏组件的价格信 息。

### 运输

依据所可能采用的运输方式和项目所在地的位置,设备和材料的运输费用有很大的差别。 一般运输费用取决于距离和体积/重量。在项目安装点的材料搬运费用也应考虑进来。在一 些边远地区,一年中仅有一定的时段才可能进行大量货物的运输(通过航运、冰路或仅能 空运)。运输的统筹安排在这些地区特别重要。

在项目地点、设备和材料确定后,应该从运输代理商那里获取运输费用。例如,一个120Wp 的多晶硅光伏组件的尺寸(毫米)为1227(长)×991(宽)×50(厚),重量为14千克, 同样地一个4kWp的逆变器重量是50千克。

#### 其它费用

这些输入费用供用户记录成本或信用项,而信用项不包括在以上分类成本所提供的信息中。 在"单位成本"栏内,用户需输入一个正值。

可以将一个成本项输入到灰色栏内作为"其它"项。然后在这一栏的下拉表中用户选择"成本 "项。用户即可以输入数量和单价。考虑到工程、技术和(或)区域的不同(没有在所提供 的通用信息里)列出了这项。

可以将信用项输入到灰色栏内作为"信用"项,然后在这一栏的下拉表中用户选择"信用"项。 就材料和(或)劳力成本(用在对比系统或常规能源系统方面)而言,能源技术项目可以 有信用。用户可输入数量和单价,注在"总额"栏内,信用项是负值。

对于"环境中的光伏"的并网光伏应用系统,下表可与常规建筑材料对比来评估的光伏组件 的可能"信用"数量。

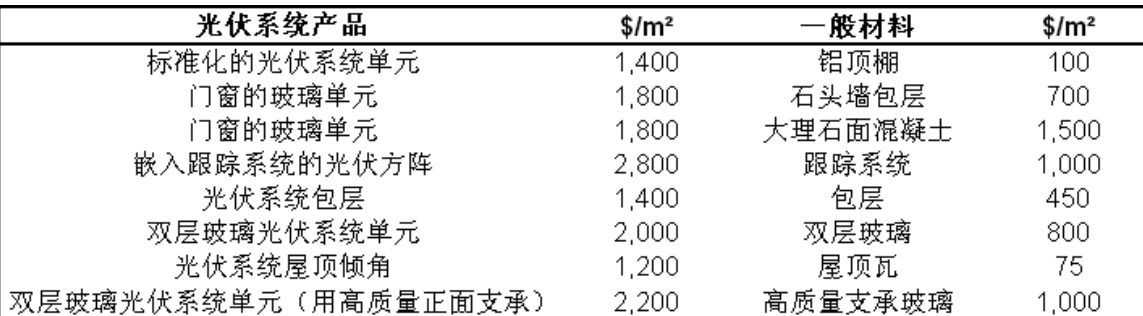

与常规建筑材料相比较的光伏组件成本。 **[adapted from: ECOTEC, 1998]**

### 配套设备

一个光伏项目,其典型的平衡设备或者平衡系统(BOS)包括光伏组件/方阵支架、逆变器、 一个柴油发电机(对互补系统)、蓄电池、一个水泵以及水泵使用的输送管/蓄水池(对排 水系统),各种电子零件如保险丝、开关、导线及导线管等。此外这部分还包括整个光伏 系统及各种部件的安装。

#### 组件支架

本条款指的是光伏组件支架的总成本费。根据系统的安装方式的不同,如建筑物的墙上、 屋顶上或地面上等,支架的成本相差很大。该成本与光伏组件覆盖的面积有关,覆盖面积 计算值在能源模型工作表里("光伏方阵面积")。用户输入一个费用值,以\$/m²为单位。

对简单的光伏系统,其光伏组件直接安装在屋顶或墙上,这种安装的支架成本最低,常包 含在光伏组件价格中。在这种情况下用户输入0。对更复杂结构,例如安装在商业建筑的平 顶上,支架的费用可能高达\$200/m²。

对于使用跟踪器的系统,每单位面积上的成本取决于使用跟踪器类型(被动式或电驱动式)、 系统复杂程度(单轴跟踪/双轴跟踪或方位跟踪)以及尺寸。任何地方的跟踪器成本在 \$300/m²和\$1200/m²之间。一般,该范围的较低端针对的是较简单的相对较大的跟踪器(达 大约11 m2),而较高端反映的则是小的具有全跟踪(双轴)能力的跟踪器。对于超过11 m<sup>2</sup> 的方阵, 则要求多个跟踪器。

如果系统是地面安装(固定或跟踪),一些现场工作,其成本应加在所提供的"其它"类。

#### 逆变器

l,

逆变器成本取决于其用途、输出电能质量(波形)、输出功率以及其它的综合功能(如蓄 电池充电或备用发电机自动启动)。这里,用户输入一个价格数值,以\$/kW AC<sup>[1](#page-48-0)1</sup>为单位。

对于并网光伏系统,逆变器成本在\$1,000/kW AC和\$1,500/kW 之间,该范围的较低端对应 较大的逆变器,较高端对应较小的逆变器。较大批量购买较小逆变器,其成本在该范围的 中间。注:一些光伏组件厂商正在为电网连锁系统提供"交流光伏组件"。这些组件本身就 有一个小的内建逆变器。在这种情况下,用户不应该把逆变器成本计算在内。

对于离网光伏系统,逆变器成本在\$1,000和\$2,000/kW AC之间。该范围的较低端对应较大 的逆变器或输出质量差的逆变器(修正方波),较高端对应较小的或输出质量高的逆变器 (正弦波)。市场上小的(不到1kW)纯正弦波逆变器相对较新,依赖于其质量和适用性, 其成本很容易超出上述范围。根据逆变器的容量和类型下表列出了成本。注:小于1 kW的 独立正弦波逆变器的成本范围较大。

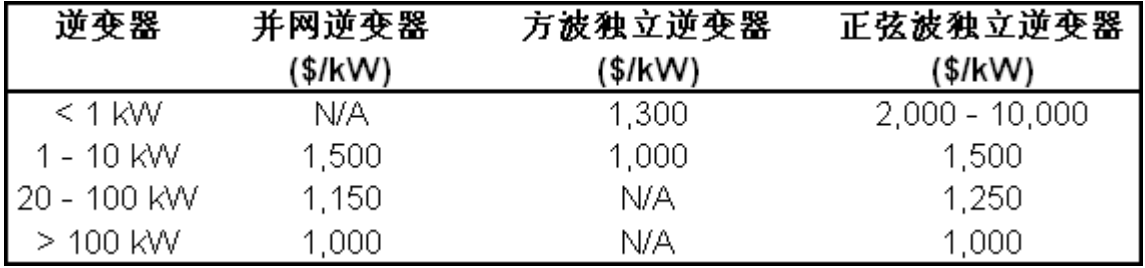

典型逆变器成本

<span id="page-48-0"></span><sup>1</sup> "kW AC"指的是逆变器的标称输出。在技术方面来说这应该读为kVA,但是为了简洁,用kW来表示。在这 样分析上俩者没有区别。

注:逆变器价格随时间一直在下跌。随着技术的发展,高质量低成本的逆变器将问世。用 户应该从供应商那里获得现行价格。

#### 柴油发电机

用户输入一个成本数值,以\$/kW AC为单位(发电机的标称交流输出)。发电机成本主要依 赖于其容量,也依赖于建造类型(即国产的或高关税进口的),维修,燃料类型,生产商 及综合功能(如自动启动等功能)。

作为首先的评估,用户可根据下面二图里的成本输入数据。容量高达7.5 kW国产发电机(如 别墅用)的成本范围是\$450 到\$1,200/kW。一般来说,小型的或高关税的发电机价格倾向 偏高(以每kW AC计算)。高税收发电机例如用于工商业的,容量达25 kW范围内,其典型 的成本费在\$500 到\$1,700/kW AC范围之内。

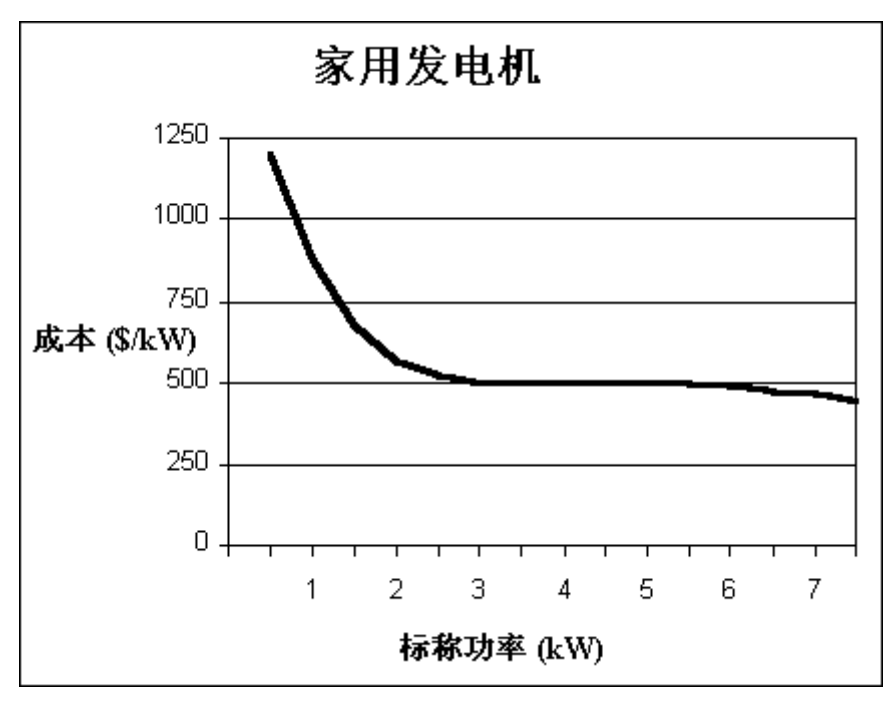

典型国产发电机标称每kW AC输出的成本

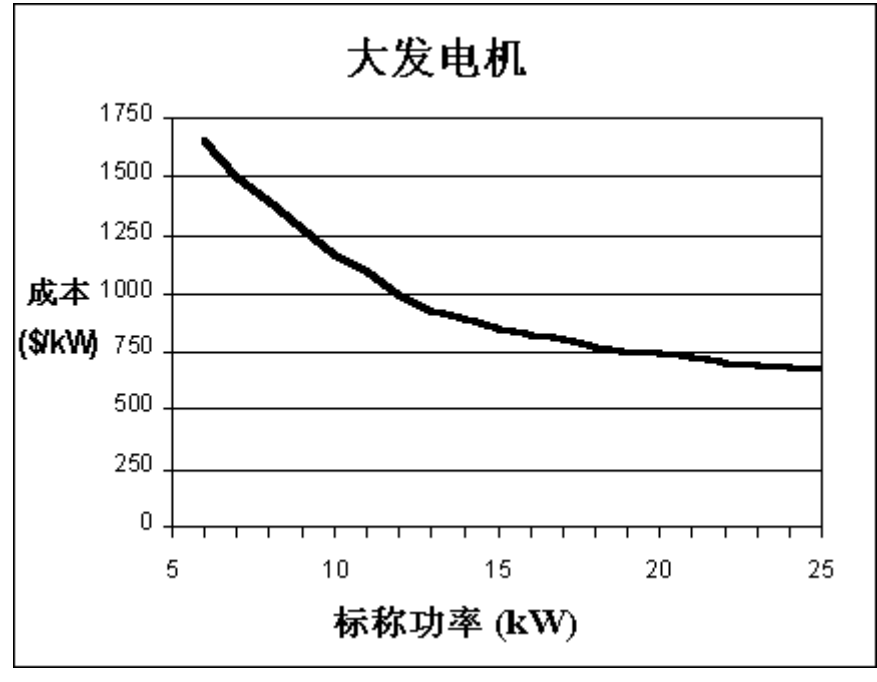

典型高关税发电机标称每kW AC输出的成本

### 电池

这部分指的是离网光伏系统所要求的蓄电池组的总成本。蓄电池成本会随所选的蓄电池类 型的不同而不同。该成本也与能源模型工作表中("标称蓄电池容量"和"蓄电池的标称电 压")所选的蓄电池容量有关。用户输入一个成本数值,以\$/kWh为单位(注:这是用"蓄 电池容量的kWh"而不是"所储存能量和在蓄电池寿命期间所放出能量的总的kWh")。

用户应该注意到蓄电池的寿命以及它的维修与其类型有很大的关系;因此,这也应反映在 蓄电池的维修成本(年成本)及其替代成本(如成本分析工作表里所说的周期成本)方面。 下表列出了不同类型蓄电池的成本范围、预期寿命及维修需求。

| 电池种类                        | 成本范围<br>(\$/kWh) | 寿命<br>(年) | 维修 |
|-----------------------------|------------------|-----------|----|
| 铅电池:自动                      | 75-125           | $1 - 3$   | 变化 |
| 铅电池: RV/golf-cart           | 100-150          | $2 - 4$   | 是  |
| 铅电池: vented indutrial       | 175-400          | $5 - 12$  | 是  |
| 铅电池: inexpensive gel or AGM | 250-400          | $3-6$     | 否  |
| 铅电池: 工业gel or AGM           | 350-1,000        | $5 - 12$  | 否  |
| 镍-镉电池: 工业                   | 1,000-1,900      | $15 - 20$ | 是  |

不同类型蓄电池的成本、寿命及维修要求

[摘自 Ross, 1999]

## 水泵

用户输入每个光伏水泵的成本。这个成本可能包括电缆(适合水下使用)费用。水泵的成 本依赖于所用的水泵类型,如设计、尺寸、容量、质量及内在特性。由于水泵成本与如此 多的因数相关,其成本范围是从\$300到\$3,500。需要更精确的信息,用户可咨询供货商。 一个配置好的水泵对一个高效的系统来说是至关重要的。

### 管/蓄水池

这项指的是所用蓄水池和输水管/软管的总成本。这个成本包括从水井底部到蓄水池的管道 以及其它分支管道所需费用。这部分成本依赖于所用管道的应用、材料的类型及尺寸(在 太阳能资源和系统负荷计算(SR&SLC)工作表中看"总水头"部分来获得最初评估的长度要 求--如果蓄水池离水井远,则需使用附加输水管/软管,)。

通常蓄水池是由聚氯乙烯或水泥制成的。由当地原料如水泥制成的蓄水池其成本主要是劳 动力成本;用户应从当地厂商获得相关信息。对管道系统而言,最受欢迎的材料是聚乙烯。 依赖于其所在地、大小、材料及数量,管道系统成本在\$0.75 - \$3.00/m之间。

### 其他电气设备

光伏组件和逆变器,逆变器和配电板之间可能要求使用其它的电气设备如导线管、接头配 件来使之相连接。同时,其它电气设备还包括雷击保护或排水系统的专用电缆。每个系统 也要求线路保护,且要求切断电源以便与逆变器隔离开来。以一个kWp为基础(光伏方阵额 定功率)来估计输入值,用户输入一个价格值,以\$/kWp为单位。

这些成本范围为\$700/kWp(为简单和标准的住宅光伏系统)到\$1,500/kWp(为工业规模的 系统)。

## 系统安装

系统安装涉及到安装光伏系统(包括光伏组件、逆变器、发电机组、蓄电池、结构以及电 器设备等)需要的现场劳动力。专用设备一般不要求用作系统的安装,但是,对大型系统, 使用起重机可节省劳力。以一kWp为基础(光伏方阵额定功率)来估计输入值,用户输入一 个价格值,以\$/kWp为单位。

主要依赖以上构造上的要求,成本范围是\$900/kWp - \$2,500/kWp。

## 运输

用户输入的材料的运费和/或系统安装过程中需要的人力。就材料和设备而言,其运费将随 运输方式和工程所在地的不同而大不一样。在许多情况下,运费取决于距离和货物的体积/ 重量。在接收点搬运材料的费用也应考虑。偏远地区的社区一年中仅有一定时期可通过船、 冰路或飞机运来的大量货物。后勤管理及其重要。对许多偏远地区,运费成本费评估项中 必须包含直升飞机的租金。当工程、设备及材料确定下来后,海运费用可从船泊代理商哪 儿获得。例如,一个4 kWp的逆变器大约50 kg。

# 其它费用

这些输入费用供用户记录成本或信用款项,而信用款项不包括在以上分类成本所提供的信 息中。在"单位成本"栏内,用户需输入一个正值。

可以将一个成本项输入到灰色栏内作为"其它"项。然后在单位栏的下拉表中用户选择"成本 "项。用户即可以输入数量和单价。考虑到工程、技术和/或区域的不同而列出了这项,一 般的通用信息中不包括这些区别)。

可以将信用项输入到灰色栏内作为"信用"项,然后在这一栏的下拉表中用户选择"信用"项。 以常规能量系统相同方面的开支为基础,能源技术项目可在材料和/或劳动力方面进行信 用。用户可输入数量和单价,注在"总额"栏内,信用项是负值。

## 其它杂费

这类是工程期间发生所有其它费用,这些费用是以上部分没有考虑到的。对光伏工程,这 些费用可能包括培训费用和不可预见费用。

### 培训

操作人员和维修人员的适当培训对于成功地开展任何技术来说都是十分重要的。由于光伏 系统相对简单,所以这笔费用通常都很低。

对一个操作员来说,经过一个光伏系统专家培训4到8小时就可以正确的操作光伏系统。光 伏专家的培训费用是\$40/h到\$100/h.。

### 不可预见费

不可预见费用取决于成本估计的精确程度,基于用户选择的所有项目成本费(不包括其它 费用)总额的百分比,可估计不可预见费用。注:不可预见费用来源于工程成本,包括任 何信用的费用,在这个意义上不可预见费用是增加的。

不可预见费用应基于RETScreen前期可行性评估工程成本的精确程度。一般来讲,一个早期 可行性程度成本分析应精确到40 %至 50 %。但是,这个精确度依赖于研究组的专业知识、 项目规模、期望完成可行性研究的程度以及获得精确信息的程度。鉴于光伏系统的简易, 对光伏项目开发有经验的RETScreen用户可能的评估精确度可达项目初期总成本的(不包括 其它费用)5 % 到40 %。

#### 年成本(信用)

某些年开销有可能与光伏系统相关,但与整个系统成本以及其它电力发电技术相比它们可 能相对较小。对互补光伏系统而言,化石燃料发电机的年燃料开销可能比较大。这些费用 详情如下。

#### 运行及维护

#### 地产税/保险

一般来说,光伏系统不应该增加财产税。在某些情况下,社区可能提出一些税收优惠政策 来鼓励光伏系统的安装。光伏系统的业主可能会为系统投保。可通过联系保险经纪人估计 其成本。

#### 运行及维护人工费

一般的光伏系统几乎不需要维修。通常光伏系统组件可持续使用超过25年,只需要最低程 度的维护(如偶尔清洗灰尘等)。需要维护的系统零件是蓄电池(如加水等)、化石燃料 发电机(如加油等)及排水设备。每年都要对松散的电线、结构的稳定性等进行检查。象 控制器或逆变器也需要每年检查,尽管它们易受影响而导致完全地不能代替正在加速老化 或损耗方式工作的器件。光伏系统的检查可以由业主来实施。

每年光伏系统的维修检查费用在\$0到\$200之间。如果是由业主来检查,该费用靠近范围的 低端;对较大的更复杂的光伏系统其维修检查是由一个雇佣的技术人员或光伏专家来实施, 其费用则靠近该范围的高端较合适。光伏系统专家的维修费用在\$40/h到\$100/h之间。

#### 其它费用

这些输入费用供用户记录成本或信用款项,而信用款项不包括在以上分类成本所提供的信 息中。在"单位成本"栏内,用户需输入一个正值。

可以将一个成本项输入到灰色栏内作为"其它"项。然后在这一栏的下拉表中用户选择"成本 "项。用户即可以输入数量和单价。考虑到工程、技术和(或)区域的不同(没有按类别地 含盖在所提供的信息里)列出了这项。

可以将信用项输入到灰色栏内作为"信用"项,然后在这一栏的下拉表中用户选择"信用"项。 就材料和(或)劳力成本(用在主要部分或常规能量系统方面)而言,能源技术项目是必 需要进行信用的。用户可输入数量和单价,注在"总额"栏内,信用项是负值。

#### 不可预见费

不可预见费用可以解释说明为每年未预见的开支。并网的光伏系统通常不需要维修,因为 光伏电池是固体器件,没有任何可动部件,光伏组件设计使用寿命超过20年。每年不可预 见费用为光伏系统成本及平衡设备成本总额的1 ~ 5 %是合理的, 且取决于项目所在地。 对于偏远地区的离网光伏系统,不可预见费用可能会更高。

#### 燃料

就含有一个备用发电机的互补光伏系统而言,其燃料成本用\$/litre或\$/m³表示。这些成本 将随所使用的燃料类型和工程所在地的不同而相应发生变化。

### 运输

用户输入燃料运输到项目所在地的费用,这是针对所需燃料运达项目所在地需要的费用。 如果运费已经包括在了燃料价格或在前面的运行维护部分中,这里就不要重复。

### 周期性成本(信用)

本节可以使用户明确项目整个运行期与能源技术系统运作相关的周期成本。用户可以在灰 色输入栏中输入周期成本及周期信用款项。在"单位成本"栏内,用户必须输入一个正值。

周期成本指的是定期重复产生的费用,用来维持能源技术项目的正常运转。在灰色输入栏 内输入一个周期成本款项,在这一栏的下拉菜单中用户选择"成本"项。将周期成本的周期 (以年为单位)输入到周期栏内。每个周期的成本总额输入到单位成本栏内。

能源技术项目的周期成本,在整个项目寿命期的以常规能源系统的成本为基础也可以进行 信用。周期信用项输入到灰色输入栏内。在这一栏的下拉菜单中用户选择"信用"项。信用 周期(以年为单位)输入到周期栏内。每个周期的信用总额输入到单位成本栏内。注:该 信用项在"总额"栏内是负值。

## 项目寿命期末

用户输入能源技术工程寿命期项目残值,通常这个数值也被称为残值(或清算值)。如果 能源技术工程在其寿命终止时的残值是正值,那么在这一栏的下拉菜单中用户选择"信用" 项,并把这项表示成一个负值。但是,如果在工期终止时所必然带来的补救成本超过残值, 那么从下拉菜单中用户必须选择"成本"项。在"单位成本"栏内用户必须记录一个正值。

注: 这一点,用户应该参考*温室气体排放降低分析*工作表。

## 其它费用

这些输入费用供用户记录成本或信用款项,而信用款项不包括在以上分类成本所提供的信 息中。在"单位成本"栏内,用户需输入一个正值。

可以将一个成本项输入到灰色栏内作为"其它"项。然后在这一栏的下拉表中用户选择"成本 "项。用户即可以输入数量和单价。考虑到工程、技术和(或)区域的不同(没有按类别地 含盖在所提供的信息里)列出了这项。

可以将信用项输入到灰色栏内作为"信用"项,然后在这一栏的下拉表中用户选择"信用"项。 就材料和(或)劳力成本(用在主要部分或常规能量系统方面)而言,能源技术项目是必 需要进行信用的。用户可输入数量和单价,注在"总额"栏内,信用项是负值。

## 财务概要

作为RETScreen清洁能源项目分析软件的一部分,评估每一个能源工程项目时都会提供一个 相应的"财务概要"工作表。通常财务分析工作表包括六个部分:年度能源结余、财务参数、 项目的成本和节余、财政的可行性、每年的现金流量和累积现金流量图。"年度能源结余" 和"项目的成本及节余"为每一个研究的项目都提供了相关的"能源模型 "、"成本分析 "和" 温室气体排放降低分析"工作表的概要。除了概要信息以外,"财政可行性"这一部分提供 的是所分析的能源工程项目的财务指标。这个指标是基于用户在"财务参数"这一部分所输 入的数据。"每年的现金流量"这一部分可以让用户对在项目期间的税前、税后和累积现金 的流量趋势的认识形象化。每个能源工程文本文件的"财务分析"工作表都是在一个普通框 架的基础上开发的,使用户在分析不同项目的切实可行性的工作更为容易。这同样意味着 每一个参数的说明对于工作表中所出现的大多数条款都是通用的。

使用RETScreen软件的一个最重要的好处就是对于决策者来说,它可以简化项目评估过程。 随着相关的财务参数的输入(例如可节约的能源成本、贴现率、贷款利率等等)和输出的 所计算出的财务可行性(例如内部收益率、简单的回报、净现值等等), "财务分析"工作 表可以让项目决策者相对简单地综合考虑各种财务参数。这些条款(包括对它们的初步可 行性分析的注释)的说明包括以下内容。

### 年能源平衡

这里的概要条款都是在"能源模型 "和"温室气体排放降低分析 "工作表中所计算的和(或) 所输入的,可以移植到"财务概要 "工作表中。

### 项目名称

用户自定义的项目名称仅作参考,输入到"能源模型 "工作表中后,会自动考贝到"财务概 要 "工作表中。

## 柴油发电机供电量

"能源模型 "工作表可以计算随不同季节的使用备用发电机所发的电量(MWh)。计算结果可 以自动复制到"财务概要 "工作表中。

### 项目地点

用户自定义的项目地点仅作参考,输入到"能源模型 "工作表中后,会自动考贝到"财务概 要 "工作表中。

#### 供应的可再生能源

能源模型可以计算能源技术项目每年的可再生能源发电量(MWh)。这里的能源技术项目的 可再生能源发电量与每年的能源结余(与基础的电气或抽水系统的情形相比)是等同的。

对于中枢电网的应用,用户可以通过在"能源模型"中的"光伏的能量吸收率"单元中输入电 网中太阳能反馈的部分,模拟一个反转电表方案。例如,在一个以使用掉发电量的80%为前 提以及相应的20%没有反馈到电网中的情形下,所指定的吸收率就是80%。通过分别在财务 概要工作表中电网的"减少的能源成本"和"过量的可替代能源成本"单元中分别输入电网比 例和电网购买比例,用户可以指定两种不同的电量比率。

对于独立电网的应用,由于在电量供给和需求之间的协调不够,电网不可能利用所有的发 电量。模型不能把多余的可再生能源的储存考虑在内。

对于抽水系统的应用,与可再生能源的发电量相应的是光伏排水系统所用于抽水的机械能。

#### 可获得的剩余的可再生能源

对于涉及电网的应用,能源模型可以计算多余的可利用的可再生能源(MWh)。这部分能量 来自系统,且没有被负载所使用。因此,这部分能量可以作为副产品供暖用,或者在独立 电网的情况下作它用,或者在中枢电网的情况下返回及卖回给电网而加以利用。

#### 确定的可再生能源容量

RE保证供应能力指的是一个可再生能源电力项目可以生产的"有保障"的电力(kW)。对于 光伏项目来说,由于其本身运转是间歇性的,用户可以输入当地电网同意的"容量信用"(也 许需要协商)。这个容量信用取决于当地的电力需求分布和能源供应的条件等因素。在大 多数保守估计情形下,由于太阳能资源间歇的本质,可再生能源保证供应容量的估值等于 零。

## 应用种类

可以在太阳能资源和系统负荷计算(SR&SLC)工作表中选择应用的类型,它可以自动复制 到财务概要工作表中。

### 柴油发电机容量

对于离网系统的应用,可以在能量模型工作表中计算项目的备用发电机功率(kW),它可 以自动复制到财务概要工作表中。

### 光伏阵列功率

对于离网系统的应用,可以在能量模型工作表中计算项目的太阳能电池方阵的标称功率 (kW),它可以自动复制到财务概要工作表中。

## 等价能量需求

对于离网系统的应用,可以在能量模型工作表中计算项目的等价直流能量需求,它可以自 动复制到财务概要工作表中。

对于抽水系统的应用,可以在"能量模型"工作表中计算项目的等价抽水能量需求,它可以 自动复制到"财务概要"工作表中。

### 温室气体减排净额

模型计算的年温室气体减排净额等效于每年CO2的吨数(tcoc/yr),这里的CO2减排量是由 于使用能源技术系统取代基准或参考系统所产生的。这个数值由温室气体排放降低分析工 作表来计算,会自动复制到财务概要工作表中。

### 温室气体减排净额 - 信用期限

在温室气体期限内, 模型计算累计温室气体减排净额, 等效于CO2的吨数 (t ... ), 这里的 CO2减排量是由于使用能源技术系统取代基准或参考系统所产生的。这个数值的计算方法是 年温室气体减排净额乘以温室气体减排净额的信用期限。

### 净温室气体减排量

模型计算的项目寿命期的温室气体减排净额等效于每年减排的CO2吨数(tcp),这里的CO2 减排量是由于使用能源技术系统取代基准或参考系统所产生的。这个数值可以由每年的温 室气体减排净额乘以项目寿命期的年限而得来。

### 所替代的燃料种类

取代的燃料种类是能源技术项目所取代的原来的燃料资源。在能源模型工作表中选择的燃 料的种类可以移植到这里。取代的能源的种类可以用在能源节约的计算中。根据其应用, 在模型中可选用的燃料的种类如下:天然气、丙烷、柴油(#2 oil)、汽油、煤油、混合电 网及其它。

### 经济参数

这里输入的条款是用来在财务概要工作表中完成计算的。每一个参数的取值将取决于用户 的预期(例如:独立电站或服务提供者与电网相比较)。

#### 取代的能源成本

用户输入可节能成本。这个数值一般以基准对比发电系统的能量单位成本而言,可再生能 源技术的使用引起的平均节能成本及边际节能成本,同时它也与基准对比发电系统的燃料 成本直接相关。模型中用户可选择基准对比发电系统的类型。对于离网和排水系统的应用, 可替代成本一般和可再生能源的发电量结合起来,用燃料消耗率(输入能源模型工作表) 来计算每年的能量结余。模型根据项目开始第一年和整个项目寿命期内的能源成本涨价率, 可节能成本也逐年升高。例如,对于并网应用,基准对比的可替代能源成本可能针对的是 由当地电网所确立的一种新的联合循环的天然气发电站来参考对比,用户需要确定这个数 值。对于离网和抽水应用,可替代能源成本将是被定义为"基准对比能源系统"的化石燃料 发电机的燃料价格。

并网发电的可节能成本计算通常需要一个相关的详细分析[Leng, 1993]。公共电网通常会 计算它们所服务区域内的这个数值。这个数值也可能等于公共电网根据独立发电站(IPP) 的发电量支付给IPP的数量。电网可能由可获得的分散的发电的效益而确定一个更高数值 [Leng, 1994]。更详细的说明超出了本手册的范围(更详细的说明可见Johansson,1993)。 可能数值的简介如下。

并网发电的可替代能源成本数值范围取决于一系列的因素。例如,在北美洲一个最近建造 的光伏项目,是中枢网络应用,当地电网要为其买进的电量付给项目业主大约12 ¢/kWh (\$0.12/kWh)。在"净电表计价"方案下,可替代能源成本可能等于电量的零售价。

对于"独立电网"的应用,可以用下图 [Sigma, 1985]来估计柴油机发电的 可替代能源成本。注:下图中的数据 包括占燃料成本20%的柴油发电站的 维护费用。例如,假定柴油发电机在 正常发电效率下工作,柴油燃料成本 为\$0.60/L, 从下图中可知可替代能 源的成本大约在\$200/MWh到 \$300/MWh之间。用户需要把单位转换 为\$/kWh(除以1,000)。

注:丙烷的可节能成本单位用液化丙 烷的体积数(L)来表示。

## 可再生能源生产信用

用户输入每kWh的可再生能源生产信 用。这个数值一般由光伏系统售出的 可再生能源发电的信用的数量表示。 结合可再生能源发电量,可计算每年 的可再生能源信用收入。

对于可再生能源发电,可再生能源生 产信用是最普通的。例如,在美国利 用风力、生物资源或鸡粪发电能得到 1.5 ¢/kWh的税收信用。一个特定项 目能否得到这样收入取决于系统安装 所在地的规定,并办理相关手续。

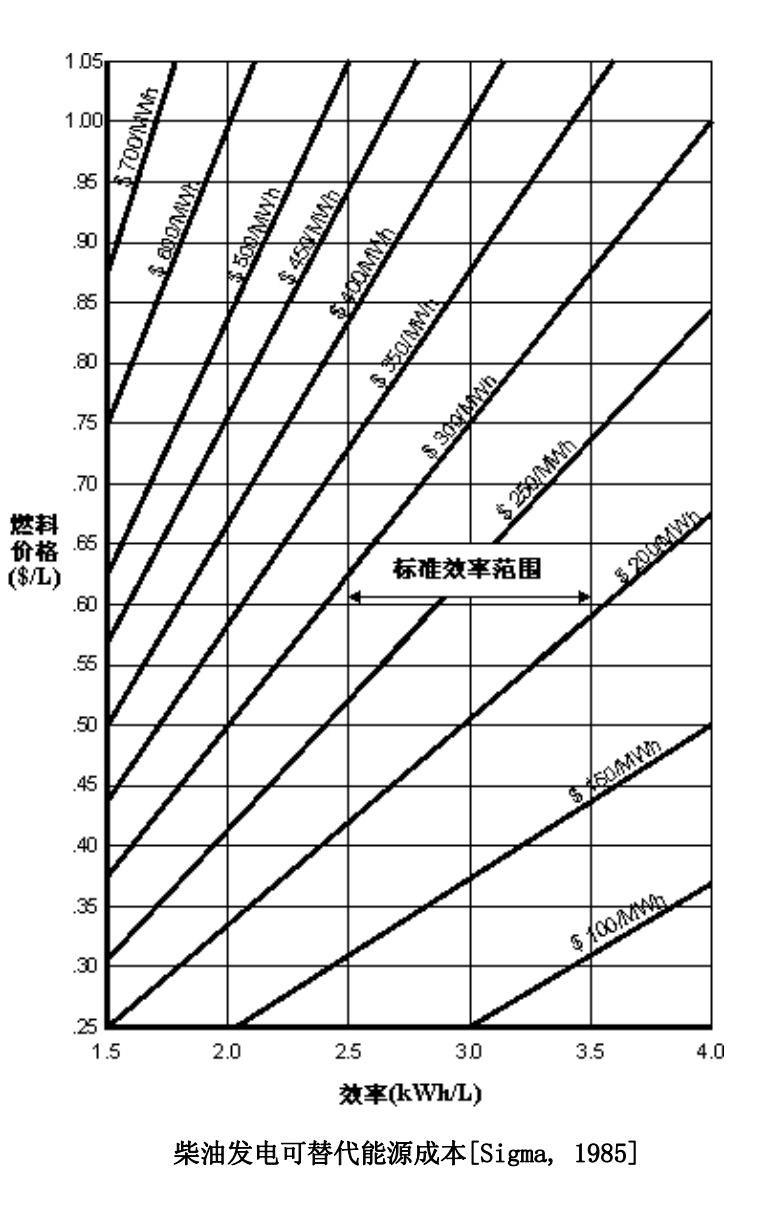

这个数值一般从0年开始假定,也就是说发展的年份在开始运作的第一年(年1)之前。对 付税来讲,可再生能源生产信用可以列为补充收入。模型根据一年和整个可再生能源信用 有效期内的信用涨价率来计算每年的可再生能源信用数值。

### 可再生能源生产信用期限

用户输入可再生能源生产信用期限。这个数值一般以项目获得生产信用的年份数来表示。 它通常用来计算每年的可再生能源信用收入。

### 可再生能源生产信用涨价率

用户输入可再生能源信用涨价率(%),即在项目的整个可再生能源生产信用期内,由可再 生能源信用平均每年的增长率所规定。这个比率允许用户在可再生能源信用这个数值中考 虑通货膨胀率(可能与普通的通货膨胀率有所不同)。

#### 温室气体减排信用

用户输入每吨CO2 (tcp)排放的温室气体减排信用,和温室气体减排净额相结合就可以计算 每年的温室气体减排收入。

在美国,温室气体减排信用初步估计的市场价格范围是每吨CO2减排量可获得\$US 4到\$US 95,最可能的是每吨在\$ 5 到\$ 8 之间 [Sandor, 1999]。2003年的标准市场价格是每吨 在\$ 3 到\$ 5。

这个数值一般从0年开始假定,也就是说发展的年份在开始运作的第一年(年1)之前。模 型根据第一年开始和项目的整个寿命期内的温室气体减排信用涨价率来计算每年的温室气 体减排信用数值。

#### 温室气体减排信用期限

用户输入温室气体减排信用期限。这个数值一般以项目可以获得温室气体信用的年份的数 目来表示。它通常用来计算每年的温室气体减排信用收入。

对清洁发展系统(CDM)项目,可以选择二种信用期限,(1)是10年固定期,(2)是7年 活期,最多可以延长二次(总的最长期限是21年)。如果选择10年固定期,一但项目被评 估和注册后,项目得到的温室气体减排证书10年有效并在10年内,不再需要重新评估。对7 年活期,每7年都要重新评估项目以便得到下7年的温室气体减排证书。

因此,在选择信用期限时,应当考虑信用期限的长短(最长21年)与每7年重新评估的费用 以及当重新评估时,项目是否还会自动符合当时的标准等风险。

#### 温室气体减排信用涨价率

用户输入温室气体减排信用涨价率(%),即在项目的整个寿命期内温室气体减排信用计划 的年平均增长率。这个比率允许用户在可再生能源信用这个数值中考虑通货膨胀率(可能 与普通的通货膨胀率有所不同)。

## 取代的过剩能源成本

用户输入每kWh额外能源的可节约成本。额外能源可节约成本的范围可能是从零(不需要额 外能源)到一个接近当地电力零售价的数值。

对于"并网"的应用,为模拟电表反转的方案,用户必须输入电网买回的电量比率作为额外 能源的可替代成本。

## 取代的生产成本

用户输入每kW-yr发电容量的可替代成本。除了用户知道这个数据,不然从保险起见输入0, 因为这个数据一般来讲都包含在能源的可节约成本中。如果能源技术项目评估有一个为零 的"可再生能源保障容量",那么这个条款就隐藏在电子数据表格中。发电容量的可替代成 本的数值一般以一个基准对比发电系统的"平均"或"边际"的发电容量单位成本来表示。这 个数值与基准对比发电系统的发电容量成本直接相关。发电容量可替代成本的计算通常需 要相对详细的分析。对于并网发电,电网通常会为其所服务的区域计算这个数值。这个数 值也可能等于IPP提供给电网的发电容量而付给其的数量。电网由于容量的传输和分配 (T&D)而获得的分散的发电效益[Leng, 1994],可能确定一个更高数值。更详细的说明超 出了本手册的范围(可见Johansson,1993)。

一个简单的例子:新英格兰评估了发电容量的可替代成本,对于燃气涡轮的应用大概是 \$100/kW-yr;而对于中枢电网的应用,T&D的边际可替代成本为\$250/kW-yr。

### 能源成本上升速率

用户输入能源涨价率(%),即在项目的整个寿命期内所规定的能源成本平均每年增长率。 这个比率允许用户在这个数值中考虑电力或燃料价格的上涨率(可能与普通的通货膨胀率 有所不同)。例如,北美洲的电力工业目前能源成本涨价率一般都在0到5%之间,而常规物 价上涨率是2%到3%。

### 通货膨胀

用户输入通货膨胀率(%),即在项目的整个寿命期内所预期的平均每年的通货膨胀率。例 如,目前所预测的北美洲未来25年内的通货膨胀率在2%到3%之间。

### 折现率

用户输入贴现率(%),为了得到现值,对将来的现金流量减少所使用的比率。最合适的比

率是一个组织的资产权重平均成本。一个组织的资产成本不仅仅是由于长期贷款必须支付 的贷款利息。资产成本更准确的说是一个广泛的概念,包括投资的所有资源的成本(债务 和净资产)。贴现率一般用来评估给定项目的经济可行性,有时也可以称作"障碍率"," 取舍率",或"需要的回报率"。模型使用贴现率来计算每年的周期结余。例如,北美洲的电 网把目前使用的贴现率一般定在3到18%之间,最为常见的为6到11%。

#### 项目寿命期

用户输入项目寿命期(以年为单位),寿命期是项目的经济可行性所评估的持续时间,取 决于具体的情况,并与能源设备的预期使用寿命、债务期限或购买电力许可协议的期限相 关。尽管模型可以分析的项目寿命期高达50年,但是一个设计良好的光伏项目的项目寿命 期一般在20到30年之间。

#### 负债率

用户输入负债率,负债率是贷款数额与贷款总额和项目资产净值之和的比率。负债率反映 了项目所获得的财政支持,负债率越高,所获得的财政支持越大。模型用负债率来计算项 目融资所需要的直接投资。例如,负债率一般在0到90%之间,最为常见的是50%到90%。

### 贷款利率

用户输入贷款利率,贷款利率是在贷款期限内应付给债权方的年利息。模型利用贷款利率 来计算债务支出。例如,贷款利率的最低额与在债务期限内政府发行的同期债券量相关。 额外费用通常都加到这个比率("分摊")上反映项目的可预计风险。

### 贷款期

用户输入贷款期限(以年为单位),贷款期限是付清贷款所规定的年份,一般等于或少于 项目的寿命期。一般来说,这个期限越长,项目的财政状况会更好。模型一般在计算债务 支出和每年的现金流量时使用贷款期限。这个期限一般在1到25年之间,不能超出所评估的 项目寿命期。

#### 所得税分析?

用户通过在下拉菜单中选择"是"或"否"来指出财务分析中是否要考虑所得税的影响。如果 用户选择"是",将会添加某个确定的输入框,允许用户根据项目的特殊情况作出所得税分 析。在一些情况下,项目的税后利润比税前利润更有吸引力。

所得税分析允许模型计算税后现金流量和税后财务指标。在所有情况下,模型假定一个在 整个项目寿命期内都有效和适用于纯收入的单一所得税率。注:其中这个分析基于最初净 投资和每年的成本,也就是说,按这两类输入成本分析工作表的任何信用都不能单独对待。 这导致了合理的精确的税款分析,除非相应的最初投资和(或)每年的信用在同一数量级 上,并为了税款的目的列入一个不同折旧进度表上。

## 有效的所得税税率

用户输入有效收入税率(%),该税率是从项目得到的纯收入课税的等效税率。例如,在大 多数管理区域内,税率应该与国家、省(州)和(或)当地对商业所征收的所得税组合税 率保持一致。须纳税的纯收入源自项目的现金流入和支出,所有的税收和开支在项目开始 赢利或运转的那一年年底开始支付。

有效收入税率在项目的整个寿命期内都假定是一个常数。注:营业税应该在"成本分析 " 工作表中的"初始成本"部分考虑;财产税应该在其中的"每年成本"部分考虑。

### 亏损可结转否?

用户通过在下拉菜单中选择是否采用税前补亏措施,也就是说,在亏损(税前纯收入为负 值)的年份相应减少税收,或者通过从未来几年的收益中扣除而延期交纳。如果用户选择" 是",亏损将被转移到下面的年份中抵消纯收入,减少所得税,并加到到累计亏损中(从开 始亏损的那一年开始算起)。如果用户选择"否",亏损将不会弥补,并且不能通过从未来 几年的收益中扣除。如果用户选择"顺延",以前年度亏损不能弥补,但可以从开始亏损的 那一年开始以从各种资源(除了项目本身、合格的可偿还的税收信用)所得的收益相抵, 从而从开始亏损的年份开始减少所得税。

是否实行税前补亏取决于项目所在地法规中的税法。"顺延"的情况对项目所有者来说是最 有利的,也可以使项目有利可图;而在税前是不可能出现这么有吸引力的财务状况的。

模型不允许由补报亏损,也不会限定亏损延期弥补的年限。

## 折旧方法

用户从下拉菜单中的三个选项: "无"、"余额下降"和"线性"中选择折旧方法。资产年均折 旧的选择用在模型中所得税和税后财务指标的计算中。用户通过项目管辖范围内的税务部 门选择折旧方法。项目寿命残值和项目寿命期结尾的不可预计的成本之间的差异如果是正 值就作为收入,如果是负值就作为亏损。

选择"无"时,模型就假定在初期项目得到了足额的投资,期间没有折旧,因此在项目的整 个寿命期内都保持其未贬值的价值。

选择"余额下降"时,模型就假定项目的投资成本通过指定的减税基础以一定的折旧率贬值。 初始投资不作为资本的部分,认为是在建设期间(也就是0年)的支出。

选择"线性"时,模型就假定项目的投资成本通过指定的减税基础在整个贬值期间以一个固 定的折旧率贬值。初始投资不作为资本部分,认为是在建设期间(也就是0年)的支出。

对于余额下降和线性折旧来说,模型假定在一个给定的年份中全部允许的折旧总是进行的。 模型没有用在一些国家使用的半年规则,也没有依照这种规则进行设备运转第一年间一半 的投资成本的折旧计算。

#### 折旧税基准

用户输入减税基础(%),用来说明初始投资的哪部分可以转化为资本,因为纳税而折旧。 残余部分可认为在建筑期间(0年)全部支出。

例如,如果一个光伏项目评估和开发费用为\$2,000(可行性研究),项目设计、建设、安 装和代理费用为\$8,000,用户就可以输入80%作为减税基础(当可行性和开发费用在0年全 部支出时),仅考虑工程、能源设备、平衡设备和其它费用成本的折旧。

#### 折旧率

用户输入折旧率,折旧率是和项目未贬值时的初始投资相比每年折旧的比率。依照资产的 分类和项目所在地的法规,折旧率的变化范围较大。

#### 折旧期

用户输入折旧周期,以年为单位,是项目的初始投资以一个恒定的折旧比率贬值的周期。 依照资产的分类和项目所在地的法规,折旧周期的变化范围较大。

### 是否有免税期?

用户通过在下拉菜单中选择"是"或"否"来说明项目能否享有免税期。如果用户选择"是", 免税期从运转的第一年(1年)开始适用,直到免税期满为止。对发展/建设年份(0年)所 得税的计算不会受到影响。

#### 免税期限

用户输入免税期年限(以年为单位),是从运转的第一年(1年)开始适用的免税期的年限。 例如,在印度特定可再生能源项目就可以得到一个为期5年的免税期。

### 项目成本和节余

在这里,概要中的大部分条款用于成本分析工作表中的计算和(或)输入,然后转换到财 务概要工作表中。一些计算是在"财务概要"工作表中运行的。

## 初始投资

总的初始投资描述的是在光伏项目开始赢利之前,所有必须使能源技术项目开始运转的投 资。总的初始投资包括:预可行性研究、项目开发、工程、能源设备、平衡设备和其它费 用,输入简单的资本回收计算净现值、净资产和债务。

特别要注意的是在整个RETScreen软件中所列出的可能成本的范围不包括营业税。在相当 数量的管理条例中,清洁能源技术项目成本通常都不包括营业税。用户因此在准备他们的 评估时要考虑到项目所在地的这些成本。例如,如果在某一区域营业税适用于光伏项目成 本,那么用户必须在提出的数值范围基础上,把营业税加入项目的成本中。

## 可行性研究

可行性研究项描述了评估项目可行性所需的费用,是不用于发展基准对比项目的纯"信用"。 成本分析工作表为可行性研究子成本评估提供了相当多的细节。这样做是为了帮助项目提 案者更好的评估下一阶段所需的投资,即可行性研究所需的投资。但是对于较小的项目, 可行性研究可以充分的移植到开发和筹划阶段或建设阶段。

注:清洁能源技术分析软件也可以用于准备可行性研究。

## 项目开发

一旦证明项目的可行性,项目开发阶段项描述的是项目进入细节设计和建设阶段所需的投 资,是不用于发展基准对比项目的纯"信用"。

### 工程

工程设计阶段描述的是从项目开发阶段到建设阶段所需的设计费用,包括建设监理费,是 不用于发展基准对比项目的纯"信用"。

#### 能源设备

能源设备项一般描述的是购买和安装能源设备所需的投资,小于不用于购买和安装基础对 比设备信用。

#### 配套设备

平衡设备项描述的是购买、建设和安装除能源设备以外的所有能源系统所需部件的投资, 小于不用于购买和安装基础对比设备的信用。

### 其它

其它费用项包括了在使能源技术项目进入运转阶段所有必需的、且没有在其它初始投资条 款中考虑到的费用。

#### 奖励/赠款

用户输入赠款,这是一些捐赠、补助、津贴等等,用于支付项目的初始投资(不包括信用)。 这些赠款可认为是无偿的,也可认为是项目开发/建设期的收入,在0年时,可用于所得税。

#### 年度成本和债务

总的年成本是通过模型计算的,它表明了能源技术项目运转、维护和财务保障所需的年总 费用。它是运行维护支出、燃料/电力支出和债务支出的总和。注:总的年运行成本包括了 债务本金部分的偿还,严格说不是成本,说成是现金的流量更为合适。这些费用的简述如 下:

#### 运行及维护

运行和维护费用(O&M)是由于运行和维护能源系统所需的年度费用总和,超出O&M的费用 是电力基础对比系统所需的费用。模型用O&M费用计算年成本和年现金流量。

#### 燃料

对于离网应用和光伏/蓄电池/柴油发电机系统配置,用于运转系统所需燃料/电力的年度费 用是从成本分析表中转化过来的。这个数据描述了运转备用发电机所需燃料的费用。

## 债务偿还-债务期限

模型可计算债务支付,债务支付是为了基于债务关系而每年支付的本金和利息的和。在还 贷期内,尽管债务总额是固定的,本金部分会随时间而增加,利息部分随时间而减少。这 种情况与房子抵押贷款的年金支付相类似。债务支付是用债务利率、债务期限和项目债务 来计算的。

## 年节余或收入

年节约资金描述的是由于能源技术项目的使用而实现的年节约资金总量。从一个独立发电 站或服务提供者的角度来看,这些"节约"应视为"收入"。它直接与由于使用能源技术项目 而避免的能源消费有关,是简单偿还和还贷准备金计算中的一个输入量。

## 能源节余/收入

对于并网应用,年能量节约资金是以下各项的总和:"可再生能源发电量"、"能源的可替代 成本"、"额外的可利用的可再生能源"发电量的产出和"多余能量的可替代成本"。

对于离网应用,年能量节约资金是以下各项的总和: "可再生能源发电量"、"燃料消耗率" 的产出和"能源的可替代成本"。

对于排水应用,年能量节约资金是以下各项的总和: "水的运输费用"、"燃料消耗率"的产 出和"能源的可替代成本"。

年能量节约资金的数值会随着能源涨价率而增加。

# 容量节余/收入

年发电容量节约的资金等于"RE保证的发电容量"与"发电容量的可替代成本"的乘积。年度 发电容量节约资金量随着通货膨胀率而增加。

### 可再生能源生产信用收入 - 期限

模型计算可再生能源发电信用收入,它描述了在可再生能源发电信用有效期限内,通过销 售或交换可再生能源发电信用所得到的收入/节约。它是根据可再生能源发电量和可再生能 源生产收入数据来计算的。年可再生能源发电信用收入随可再生能源信用增长率增长。

#### 温室气体减排收入-期限

模型计算温室气体减排收入,该收入是由于出售或交换温室气体减排信用而产生的。它是 通过年温室气体减排净值来计算的,年温室气体减排收入值会随温室气体减排信用增长率 而增长。

#### 周期性成本(信用)

用户输入成本分析工作表中的周期性成本和周期性信用已经转入进这个部分。

模型根据第一年及整个项目寿命期内的通货膨胀增长率逐步增加周期性成本和信用。从所 得税的角度讲,周期性投资和周期性信用一般被认为是运行费用,而不是投资,周期性成 本和周期性贷款在发生的年份里就完全支出。

#### 项目寿命期末-成本/信用

用户在成本分析工作表中输入的能源技术项目寿命期残值的数值将转入这个部分。该数值 通常也被当作项目残值(或清算价值)。

输入的残值一般假定为在0年,即在运转的第一年(1年)之前的项目开发/建筑年份的价值。 模型根据从第一年开始直到项目结束的通货膨胀率来逐步增加残值。

对于税收,项目的残值和项目未贬值的初始投资之间的差异在项目结束时,如果数值为正 被当作收入,如果数值为负被当作亏损。

### 经济可行性

这些结果为决策者提供所推荐项目的不同财务指标。

#### 税前内部收益率和投资回报率

该模型计算税前内部收益率(%)。税前内部收益率指的是所得税前项目寿命期内项目所提 供的实际收益,也被称作投资回报率(ROI)或适时回报率,通过找使净现值等于零折现率 进行计算。因此,评估体系建立折现率指标来使用税前内部收益率指标是没有必要的。一 个机构对项目感兴趣的是比较项目内部收益率与项目所要求的回报率(通常是资本成本)。 内部收益率的计算中考虑到了通货膨胀。

如果项目的内部收益率等于或大于评估体系所要求的收益率,那么这个项目是经济上可接 受的(假定风险相同);如果小于所要求的收益率,该项目一般都被否决。一个评估体系

可能有多种收益率,这些收益率根据项目风险有所不同。使用内部收益率(IRR)指标来评 估项目,其最明显的优点是评估结果不依赖于特定机构给定的折现率。所获得的内部收益 率对项目是明确的,并适用于所有项目投资者。模型使用税前年现金流量和项目寿命期来 计算内部收益率。

#### 税后内部收益率和投资回报率

模型计算税后内部收益率(%)。税后内部收益率指的是项目寿命期项目所提供的实际收益, 它也被称作投资回报率(ROI)或适时回报率,通过查找使净现值等于零的折现率计算。因 此,评估体系建立折现率指标来使用税前内部收益率指标是没有必要的。一个机构对项目 感兴趣的是比较项目内部收益率与项目所要求的回报率(通常是资本成本)。内部收益率 的计算中考虑到了通货膨胀。

如果项目的内部收益率等于或大于评估体系所要求的收益率,那么这个项目是经济上可接 受的(假定风险相同);如果小于所要求的收益率,该项目一般都被否决。一个评估体系 可能有多种收益率,这些收益率根据项目风险有所不同。使用内部收益率(IRR)指标来评 估项目,其最明显的优点是评估结果不依赖于特定机构给定的折现率。所获得的内部收益 率对项目是明确的,并适用于所有项目投资者。模型使用税后年现金流量和项目寿命期来 计算内部收益率。

### 简单偿还

模型计算简单回收期(年)。简单回收期指的是一个投资项目收回其初始投资所需要的时 间(用于收回其初始投资的费用来源于现金收入)。回收期方法的基本前提是收回投资越 快,该投资也就越值得。就光伏项目的实施来说,负回收期表示年周期成本高于年发生的 储金。

简单回收期方法不是一个项目相比另一个项目是否更有经济效益的尺度。更确切地说,它 是一个项目相比另一个项目收回投资所需时间多少的尺度。简单回收期不应作为评估项目 的一级指标。但是,作为二级指标来表明投资的风险程度是有用的。进一步的说明是简单 回收期方法不考虑金钱的时间价值,也不考虑关于通货膨胀对成本的影响。

另一方面,回收期对于缺乏现金的小公司来说常常是很重要的。当公司缺乏现金时,回收 期短有低的收益率的项目可能优异于有高的收益率但回收期长的项目,原因是机构可能需 要项目现金投资的更快收益。模型使用初始投资总额、年资本总额(债务偿还除外)及年 节约资金总额来计算简单回收期。该计算基于税前总额并包括任何初期赠款。

### 到发生正现金流的年数

该模型计算正现金流年数,这指的业主从项目开始到发生正现金流,可开始回收初始投资 所需要的时间。到发生正现金流的年数应考虑紧接着第一年的项目现金流以及项目的负债 程度,与简单回收期指标相比,是更能体现项目价值的时间指标。模型使用年数和累计的 税后现金流量来计算"到发生正现金流的年数"。

到发生正现金流的年数与折现回收期指标不同,因为前者考虑了未来现金流量的理论值, 而不是考虑未来现金流量的折现值。

#### 净现值

模型计算项目的净现值(NPV),它反映未来的现金流量,以适当的折现率折现后来表征的 现在的流动情况。因此计算净现值需要一个基准年。在净现值方法下,所有现金流入的现 值与投资项目相关的所有现金流出的现值相比较。两者之间的差异叫净现值(NPV),指标 值可以反映项目是否是一个经济上可投资项目。正的净现值是项目潜在可行的一个指标。 在使用净现值方法时,有必要选择对现金流量的折现率。实际上各机构花大量时间仔细考 虑折现率的选取。本模型使用累计的税后现金流量来计算净现值。如果用户选择不作付税 分析,净现值的计算将根据税前收入进行。

### 年周期节余

模型计算寿命期内年节资(ALCS),指的是有相同项目寿命期和净现值的标称年节资。寿 命期内年节资通过使用净现值、折现率和项目寿命期来计算。

### 收益 - 成本比率

模型计算收入-成本(B-C)比例,反映了项目纯收入与成本的比例关系。纯收入定义为项 目年收入净现值减去年支出,成本定义为项目自有资金的投入。

如果此比例大于1,表明是有经济效益的项目。收入-成本(B-C)比例分析,类似于收益率 分析,与净现值指标分析都会得到相同的项目经济分析结果。

#### 计算能源生产成本?

从下拉菜单中,用户对是否要计算能源项目发电成本做出选择。能源发电成本计算应采用 可替代能源的相同成本或更经济的能源成本。为了计算实际经济的(不是财政的)能源发 电成本,许多因素如能源发电信用、温室气体减排信用、可替代发电容量成本、可替代额
外能源成本等应设置为0。此外, "所得税分析"应设置为"No", 其它税和债务也应设为0。 这种设置更适合于经济学家,因为这种设置对使用的假设要求做仔细分析。

#### 能源生产成本

模型按kWh计算能源生产成本。能源生产成本可以用于计算项目可节能成本或节省的能源 成本。当能源生产成本等于可节能成本时,项目的净现值将为0并且内部收益率将等于折 现率。计算能源生产成本时,除了可节能成本外,假定其它所有财务参数都固定。

### 计算温室气体减排成本?

在下拉菜单中,用户对"温室气体减排成本是否要计算"项做出选择。为了计算实际经济的 (不是财政成本)温室气体减排成本,许多其它因素如温室气体减排信用转换、温室气体 减排信用、负债率等应设置为0。此外, "所得税分析"应设置为"No", 其它税也应设为0。 这种设置更适合于经济学家,因为这种设置对使用的假设要求做仔细分析。

#### 温室气体减排成本

模型计算温室气体减排成本。通过项目寿命期内年节资(ALCS)除以每年温室气体减排净 值,然后按项目寿命期平均,可计算温室气体减排成本。对具有温室气体排放净增长的项 目,温室气体减排成本是没有关系的,因此不需要计算。

### 项目股本金

模型计算项目资产净值,这是项目投资总额中直接由业主投资所占的部分。项目资产净值 在第0年(发展/建设的那年)年末支付。用初始投资总额、增款和负债率来计算项目资产 净值。

#### 项目债务

模型计算项目负债,这是项目实施所需要的投资总额的一部份,是通过贷款来筹措资金的。 项目债务影响还贷和净现值的计算。用初始投资总额和项目资产净值来计算项目负债。

### 债务偿还

模型可计算债务支付,债务支付是为了基于债务关系而每年支付的本金和利息的和。在还 债期内,债务支付是恒定的,本金部分随时间增加,但利息部分随时间而减少。这种情况

与房子抵押贷款的年金支付相类似。债务支付是用债务利率、债务期限和项目负债来计算 的。

#### 债务偿还保证率

模型计算项目每年的偿债金额,报告债务期内的最低年还债率。偿债金额是项目运行利润 与总债务的比例,反映了项目产生现金流动来满足还债需要的能力。计算方法是:净运行 收益(贬值、债务偿还和所得税前净现金流量)除债务偿还金额(本金和利息)。

项目的贷方广泛地使用偿债金额来判断项目的财务风险。模型假定累积现金流量在给股东 的任何分配之前,应先用来进行还债储备。

#### 年现金流

#### 税前

模型计算税前净现金流通量,是项目所得税前资金的年度净流量,是项目寿命期内每年将 支付或收到总的现金估计数。注:初始投资被假定在0年末发生,1年是项目运转的第一年。 财务概要工作表中给出的年度投资和资金节约反映了0年的有效数值,在此基础上递增一 年,来确定在项目运转的第一年里的实际费用和节约的资金。

#### 税后

模型计算税后净现金流通量,是项目所得税后资金的年度净流量,是项目寿命期内每年将 支付或收到总的现金估计数。注:初始投资被假定在0年末发生,1年是项目运转的第一年。 财务概要工作表中给出的年度投资和资金节约反映了0年的有效数值,在此基础上递增一 年,来确定在项目运转的第一年里的实际费用和节约的资金。

#### 累积

模型计算累积现金流量,是从0年开始累积的税后净现金流量。模型利用净流量来计算累积 现金流量。

#### 累积现金流量图

累积现金流量图描绘的是累积现金流量随时间的变化。模型计算项目寿命期的各种现金流 量,并在"年度现金流量表"中报告。

## 空白工作表(3)

这些工作表提供给用户以准备自定义的RETScreen项目分析。例如,工作表中可以输入关于 项目的更多细节,如:制作图表,进行更详细的敏感性分析及建立一个自定义数据库。用 户也可以利用这些工作表来开发一个RETScreen的伴随模型。

## 温室气体排放降低分析

作为RETScreen清洁能源项目分析软件的一部分,"温室气体减排分析"工作表可用于帮助用 户评估潜在项目的温室气体减排潜力。这个"温室气体减排分析"工作表主要包括四个部分: 背景资料、基准对比发电系统、推荐发电系统(项目)和温室气体减排概要。背景资料部 分提供了项目参考信息,也提供了温室气体使全球变暖的潜在因素。基准对比发电系统部 分提供了参考系统气体排放简介,是对比分析的基础。推荐发电系统部分提供了对推荐(减 轻)系统(即光伏系统)气体排放简介。温室气体减排概要部分提供了温室气体减排评估 的概要,这些评估基于用户在先前输入的数据或在RETScreen的其它工作表(如年发电量) 计算的数据,计算结果可以看作等效年CO2减排吨数。这是一个可选择的分析--输入工作表 中的数据不会影响其它工作表中所反映的结果(在财务概要和敏感性分析工作表中与温室 气体相关的项除外)。

温室气体包括水蒸气、二氧化碳 (CO<sub>2</sub>) 、甲烷 (CH4) 、氮氧化合物 (N<sub>2</sub>O) 、臭氧 (O<sub>3</sub>)和其 它一些种类的卤碳化合物(即含有氟、氯和溴元素和碳的化合物)。温室气体容许太阳辐 射进入大气层,但是阻止了地表向外的红外辐射。这部分辐射被温室气体吸收,并且部分 地重新辐射回地球,使得地表变暖。与能量密切相关的温室气体有二氧化碳(CO2)、甲烷 (CH4)和氮氧化合物(NoO),在RETScreen温室气体减排分析中就考虑到了这些气体。

用 RETScreen软件的好处之一是简化了决策者的项目评估过程。凭借其与输入有关的条款 (如混合燃料,燃料效率)和所计算出的排放因子输出条款(如温室气体排放因子)等, 可以让决策者相对轻松地考虑各种排放参数。但是,用户应当注意的是这个简单实用的软 件可以让项目开发者很快就有一个乐观和简单的项目轮廓,并了解还需要什么就能建立起 项目的简单模型。但是,我们建议用户在计算项目模型减排信用时采取保守的态度,特别 是进行项目初可研时。在计算项目纯收益时,用户可以计算二次,一次考虑减排信用和转 让收入,一次不考虑。

### 使用温室气体分析表?

用户通过在下拉菜单中选择"是"或"否"来说明是否选择使用温室气体排放降低分析工作表 来进行温室气体减排分析。

如果用户在下拉列表中选择了"是",用户就要完成"温室气体分析 "工作表。用户要把某些 数据输入"财务概要"工作表中来计算温室气体减排的收入和成本。

如果用户在下拉列表中选择了"否",用户则直接进入财务概要工作表。

## 分析类型

用户在下拉菜单的两个选项: "标准"和"自定义"中选择分析的种类。"标准"分析在计算中 使用的是大量预先定义的参数,而"自定义"分析则需要用户输入这些参数。

## 背景信息

### 项目名称

当输入能量模型工作表时,用户自定义的项目名称仅供参考,项目名称会自动复制到温室 气体排放降低分析工作表中。

#### 项目地点

当输入能量模型工作表时,用户自定义的项目地址仅供参考,项目地址会自动复制到温室 气体排放降低分析工作表中。

### 温室气体的全球变暖的可能性

模型说明了甲烷(CH4)和氮氧化合物(N2O)使全球变暖的潜力。如果用户选择"自定义"分 析,用户就可输入与默认值不同的数值。研究者指定了各种温室气体的使全球变暖潜力 (GWPs),以便于比较它们的相对温室效应。一种气体使全球变暖的潜力越大,其对温室 效应的贡献就越大。例如,大气中氮氧化合物的温室效应指数是二氧化碳温室效应指数的 310倍。

气体的GWPs定义为与给定CO<sub>2</sub>相比的一个倍数,CO<sub>2</sub>的指定参考值为1(如CO<sub>2</sub>的GWP值为1,N<sub>2</sub>O 的GWP值为310)。默认数据是1996年政府间气候变化组织(IPCC)所修订的温室气体目录 导则中所指定的。

#### 基准案例的电力系统(基准系统)

为了进行光伏项目的RETScreen温室气体减排分析,用户需要定义基准对比(也叫参考对比) 发电系统。通常这只需要考虑定义一个"代表"发电站和与之相关的燃料。

例如在北美,当准备一个集中光伏并网发电项目的温室气体减排分析时,常以联合循环天 然气发电站为"代表"发电站。这种情况下,用户只需要选择"天然气"作为100%的燃料混合 的燃料种类以及使用系统的默认值8%为传输和分配损失。对于离网光伏系统,若选择柴油 发电机为"代表"发电站,则应选择柴油(2#)为燃料种类。

根据各自的燃料、燃料混合及不同的传输和分配损失(如类似光伏系统的分散式发电机的 传输和分配损失就相对更低),可定义电网和不同发电站的混合。这些资料通常可以通过 当地电网、电网管理者和/或政府而得到。例如美国环境保护局(US-EPA)提供了"排放和 发电资源综合数据库"(E-GRID)。这是一个集合了美国发电环境特征(包括混合燃料)的 数据库,该数据库可以在[E-GRID](http://www.retscreen.net/links/egrid.html)网站免费使用。

为了阐明基于加拿大新斯科舍省的光伏项目的这种选择分析方法,省政府想利用当地的电 网混合燃料信息来确定一下项目对温室气体排放的影响。计算很简单,将混合燃料输入电 网并使用合适的排放因数即可。因为这个例子以及加拿大自然资源部所提供的信息用户可 以选择下列燃料种类及相关的混合燃料:煤与78%的混合燃料混合,含9%的水利、5%的6# 油、5%的天然气和3%的生物质能的混合燃料,所有燃料的传输和分配损失为8%。

对于"离网"应用,用户在能源模型工作表中选择的基准对比发电系统可以从电源资源下拉 菜单中获取:柴油发电机、热电发电机、电网延伸、不可充电的蓄电池、提灯及其它。

对于"排水"应用,用户在"能源模型"工作表中选择的基准对比发电系统可从如下能源资源 中获取:柴油发电机、电网拓展、发动机带动的水泵和其它机械水泵。

一些用户也许更愿意对一个项目温室气体减排潜力做更详细分析(例如一个为公共电网作 代理工作的经济学家)。模型认可考虑传输和分配损失的更详细分析,通过使用"分析种类 "菜单中的"自定义"选项,用户也可以准备考虑到排放因子等的更为详细的分析等。

如果用户能够得到当地电网的调度信息,可以用基准对比发电系统表来模拟项目的燃料消 耗和温室气体排放,结果应当更准确。例如,如果调度信息显示85%的时间用天然气,15% 的时间用油,用户可以将上述详细信息输入到基准表中,并加上对应的温室气体排放因子。 得到的基准系统经常被称作"操作界限"。

另外一个基准系统选择,被称作"建设界限",可以通过模拟计算最新增加的容量得到,例 如,电网新增加的5个电厂。输入新增的容量,加上原来的容量(总数为100%),再加上对 应的温室气体排放因子,可以在基准系统上模拟"建设界限"。

我们建议用户在计算项目模型减排因数时采取保守的态度,特别是在进行项目初可研时。

#### 燃料类型

对于基准电站/能源资源是"电网延伸"的"并网"项目及其应用,用户从下拉菜单中选择燃料 种类。RETScreen软件可以模拟任何供电系统的温室气体排放。燃料种类是即将被能源项目 所取代的燃料或发电站。

对于"离网"和"排水"的应用,没有用"电网延伸"作为基准动力/能源资源。用户从能源模型 工作表中选择燃料种类,所选择的燃料种类会自动复制到温室气体排放降低分析工作表中。 对于"标准"项目,如果用户选择下拉菜单中的燃料种类中的一种,默认的排放因子和燃料 转化效率的数值就会插入到表格的输入行中。各种燃料种类的默认排放因子和转化效率的 数值在下表 [Fenhann, J., 1999], [Fenhann, J., 2000] and [The Danish Energy Agency, 1999]中给出。

对于"自定义"项目,如果一种指定的燃料类型没有包括在下拉菜单中,用户可选择"其它", 把数值输入到输入行中。表中所列的参考燃料和发电站的次序是不相关的。

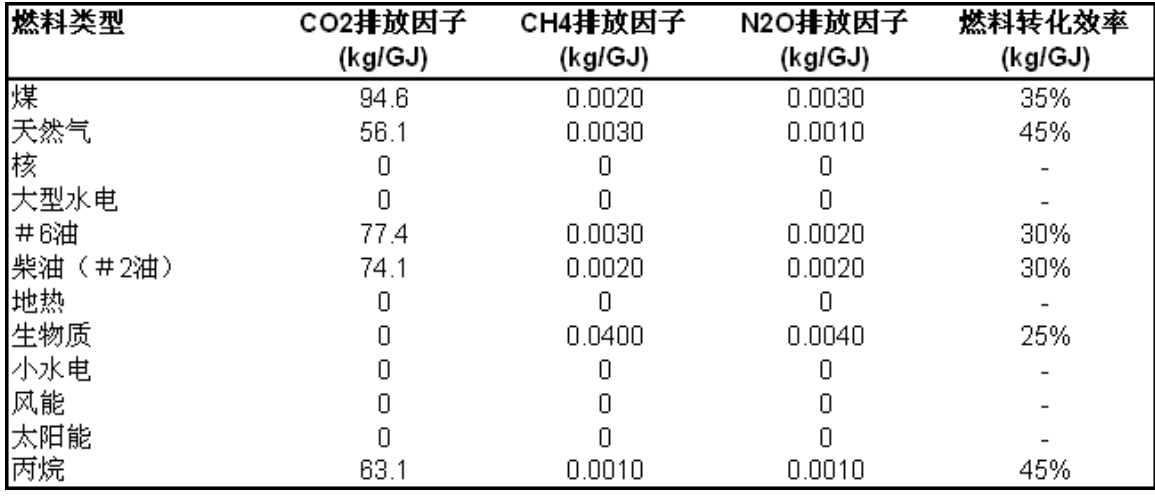

#### 默认的排放因子和转化效率

### 燃料混合

"并网"项目的基准发电/能源资源是"电网延伸",用户输入每一种燃料的基准对比电力系统 的燃料混合比例(%)。

对于"离网"和"排水"的应用,没有"电网延伸"作为基准发电/能源资源,只有一种被取代的 燃料类型,燃料混合比例应该为100%。

所有最终提供的能源以百分比为单位。注:列出的全部种类燃料混合比例的和应该等于 100%。

## CO2, CH4和N2O排放因子 (自定义分析)

用户输入不同种类燃料的CO2,CH4和N2O排放因子,它们表示生产单位能量电力的温室气体 排放质量。排放因子随燃料的种类、质量以及发电站的种类和规模的变化而变化。对于基 准发电/能源资源是"电网延伸"的"并网"项目及其应用,用户应输入大型发电站的典型参 数。在表格底部的电力混合行中,模型计算全球电力混合的等效排放因子和单位电量传输。 因此,电力混合因子就说明了不同种类燃料的转化效率和传输与分配损失的加权平均值。

对于表格底行显示的全球电力混合,给出的单位是为终端使用每传输109 焦耳的电力所排放 的温室气体的千克数。

对于"离网"和"排水"的应用,用户应该输入所指定系统的发电资源的排放因子代表值,例 如:内燃机的典型排放因子应该是包括使用柴油机的系统。

对于每种选定的燃料,单位为产生每10°焦耳热能所排放的气体的千克数(kg/GJ)。

更多关于确定温室气体排放因子的资料可以参见修订的IPCC《国家温室气体目录导则》 ( [IPCC Guidelines for National Greenhouse Gas Inventories](http://www.retscreen.net/links/ipcc-guidelines.html))。多种燃料的CO2排放因 子见IPCC参考手册1.13页 ([page 1.13 of the IPCC Reference Manual](http://www.retscreen.net/links/ipcc-co2.html))。CH<sub>4</sub>和 N<sub>2</sub>O的排 放因子见IPCC参考手册1.35和1.36页 ([pages 1.35 and 1.36 of the IPCC Reference](http://www.retscreen.net/links/ipcc-ch4-n2o.html)  [Manual](http://www.retscreen.net/links/ipcc-ch4-n2o.html))。

## **CO2, CH4**和**N2O**的排放因子 (标准分析)

模型提供了CO<sub>2</sub>, CH4和N<sub>2</sub>O的排放因子,代表每单位能量产量而产生的温室气体的排放质量)。 排放因子随着燃料种类、燃料品质及发电厂的类型和规模的变化而变化。提供的系统默认 值是那些给中央电网供电的大型发电厂的代表值,在表底行的电气混合里,模型对全部电 气混合和每传送单位电能计算等效排放因子。这样电气混合因子说明了不同燃料的燃料转 化效率和传输与分配损失(如果有)的加权平均值。

对每种选择的燃料, 其单位是: kg/GJ--产生每10°焦耳的热能所排放的气体质量。对表底 行的电气混合,其单位是为终端使用每传输109 焦耳电能所排放的气体质量。

更多关于确定温室气体排放因子的资料可以参见修订的IPCC《国家温室气体目录导则》 ( [IPCC Guidelines for National Greenhouse Gas Inventories](http://www.retscreen.net/links/ipcc-guidelines.html))。多种燃料的CO2排放因 子见IPCC参考手册1.13页 ([page 1.13 of the IPCC Reference Manual](http://www.retscreen.net/links/ipcc-co2.html))。CH4 和 N<sub>2</sub>O的排 放因子见IPCC参考手册1.35和1.36页 ([pages 1.35 and 1.36 of the IPCC Reference](http://www.retscreen.net/links/ipcc-ch4-n2o.html)  [Manual](http://www.retscreen.net/links/ipcc-ch4-n2o.html))。

标准排放因子与转换效率表提供默认数据。

## 燃料转换效率 (自定义分析)

对于"并网"项目和应用,基准发电/能源资源是"电网延伸",用户输入所选定的燃料种类的 转换效率。燃料转换效率是能量从最初的热能转化到有用的输出能量的能量转换效率。这 个数值用于计算每种燃料的总温室气体排放因子,这个转换效率数值只与燃料种类有关,

这些燃料都产生温室气体(即二氧化碳、甲烷及一氧化二氮的排放因子不为0)

例如,一个典型的燃煤火电厂可以有35%的燃料转换效率,表明煤所含热能的35%转化成电 能输入电网中。

单位是实际有用能量输出(用于照明和抽水的千兆焦电量数)与最初(燃料)的热能(热 能的千兆焦数)之比的百分数。没有涉及热电转化的燃料种类(例如水电)的系统默认转 换效率为100%。

### 燃料转换效率 (标准分析)

模型给出所选定的燃料种类的转换效率。燃料转换效率是能量从最初的热能转化到有用的 输出能量的能量转换效率。这个数值用于计算每种燃料的总温室气体排放因子,这个转换 效率数值只与燃料种类有关,这些燃料都产生温室气体(即二氧化碳、甲烷及一氧化二氮 的排放因子不为0)

例如,一个典型的燃煤火电厂可以有35%的燃料转换效率,表明煤所含热能的35%转化成电 能输入电网中。

单位是实际有用能量输出(用于照明和抽水的千兆焦电量数)与最初(燃料)的热能(热 能的千兆焦数)之比的百分数。没有涉及热电转化的燃料种类(例如水电)的系统默认转 换效率为100%。

标准排放因子与转换效率表提供默认数据。

#### 输电和配电损失

用户输入基准对比发电系统的传输和分配损失,包括了从发电站到终端用户的一切能量损 失。这些数值随着以下因素的变化而变化:传输线电压、能源生产地到用户的距离、峰值 能源需求、周围环境温度、盗电,此外传输分配系统类型(如直流和交流电)及质量也可 能影响这些损失。在表格底端,模型计算全球电气混合系统传输和分配损失的平均值。

单位是全部损失电量占所发电量的百分数。对于工业化国家来说,把传输分配损失合理假 定为8%到10%,而发展中国家传输分配损失可假定为10%到20%。

#### 温室气体排放因子

模型计算每种参考燃料类型的温室气体排放因子,该数值用各个排放因子、燃料转换效率 和传输与分配损失(若有的话)来计算。在"并网"项目及其应用中,基准发电/能源资源是 以"电网延伸",总电气混合的温室气体排放因子已计算在表的底行。

单位是为终端使用每传输兆瓦-小时的电能所排放的二氧化碳的吨数(tco2 / MWh)。

#### 建议的案例电力系统(光伏项目)

推荐案例发电系统,或减排系统,指的是光伏项目。

在标准的经济分析里,推荐案例发电系统通常可看作可选择的减排系统。

#### 燃料类型

除光伏/蓄电池/柴油发电机结构的"离网"光伏系统应用之外,光伏项目的燃料种类可认为 全是源自太阳能。在这种情况下,燃料混合比例是每种燃料,即太阳能的和备用发电机燃 料类型,所提供的能量百分比。

#### 燃料混合

除光伏/蓄电池/柴油发电机结构的"离网"光伏系统应用之外,光伏项目的燃料混合比例可 认为全是源自太阳能。在这种情况下,燃料混合比例是每种燃料,即太阳能的和备用发电 机燃料类型,所提供的能量百分比。

#### **CO2, CH4** 和 **N2O**排放因子 (自定义分析)

用户输入相应燃料种类的CO2, CH4 和N2O排放因子。

单位是每使用千兆焦电能所排放气体的千克数(kg/GJ)。

### **CO2, CH4 and N2O**排放因子 (标准分析)

模型为相应燃料种类的CO2, CH4 和N2O排放因子提供系统默认值。标准排放因子与转换效 率表提供默认数据。

单位是每使用千兆焦电能所排放气体的千克数(kg/GJ)。

### 燃料转化效率

如果用户选择"标准"分析,对除"排水"外所有的应用,太阳能转换效率设置为100%。对于 排水应用,燃料转换率等于能源模型表中所指定的光伏排水系统效率值。

对光伏/蓄电池/柴油发电机配置,正如在"能源模型"工作表中所输入的数据,由具体的燃 料消耗率可计算发电机的燃料转换效率。

对于"自定义"分析,用户要输入太阳能转换效率。

燃料转换效率可以和CO2, CH4 和N2O排放因子、传输和分配损失(若有的话)一起来计算 光伏项目的总的温室气体排放因子。

#### 输电和配电损失

用户输入推荐案例光伏项目的传输和分配损失(%),包括了发电厂与电网和终端用户连接 点之间的所有能量损失。这些数值随着以下因素的变化而变化:传输线的电压、能源生产 地到用户的距离、峰值能源需求、环境温度、盗电,此外传输分配系统类型(如直流和交 流电)及质量也可能影响这些损失。

单位是全部损失电量占所发电量的百分数。在初步评估中,对于工业化国家来说,把传输 分配损失合理假定为8%到10%,而发展中国家传输分配损失可假定为10%到20%。

## 温室气体排放因子

模型计算光伏项目的温室气体排放因子。数值是用各个排放因子和燃料转换效率来计算的。

单位是终端使用每兆瓦-小时的电能所排放的二氧化碳的吨数(tco2 / MWh)。

#### 温室气体排放降低总结

基于输入的温室气体排放数据,用光伏系统代替基准对比发电系统时,模型计算温室气体 的年减排总量。

#### 基准案例温室气体排放因子

模型传送在基准对比取暖系统部分计算的基准温室气体排放因子。这个数据描述了基准系 统终端使用单位能量的温室气体排放数量。

单位是终端使用每兆瓦-小时的电能所排放的二氧化碳的等效吨数(tcm/MWh)。

#### 建议的案例的温室气体排放因子

模型传送在推荐案例发电系统部分计算的温室气体排放因子。这个数据描述了如安装光伏 系统,终端使用单位能量的温室气体排放数量。

单位是终端使用每兆瓦-小时的电能所排放的二氧化碳的等效吨数(tco2/MWh)。

#### 终端使用年能量

模型计算每年光伏项目传送的终端使用能量,对"并网"系统,能量值是光伏系统传送给电 网的电能,在能源模型工作表中计算时减去了光伏项目对电网传输和分配损失。对于"离网 "和"排水"应用,能量值是传送到负载的年最终使用能量数值。

注:对于有光伏/蓄电池/柴油发电机配置的"离网"应用,年最终使用能量传送相当于可再 生能源和备用发电机传送量的总和。

单位是年最终使用的发电量的兆瓦小时数(MWh)。

#### 年温室气体的减排量

如果推荐的光伏项目已经安装,模型计算预计发生的年温室气体减排量。计算以基准和推 荐案例两种系统的排放因子,以一年光伏系统传送的最终使用能量为基础。

单位是每年二氧化碳排放等效吨数( $t_{\rm cov}/yr$ )。

注:在这里,用户应完成财务概要工作表。

### 敏感性与风险分析

作为RETScreen清洁能源项目分析软件的一部份,敏感性和风险分析工作表可以帮助用户评 估当主要经济、技术参数发生变化后,项目主要财务指标的敏感性变化。标准敏感性和风 险分析工作表包括二部份,敏感性分析和风险分析。每部份都可以给用户提供关键参数与 项目主要财政指标的关系,并显示那些参数变化对财政指标的影响最大。敏感性分析(包 括蒙特-卡罗模拟)面对一般用户,而风险分析则主要面对那些了解统计学的用户。

上述二种分析都是选择项。这个工作表的分析结果对其它工作表的计算结果没有影响。

#### 使用敏感性分析工作表?

在下拉表中,用户可以选择是否对项目的主要财务指标作敏感性分析。

如果在下拉表中选择"是",敏感性分析部分将打开,用户应在工作表上半部输入有关数据。 用户需要按"开始敏感性分析"健才能得到分析结果。

#### 也进行风险分析?

在下拉表中,用户可以选择除了进行敏感性分析外,是否对项目的主要财务指标作风险分 析。在风险分析部份,应用多次线性复归法,将给出每个参数变化对财务指标的影响。

如果在下拉表中选择"是",敏感性分析部份将打开,用户应在工作表下半部输入有关数据。 按右上角的"对下列参数进行分析"健,用户可以选择要进行风险分析的财务指标。用户需 要按工作表下半部的风险分析部份的"开始风险分析"健才能得到分析结果。

## 项目名称

只作参考用,在能源模型工作表中用户自己定义的项目名称会自动复制到敏感性分析工作 表中。

#### 项目地点

只作参考用,在能源模型工作表中用户自己定义的项目地点会自动复制到敏感性分析工作 表中。

### 对下列参数进行分析

下拉表中有三个选项让用户选择作敏感性和风险分析的财务指标。改变框中的选择会改变 工作表的计算结果。

#### 敏感性范围

用户需要输入敏感性范围(%),即确定进行敏感性分析时,允许的最大的参数变化百分 比。每个参数都在敏感性范围内作如下变化:-1,-1/2,0,1/2,1。上述数据只用于敏感 性分析部份。

用户输入的敏感性范围必须在0到50%之间。

### 界限

对选择的财务指标,用户要输入一个界限数值。小于界限数值(对税后内部收益率和投资 回报率以及净现值NPV)或高于界限数值(对发生正现金流的年数),用户将认为项目在 财务上不可行。根据用户自定义的界限数值,如果结果显示项目不可行,在敏感性分析结 果表中结果将会是桔黄色显示。这个数据只是用于作敏感性分析。

#### 按此开始敏感性分析

根据用户输入的数据(在"对下列参数进行分析"和"敏感性范围"框栏中),按"按此开始敏 感性分析"健即开始进行敏感性分析计算。按此健一次,敏感性分析结果表即重新更新一次。

根据EXCEL版本和计算机速度,敏感性分析可能要用15秒的时间。当计算结束后,此健即消 失。

当用户变动任何参数或转到其它工作表时,此健又会重新出现。用户需要再按此健重新计 算以便分析结果对应变化。

#### 对-进行敏感性分析

这部份给出敏感性分析结果。每个表都显示当二个关键参数(即原始成本与可节能成本) 按规定的百分比变化时,选择的财务指标(即税后内部收益率和投资回报率)的变化情况。 每个参数都在敏感性范围内作如下变化:-1,-1/2,0,1/2,1。在敏感性分析结果表中, 原始数据(在财务概要工作表中显示)用黑体显示。

根据用户自定义的界限数值,如果结果显示项目不可行,在敏感性分析结果表中结果将会 是桔黄色显示。

计算所需要的所有参数都来自财务概要工作表,并且所有的敏感性变化也都根据这个工作 表进行评估。这也是敏感性分析表的一部份局限,因为一部份参数来自其它工作表,并且 这些参数是不能变动的。但对大多数情况来讲,这个局限没有什么影响。如果需要,用户 可以用空白工作表(如空白工作表1等)进行更详细的分析。

### 对-进行风险分析

根据设定的不确定参数,这部份让用户对项目进行风险分析并评估这些不确定参数对税后 内部收益率和投资回报率,到发生正现金流的年数以及净现值(NPV)的影响。

风险分析利用蒙特-卡罗模拟,对参数变化进行500种组合并给出500个税后个税后内部收益 率和投资回报率,到发生正现金流的年数以及净现值(NPV)的变化。根据分析结果,用户 可以评估项目财务指标的变化是否可以接受。如果出现不可接受的变化,表示用户需要特 别关注引起变化的参数组合,因为此组合对财务指标的影响最大。

#### 节省的能源成本

可节能成本将自动从财务概要工作表中转到敏感性分析工作表中。

用户需要输入可节能成本变化范围。这个范围以百分比表示,体现输入的可节能成本数值 的不确定性。百分比数值越高,表示不确定性越大。范围百分比必须在0到50%之间。范围 数值确定了可节能成本数值变化的极限。

例如,如果可节能成本是0.09\$/kWh,范围是10%,则表示可节能成本的变化范围是从0.081 到0.099\$/kWh。因为0.09\$/kWh是估计数据,在进行风险分析时,根据正常分布,软件将认 为这个数据是最可能的数据,而最小和最大数据将被认为是最不可能的数据。

如果用户了解可节能成本的准确数据,范围输入值应为0%。

#### 可再生能源产量

输出的可再生能源将自动从财务概要工作表中转到敏感性分析工作表中。

用户需要输入"输出的可再生能源" 变化范围。这个范围以百分比表示,体现输入的"输出 的可再生能源"数值的不确定性。百分比数值越高,表示不确定性越大。范围百分比必须在 0到50%之间。范围数值确定了"输出的可再生能源"数值变化的极限。

例如,如果"输出的可再生能源"是4000MWh,范围是10%,则表示"输出的可再生能源"的变

化范围是从3600到4000MWh。因为4000MWh是估计数据,在进行风险分析时,根据正常分布, 软件将认为这个数据是最可能的数据,而最小和最大数据将被认为是最不可能的数据。

如果用户了解"输出的可再生能源"的准确数据,范围输入值应为0%。

#### 初始投资

初始投资将自动从财务概要工作表中转到敏感性分析工作表中。

用户需要输入"初始投资" 变化范围。这个范围以百分比表示,体现输入的"初始投资"数值 的不确定性。百分比数值越高,表示不确定性越大。范围百分比必须在0到50%之间。范围 数值确定了"初始投资"数值变化的极限。

例如,如果"初始投资"是30 000 000美元,范围是10%,则表示"初始投资"的变化范围是从 27 000 000到33 000 000美元。因为30 000 000美元是估计数据,在进行风险分析时,根 据正常分布,软件将认为这个数据是最可能的数据,而最小和最大数据将被认为是最不可 能的数据。

如果用户了解"初始投资"的准确数据,范围输入值应为0%。

#### 年成本

年成本将自动从财务概要工作表中转到敏感性分析工作表中,但不包括贷款偿还部份。

用户需要输入"年成本" 变化范围。这个范围以百分比表示,体现输入的"年成本"数值的不 确定性。百分比数值越高,表示不确定性越大。范围百分比必须在0到50%之间。范围数值 确定了"年成本"数值变化的极限。

例如,如果"年成本"是800美元,范围是10%,则表示"年成本"的变化范围是从720到880美 元。因为800美元是估计数据,在进行风险分析时,根据正常分布,软件将认为这个数据是 最可能的数据,而最小和最大数据将被认为是最不可能的数据。

如果用户了解"年成本"的准确数据,范围输入值应为0%。

#### 负债率

负债率将自动从财务概要工作表中转到敏感性分析工作表中。

用户需要输入"负债率" 变化范围。这个范围以百分比表示,体现输入的"负债率"数值的不 确定性。百分比数值越高,表示不确定性越大。范围百分比必须在0到最低百分比之间,这 个最低百分比保证"负债率"在0到100%之间。范围数值确定了"负债率"数值变化的极限。

例如,如果"负债率"是70%,范围是10%,则表示"负债率"的变化范围是从63%到77%。因为 70%是估计数据,在进行风险分析时,根据正常分布,软件将认为这个数据是最可能的数据, 而最小和最大数据将被认为是最不可能的数据。

如果用户了解"负债率"的准确数据, 范围输入值应为0%。

## 贷款利率

贷款利率将自动从财务概要工作表中转到敏感性分析工作表中。

用户需要输入"贷款利率"变化范围。这个范围以百分比表示,体现输入的"贷款利率"数值 的不确定性。百分比数值越高,表示不确定性越大。范围百分比必须在0到50%之间。范围 数值确定了"贷款利率"数值变化的极限。

例如,如果"贷款利率"是20%,范围是10%,则表示"贷款利率"的变化范围是从18%到22%。 因为20%是估计数据,在进行风险分析时,根据正常分布,软件将认为这个数据是最可能的 数据,而最小和最大数据将被认为是最不可能的数据。

如果用户了解"贷款利率"的准确数据,范围输入值应为0%。

## 贷款期限

贷款期限将自动从财务概要工作表中转到敏感性分析工作表中。

用户需要输入"贷款期限"变化范围。这个范围以百分比表示,体现输入的"贷款期限"数值 的不确定性。百分比数值越高,表示不确定性越大。范围百分比必须在0到最低百分比之间, 这个最低百分比保证"贷款期限"在1到项目寿命期限之间。范围数值确定了"贷款期限"数值 变化的极限。

例如,如果"贷款期限"是20年,范围是10%,则表示"贷款期限"的变化范围是从18到22年。 因为20年是估计数据,在进行风险分析时,根据正常分布,软件将认为这个数据是最可能 的数据,而最小和最大数据将被认为是最不可能的数据。

如果用户了解"贷款期限"的准确数据,范围输入值应为0%。

#### 温室气体减排信用

温室气体减排信用将自动从财务概要工作表中转到敏感性分析工作表中。

用户需要输入"温室气体减排信用"变化范围。这个范围以百分比表示,体现输入的"温室气 体减排信用"数值的不确定性。百分比数值越高,表示不确定性越大。范围百分比必须在0 到50%之间。范围数值确定了"温室气体减排信用"数值变化的极限。

例如,如果"温室气体减排信用"是5\$/Tcop,范围是10%,则表示"温室气体减排信用"的变化 范围是从4.5到5.5\$/T $_{CO2}$ 。因为5\$/T $_{CO2}$ 是估计数据,在进行风险分析时,根据正常分布,软 件将认为这个数据是最可能的数据,而最小和最大数据将被认为是最不可能的数据。

如果用户了解"温室气体减排信用"的准确数据,范围输入值应为0%。

#### 可再生能源生产信用

可再生能源发电信用收入将自动从财务概要工作表中转到敏感性分析工作表中。

用户需要输入"可再生能源发电信用收入"变化范围。这个范围以百分比表示,体现输入的" 可再生能源发电信用收入"数值的不确定性。百分比数值越高,表示不确定性越大。范围百 分比必须在0到50%之间。范围数值确定了"可再生能源发电信用收入"数值变化的极限。

例如,如果"可再生能源发电信用收入"是0.05\$/kWh,范围是10%,则表示"可再生能源发电 信用收入"的变化范围是从0.045到0.055\$/kWh。因为0.05\$/kWh是估计数据,在进行风险分 析时,根据正常分布,软件将认为这个数据是最可能的数据,而最小和最大数据将被认为 是最不可能的数据。

如果用户了解"可再生能源发电信用收入"的准确数据,范围输入值应为0%。

#### 按此开始风险分析

根据用户输入的数据,按"按此开始风险分析"健即开始进行风险分析计算。按此健一次, 风险分析结果表即重新更新一次。风险分析利用蒙特-卡罗模拟,对参数变化进行500种组 合并给出500个选择的财务指标的变化。影响图表、中值、最小信任度、最大信任度、分布 图等都将根据上述结果进行计算,并且每次用户按"按此开始风险分析"健后,都将作相应 的变化。

根据EXCEL版本和计算机速度,风险分析可能要用1分钟的时间。当计算结束后, 此健即消 失。

当用户变动任何参数或转到其它工作表时,此健又会重新出现。用户需要再按此健重新计 算以便使风险分析结果对应变化。

## 影响图表

影响图表显示每个关键参数的不确定性对项目财务指标的影响关系。底部X轴没有任何单 位,只是表示每个参数变化的相对强度。

对给定的参数来讲,如果水平线越长,表示此参数对项目财务指标的影响越大。

参数将根据对项目财务指标的影响大小来自动排列。对项目财务指标影响最大的参数排在Y 轴的最上面,而影响最小的参数排在Y轴的最下面。如果必要,这个"龙卷风图"可以帮助用 户确定需要对那个参数进行更详细的分析。

水平线的方向(正或负)显示参数与项目财务指标的关系。如果参数数值增加导致项目财 务指标的数值也增加,表示二者是正面关系。例如,一般来讲初始投资与净现值是负面关 系,因为初始投资的增加会导致净现值(NPV)的减少。

在某些情况下,因为数据不够,没法完成图表。例如,如果当年就是到发生正现金流的年 数,计算结果将不是数学数据,因此无法完成图表。

## 中值

模型会计算项目财务指标的中值。一个项目财务指标的中值是蒙特-卡罗模拟提供的500个 数据中的第50个。一般来讲,中值与财务概要工作表中计算出来的数据很接近。

## 风险程度

在下拉表中,用户可以选择可以接受的风险程度。选择有5%、10%、15%、20%和25%。

计算风险程度要输入的数值用于计算信任度(以最小信任度和最大信任度来表示),在信 任度内,表示项目财务指标可以接受。风险程度体现项目财务指标超出信任度的可能性大 小。

根据中值和风险程度,软件会自动计算信任度并以最小信任度和最大信任度来表示。

建议用户输入5%或10%来计算项目风险,这是标准风险分析数据。

## 最小信任度

模型可以计算最小信任度,这个数据表示项目财务指标可能降低到的最低限度,是对应用 户自己选定的风险程度数值的半数的项目财务指标分布百分比。例如,如果内部收益率的 最小信任度是15%,10%的风险程度表示有5%(风险程度数据的一半)的可能内部收益率会 小于15%。

## 最大信任度

模型可以计算最大信任度,这个数据表示项目财务指标可能增加到的最高限度,是对应用 户自己选定的风险程度数值的100%减去风险程度数据的一半的项目财务指标分布百分比。 例如,如果内部收益率的最大信任度是25%,10%的风险程度表示有95%的可能内部收益率会 小于25%。

### 分布图

这个图显示根据蒙特-卡罗模拟得到的项目财务指标的分布情况。每条线的高度表示数据在 范围内的频率,范围由每条线的宽度来表示。每个范围的半数数值在X轴上显示。

看看项目财务指标的分布图,用户可以很快了解到其可能的变化情况。

在某些情况下,因为数据不够,没法完成图表。例如,如果当年就是到发生正现金流的年 数,计算结果将不是数学数据,因此无法完成图表。

### 判断图

根据用户自己定义的风险程度数据,判断图显示项目可能达到的最大和最小财务指标。

## 产品数据

RETScreen的在线产品数据库提供了模型所需的一些产品数据。用户可借助于"数据库与帮 助 "访问产品数据库。产品数据库提供了与项目相关的设备信息。用户通过在线数据库的 对话框可以获取产品规格和性能参数以及公司的联络信息。

产品数据库列表通常由用户在能量模型工作表中选择"光伏组件类型"开始。通过对话框用 户可以选择"地区"、"厂商"、"型号"和"光伏组件数"。通过点击"粘贴"键可以把数据从对 话框传送到电子制表软件中。只有用粗体表示的数据才可以粘贴到电子制表软件中;其它 数据只作为参考。从产品数据库中转来的数据可以被覆盖改写,即用户可以选择其它数据, 用键盘把数据输入电子制表软件中。用户可以获得"其它信息"如:产品重量和/或尺寸帮助 其作研究准备。产品数据库还包含其它产品供应商的网址的链接,在链接无效的情况下, 用户应尝试另一个浏览器或通过其它方式联系厂商(如电子邮件、传真等)。

注意:用户可以从"用户自定义的光伏组件种类"输入单元里选择"任意"来查看产品数据库 中列出的所有厂商及厂商的联系信息。但是,如果选择"任意",这些数据将不再粘贴到电 子制表软件上。

产品数据库的分类仅为了信息交流的方便,并不一定要反映加拿大政府的看法,也不表示 对某个商业产品或个人的认可。关于这个数据库,加拿大政府的部长、官员、雇员、或代 理商都没有做出任何保证或承担源于该数据库的任何责任。

有兴趣把他们的产品列入产品数据库中的厂商可以联系RETScreen**®** International:

RETScreen**®** International CANMET Energy Technology Centre - Varennes (CANMET能源多样化研究中心) Natural Resources Canada (加拿大自然资源部) 1615 Lionel-Boulet, P.O. Box 4800 Varennes, Quebec, CANADA J3X 1S6 Tel: +1-450-652-4621 Fax:  $+1-450-652-5177$ E-mail: [rets@nrcan.gc.ca](mailto:rets@nrcan.gc.ca)

## 气象数据

这个数据库包括一些模型所需的气象数据。用户可以通过参考"数据库与帮助 "来使用气象 数据库。当在运行该软件时,用户可以从地面监测站或/和NASA的全球的卫星数据获取气 象数据。通过在线气象数据库对话框中选择特定区域可以获得地表监测站数据。NASA的全 球卫星数据可以通过对话框中的NASA的网址链接来获取。

#### 地面监测站数据

通过对话框,用户可以依次选择区域、国家、子区域(加拿大的省或者是美国的州或者是 其它国家的N/A),最后选定气象站的位置。气象站的名称通常与其选定国家的城镇名字相 对应。数据可以通过在对话框点击"粘贴数据"键粘贴到电子表格中,只有显示为粗体的数 据可以粘贴,其它数据仅供参考。通过使用气象数据库输入的数据可以被覆盖改写,也就 是说用户可以使用其它数据并将其输入到电子表格中。另一种选择是:用户也可以使用资 源地图或NASA的卫星数据,特别是当项目位置没有靠近给定气象站的位置时。

#### **NASA**全球卫星数据

在线气象数据库对话框中提供了[NASA](http://www.retscreen.net/nasa/) 表面气象和太阳能数据及网站的链接,通过点击NASA 网站上的世界地图的某个区域,用户可以获取模型所需的数据,这个区域可以被缩小为特 定经纬度的"小区域",用户可以通过简单的拷贝和粘贴把这些数据输入到RETScreen软件的 电子表格中或者直接输入这些数值。

NASA和CETC - Varennes正在共同合作推动在RETScreen软件中使用的[NASA](http://www.retscreen.net/nasa/)全球卫星太阳数 据的使用,并开发一种新的全球气象数据库(参见NASA 表面气象和太阳能数据)作为使用 工具。这项工作的一部分由NASA地球科学项目资助,并正在NASALANGLEY研究中心和CETC - Varennes中实施。这种合作可以使RETScreen用户只要点击RETScreen软件或NASA网站的链 接,就可以(免费)获取卫星数据(例如到达地面的太阳能源量、全球温度或风速),这 些数据早先仅仅来自一些有限的地面监测站,并且这些数据对评估工程预期能量数量是至 关重要的,并且当政府和工业界评估地方性的能源的资源的潜力时,使用这些数据可以不 仅可以使用户节省大量的资金,而且可以增加企业的市场机会。

## 成本数据

一般的RETScreen研究要求的成本数据可在RETScreen在线成本数据库和在线手册中获得, 这个数据库安装在成本分析工作表的"右边的工作框"中。数据的提供是以加拿大2000年的 成本作为基准的。用户也可以自定义一个顾客的成本数据库。

用户可以从成本分析工作表中选择一些参考,指导实施有关的能源技术项目成本评估。这 一特点允许用户改变"数量范围"和"单位成本范围"工作框。下拉菜单选项包括: "加拿大 -2000"、"无"、"第二种货币"和八个用户自定义选项("进入新的1"、"进入新的2"等。)

如果用户选择"加拿大-2000",在"数量范围"和"单位成本范围"工作框中所提供的数值范围 是以2000年为基准年的(针对位于加拿大以及使用加元的项目)。

通过选择"无",可以隐藏当前"数量范围"和"单位成本范围"工作框中的信息。用户也可选 择这种方法来减少最终报告中的信息量。

如果用户选择了"第二种货币",下一行中将出现两个附加的输入单元, "第二种货币"和" 汇率: 第一种货币/第二种货币"。而且"数量范围"和"单位成本范围"工作框相应的变为" 外汇百分比"和"外汇总量",这一选项允许用户在部分项目成本条款中使用第二种货币,并 说明必须用这种货币来支付的那些成本,而不同于已提交的项目成本中所使用的第一种货 币。注意这个选项仅作为参考,不影响其它工作表中的计算。

如果选择了"进入新的1"(或其它八个选项中的任意一个),用户可以输入数量和成本信 息(详细说明了项目所在区域以及针对基准年的不同成本)。这个选项允许用户自定义" 数量范围"和"单位成本范围"中的信息。用户也可以输入一个具体名称(如日本-2001)覆 盖"进入新的 1",作为一组新的单位成本和数量的范围,用户也可以用不同的数量和成本 范围评估一个独立工程: 选择一个新的参考范围(从"进入新的 1"到'进入新的 8")用户可 以了解不同的成本计划说明书。这样用户可以保留用于未来 RETScreen 分析的多达 8 种不 同数量和成本范围,也可以因此建立一个当地的成本数据库。

# 培训与帮助

用户可以从以下网址得到最新的有关RETScreen培训与帮助信息: [www.retscreen.net/zh/training](http://www.retscreen.net/zh/training).

## 使用条件

## 弃权声明和保护协议

RETScreen**®** International只适用于如下情况之中,即加拿大自然资源部及其负责人、官 员、雇员、业务代表没有作出任何源自法律或其它途径的表述或暗示,来陈述或保证以下 情况(但并不局限于此):关于对市场效益保障及对特殊用途适用性的暗示;使用该软件 不会侵犯第三方的知识产权。加拿大自然资源部及其负责人、官员、雇员、业务代表在任 何情况下都没有责任和义务对以下情形承担责任:民事侵权行为、利益损失,因使用该软 件而导致的间接的、特殊的、偶然的及因之产生的损害。

基于对RETScreen**®** International的下载、激活和使用的权力的考虑,软件的接受者(获 得许可的用户)必须保护加拿大自然资源部(许可证颁发者)及其雇员、业务代表的利益 不受侵害;同时要对获得许可使用者在任何情况下对RETScreen International的使用而 导致的、与之相关的一切声明、要求、损失、费用(包括律师及客户代理的费用,伤害, 赔偿诉讼程序)负责。许可证颁发者将保留选择辩护律师来进行任何赔偿诉讼程序的权力。

### 版权和商标

RETScreen**®** International清洁能源分析软件的附属指南和数据库的版权属于加拿大自然 资源部(1997-2005年)。没有书面许可,禁止以任何方式对以上资料复制,但是可以联系 以下单位途径获取:

RETScreen**®** International CANMET Energy Technology Centre - Varennes (CANMET能源多样化研究中心) Natural Resources Canada (加拿大自然资源部) 1615 Lionel-Boulet, P.O. Box 4800 Varennes, Quebec, CANADA J3X 1S6 电话: +1-450-652-4621 传真: +1-450-652-5177 E-mail: [rets@nrcan.gc.ca](mailto:rets@nrcan.gc.ca)

© 加拿大自然资源部(1997-2005) RETSCREEN是属于加拿大自然资源部的注册商标

## 许可协议

RETScreen**®** Internationa的使用在《RETScreen软件许可协议书》中有详细的条款来说明, 可以从以下网址获取: <http://www.retscreen.net/zh/license.html>

欢迎用户在 RETScreen 网站进行注册,以便于中心可以定期地通知用户产品的升级情况以 及可以对全球的 RETScreen 使用作出报告。

## 参考文献

Barlow, R., McNelis, B. and Derrick, A., Solar Pumping: An Introduction and update on the Technology, Performance, Costs and Economics, Intermediate Technology Publications and The World Bank, Washington, D.C., 1993.

Chabot, B. "Personal Communication," 1999.

The Danish Energy Agency, Engerstatistics 1995, 1999.

ECOTEC Research and Consulting Limited, ECD Energy and Environment, Newcastle Photovoltaics Applications Centre, The Potential Market for PV Building Products, report # ETSU: S/P2/00277/00/00, 1998.

Fenhann, J., "Personal Communication," January, 2000.

Fenhann, J., Projections of Emissions of Greenhouse Gases, Ozone precursors and Sulphur Dioxide from Danish Sources until 2010, The Danish Energy Agency, December 1999.

Johansson et al., Renewable Energy - Sources for Fuels and Electricity, Island Press,

1993.

Leng, G., RETScreen International: A Decision-Support and Capacity-Building Tool for Assessing Potential Renewable Energy Projects, UNEP Industry & Environment, 3rd Quarter, 2000.

Leng, G., Dignard-Bailey, L., Bragagnolo, J., Tamizhmani, G. and Usher, E., Overview of the Worldwide Photovoltaic Industry, report # 96-41-A1 (TR), CANMET Energy Diversification Research Laboratory, Natural Resources Canada, Varennes, June 1996.

Leng, G., and Martin, J., Distributed Photovoltaic Demand-Side Generation: An Economic Evaluation For Electric Utilities, IEEE First World Conference On Photovoltaic Energy Conversion, December 1994.

Leng, G., Distributed Photovoltaic Demand-Side Generation: An Economic Evaluation

For Electric Utilities - Master Degree Thesis, University of Massachusetts Lowell,

November 1993.

Martinot, E. and McDoom, O., Promoting Energy Efficiency and Renewable Energy: GEF Climate Change Projects and Impacts, October 1999 Pre-Publication Draft, Global Environment Facility, 1999.

Maycock, P.D., Photovoltaic News, February 2000.

Ross, M. and Royer, J., Photovoltaics in Cold Climates, James and James Ltd., 1999.

Royer, J., "Personal Communication," Solener Inc., 1999.

Royer, J., Djiako, T., Schiller, E., and Sy, B.S. Le pompage photovoltaique: manuel de cours a l'intention des ingénieurs et des techniciens. Institut de l'Énergie des Pays ayant en commun l'usage du Français, 56 rue Saint-Pierre, 3e étage, Québec, PQ G1K 4A1, Canada. 1998.

Sandor, R., Walsh, M. and Leblanc, A., Creating a Market for Carbon Emissions: Gas Industry Opportunities, published in Natural Gas*,* June 1999.

Sigma Engineering Ltd, Energy Overview Study of Remote Communities in Canada, prepared for the Remote Community Demonstration Program, Energy Mines and Resources Canada, March 1985.

United Nations Population Information Network, Population and Water Resources, http://www.undp.org/popin/fao/water.html

笔记

**www.retscreen.net**

\_\_\_\_\_\_\_